# Package 'cobalt'

November 5, 2020

<span id="page-0-0"></span>Title Covariate Balance Tables and Plots

Version 4.2.4

Description Generate balance tables and plots for covariates of groups preprocessed through matching, weighting or subclassification, for example, using propensity scores. Includes integration with 'MatchIt', 'twang', 'Matching', 'optmatch', 'CBPS', 'ebal', 'WeightIt', 'cem', 'sbw', and 'designmatch' for assessing balance on the output of their preprocessing functions. Users can also specify data for balance assessment not generated through the above packages. Also included are methods for assessing balance in clustered or multiply imputed data sets or data sets with longitudinal treatments.

Depends R  $(i=3.3.0)$ 

```
Imports ggplot2 (i = 3.3.0),
     grid,
     gtable (i = 0.3.0),
     gridExtra (i = 2.3),
     rlang (i = 0.4.0),
     crayon,
     backports (i = 1.1.8)Suggests MatchIt,
     WeightIt (i=0.5.0),
     twang (i=1.6),
     Matching,
     optmatch,
     ebal,
     CBPS (i = 0.17),
     designmatch,
     optweight,
     mice (i=3.8.0),
     MatchThem (i=0.9.3),
     sbw,
     mlogit,
     knitr,
     rmarkdown
License GPL (i=2)Encoding UTF-8
```
LazyData true

VignetteBuilder knitr

<span id="page-1-0"></span>URL <https://ngreifer.github.io/cobalt/>, <https://github.com/ngreifer/cobalt>

BugReports <https://github.com/ngreifer/cobalt/issues>

## R topics documented:

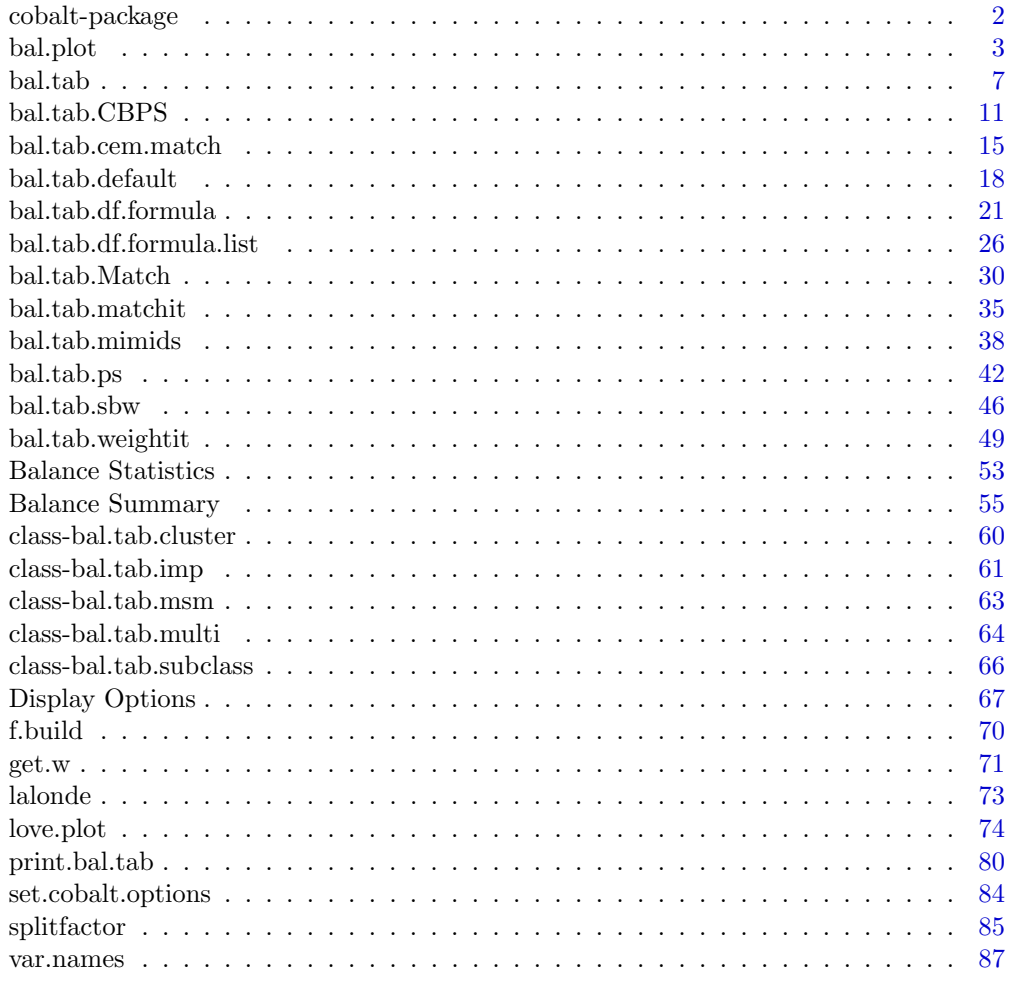

cobalt-package cobalt: Covariate Balance Tables and Plots

### Description

A set of tools for assessing, displaying, and reporting covariate balance in observational studies before and after preprocessing through matching, weighting, or subclassification (e.g., using propensity scores). Compatible with many of the major preprocessing packages, including MatchIt, twang, Matching, WeightIt, and others, serving as a replacement or supplement to their balance assessment functions. The focus in **cobalt** is on flexible output, methodologically recommended practices, and smart defaults.

It's critical that you read some of the documentation to understand what values are being produced. See the links below for the main functions and what output they create:

#### <span id="page-2-0"></span>bal.plot 3

- [bal.tab](#page-6-1) Generate balance tables for binary, multi-category, and continuous treatments, longitudinal/sequential treatments, and clustered/subgrouped and multiply imputed data.
- [bal.plot](#page-2-1) Generate plots to assess distributional balance for a single covariate.
- [love.plot](#page-73-1) Generate Love plots to display covariate balance graphically for publication.

In addition to the main functions, there are also some helper functions that users might find valuable:

- [f.build](#page-69-1) Create a formula (e.g.,  $Z \sim X1 + X2$ ) from strings or data frames to reduce programming burden.
- [splitfactor](#page-84-1) Split factors in data frame into dummy variables with flexibility in how categories are dropped.
- [get.w](#page-70-1) Extract weights from the output of a preprocessing function from another package (e.g., MatchIt, twang, or Matching).

### Citing

Please cite cobalt if you use it to produce balance tables or plots in your paper to ensure replicability by others performing the same analysis. Use citation("cobalt") to generate a current citation.

### Author(s)

Noah Greifer <noah.greifer@gmail.com>

If you have found cobalt helpful, please let me know!

<span id="page-2-1"></span>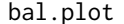

#### Visualize Distributional Balance

### Description

Generates density plots, bar graphs, or scatterplots displaying distributional balance between treatment and covariates using ggplot2.

#### Usage

```
bal.plot(x,
    var.name,
    ...,
    which,
    which.sub = NULL,
    cluster = NULL,
    which.cluster = NULL,
    imp = NULL,which.imp = NULL,
    which.treat = NULL,
    which.time = NULL,
    mirror = FALSE,
    type = "density",
```

```
colors = NULL,
grid = FALSE,
sample.names,
position = "right",
facet.formula = NULL,
disp.means = getOption("cobalt_disp.means", FALSE),
alpha.weight = TRUE)
```
### Arguments

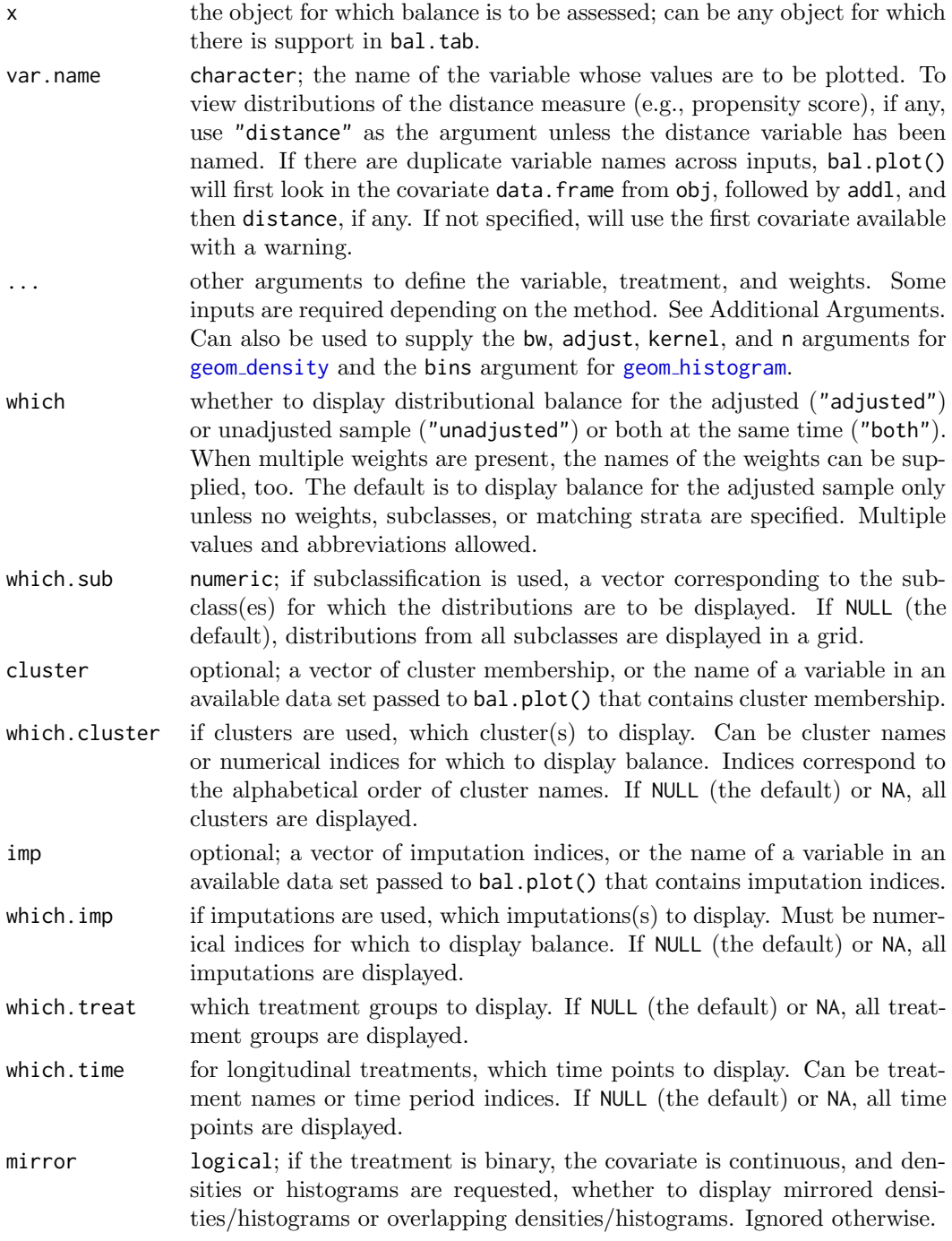

#### bal.plot 5

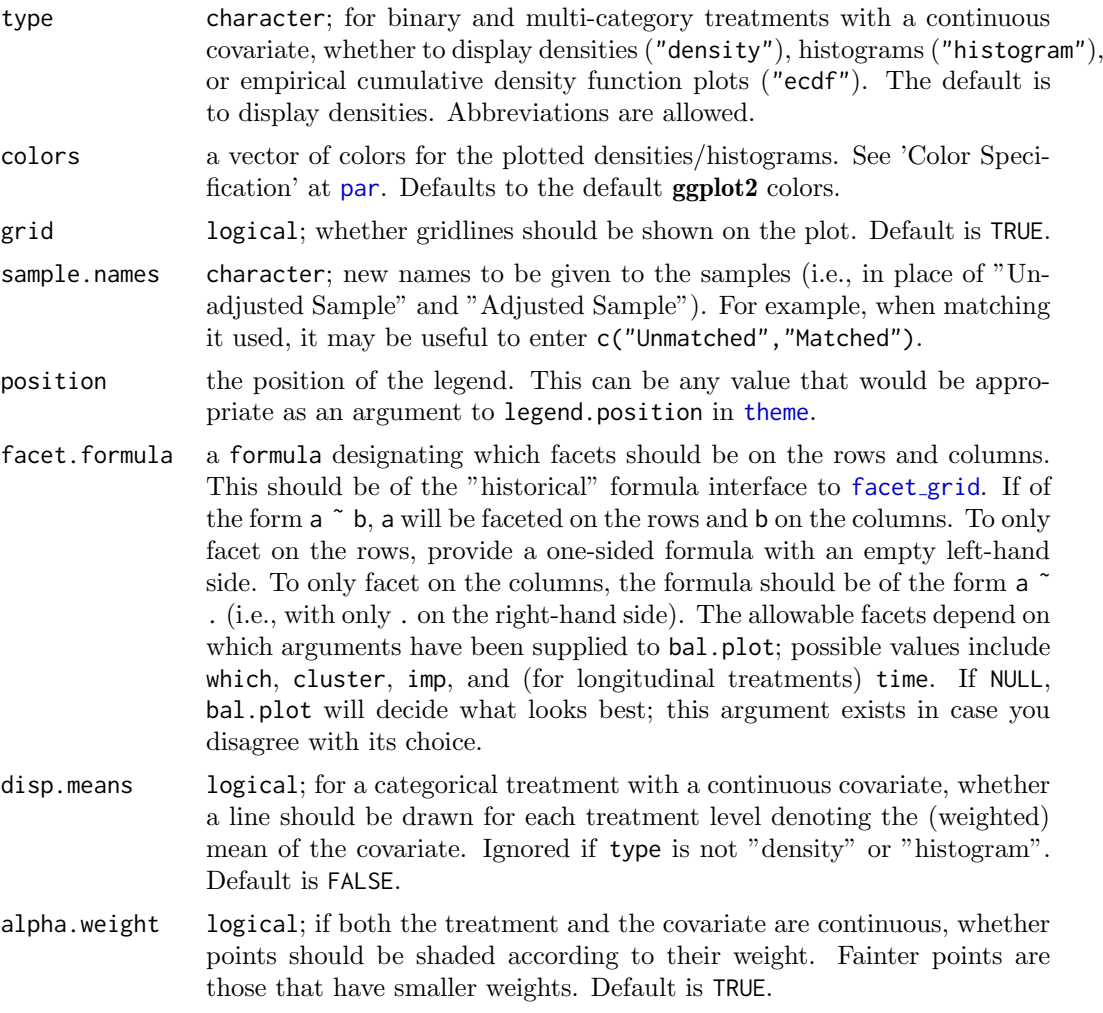

### Details

bal.plot() uses ggplot() from the ggplot2 package, and (invisibly) returns a "ggplot" object. For categorical treatments with continuous covariates or continuous treatments with categorical covariates, density plots are created using geom [density](#page-0-0), histograms are created using geom [histogram](#page-0-0), and empirical CDF plots are created using [geom](#page-0-0) step; for categorical treatments with categorical covariates, bar graphs are created using [geom](#page-0-0) bar; for continuous treatments with continuous covariates, scatterplots are created using geom [point](#page-0-0).

For continuous treatments with continuous covariates, four additional lines are presented for aid in balance assessment. The red line is the linear fit line. The blue line is a smoothing curve generated with  $ggplot2$ 's geom [smooth](#page-0-0) with method = "auto". The horizontal black line is a horizontal reference line intercepting the (unweighted) treatment mean. The vertical black line is a reference line intercepting the (unweighted) treatment mean. Balance is indicated by the flatness of both fit lines and whether they pass through the intersection of the two black reference lines.

When multiple plots are to be displayed (i.e., when requesting subclass balance, cluster balance, or imputation balance, or when multiple sets of weights are provided or which = "both", or when treatment is longitudinal), the plots will be displayed in a grid using ggplot2's [facet](#page-0-0) grid. Subclassification cannot be used with clusters or multiply imputed data.

To change the plot and axis titles, use [labs](#page-0-0). Because the output is a ggplot object, other elements can be changed using ggplot2 functions; see [here](https://stackoverflow.com/questions/61255335/change-legend-generated-by-bal-plot) for an example.

### Value

A "ggplot" object, returned invisibly.

### Additional Arguments

 $bal.plot()$  works like  $bal.tab()$  in that it can take a variety of types of inputs and yield the same output for each. Depending on what kind of input is given, different additional parameters are required in .... For details on what is required and allowed for each additional input and their defaults, see the help file for the [bal.tab](#page-6-1) method associated with the input. The following are the required additional arguments based on each input type:

- For matchit objects: None
- For weightit objects: None
- For ps, ps.cont, mnps, and iptw objects: (stop.method; see [defaults\)](#page-41-1).
- For Match objects: formula and data or covs and treat.
- For optmatch objects: formula and data or covs (treat is not required).
- For CBPS objects: None
- For ebalance objects: formula and data or covs and treat.
- For formulas: data
- For data.frames: treat
- For designmatch objects: formula and data or covs and treat.
- For sbw objects: None
- For mimids and wimids objects: None, but an argument to which.imp should be specified.
- For other objects processed through bal.tab's default method, whichever arguments are required to identify treatment, variables, and a conditioning method (if any).

### Author(s)

Noah Greifer

#### See Also

[bal.tab](#page-6-1)

#### Examples

```
data("lalonde", package = "cobalt")
#Nearest Neighbor Matching
library(MatchIt)
m.out <- matchit(treat ˜ age + educ + race +
                 married + nodegree + re74 + re75,
                 data = lalonde)
```
#### <span id="page-6-0"></span>bal.tab 7

```
bal.plot(m.out, "age", which = "both")
bal.plot(m.out, "re74", which = "both", type = "ecdf")
bal.plot(m.out, "race", which = "both")
bal.plot(m.out, "distance", which = "both", mirror = TRUE,
         type = "histogram", colors = c("white", "black"))
#PS weighting with a continuous treatment
library(WeightIt)
w.out \leq weightit(re75 \degree age + I(age\degree2) + educ +
                   race + married + nodegree,
                   data = lalonde)
bal.plot(w.out, "age", which = "both")
bal.plot(w.out, "married", which = "both")
```
<span id="page-6-1"></span>

bal.tab Display Balance Statistics in a Table

#### Description

Generates balance statistics on covariates in relation to an observed treatment variable. It is a generic function that dispatches to the method corresponding to the class of the first argument. This page links to each method page and documents the calculation and details of aspects all bal.tab methods use. For information on the use of bal.tab with specific types of objects, use the following links:

- $\bullet$  [bal.tab.matchit](#page-34-1) for the method for objects returned by MatchIt.
- [bal.tab.weightit](#page-48-1) for the method for weightit and weightitMSM objects returned by WeightIt.
- [bal.tab.ps](#page-41-1) for the method for ps, mnps, and iptw objects returned by twang and for ps.cont objects returned by WeightIt.
- $\bullet$  [bal.tab.Match](#page-29-1) for the method for objects returned by Matching.
- [bal.tab.optmatch](#page-29-2) for the method for objects returned by optmatch.
- $\bullet$  [bal.tab.cem.match](#page-14-1) for the method for objects returned by cem.
- [bal.tab.CBPS](#page-10-1) for the method for objects returned by CBPS.
- $\bullet$  [bal.tab.ebalance](#page-29-2) for the method for objects returned by ebal.
- [bal.tab.designmatch](#page-29-2) for the method for objects returned by designmatch.
- $\bullet$  [bal.tab.mimids](#page-37-1) for the method for objects returned by MatchThem.
- **[bal.tab.sbw](#page-45-1)** for the method for objects returned by sbw.
- [bal.tab.formula](#page-20-1) and [bal.tab.data.frame](#page-20-1) for the methods for formula and data frame interfaces when the user has covariate values and weights (including matching weights) or subclasses or wants to evaluate balance on an unconditioned data set. For data that corresponds to a longitudinal treatment (i.e., to be analyzed with a marginal structural model), see [bal.tab.time.list](#page-25-1).
- $\bullet$  [bal.tab.default](#page-17-1) for the method for objects that do not come from one of the explicitly supported conditioning packages.

### Usage

 $bal.tab(x, ...)$ 

### Arguments

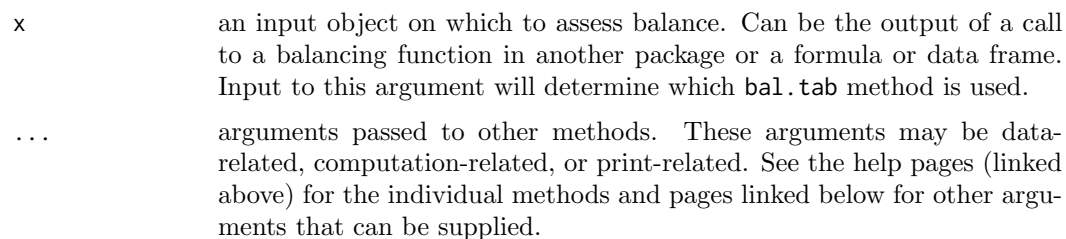

#### Details

bal.tab() performs various calculations on the the data objects given, and some of these calculations are not transparent on the help pages of the individual methods. This page details the calculations that are used across bal.tab methods.

#### With Binary Point Treatments:

Balance statistics can be requested with the [stats](#page-52-1) argument. The default balance statistic for mean differences for continuous variables is the standardized mean difference, which is the difference in the means divided by a measure of spread (i.e., a d-type effect size measure). This is the default because it puts the mean differences on the same scale for comparison with each other and with a given threshold. For binary variables, the default balance statistic is the raw difference in proportion. Although standardized differences in proportion can be computed, raw differences in proportion for binary variables are already on the same scale, and computing the standardized difference in proportion can obscure the true difference in proportion by dividing the difference in proportion by a number that is itself a function of the observed proportions.

Standardized mean differences are calculated using  $col_w$  $col_w$  smd as follows: the numerator is the mean of the treated group minus the mean of the control group, and the denominator is a measure of spread calculated in accordance with the argument to s.d.denom or the default of the specific method used. Common approaches in the literature include using the standard deviation of the treated group or using the "pooled" standard deviation (i.e., the square root of the mean of the group variances) in calculating standardized mean differences. The computed spread bal.tab() uses is always that of the full, unadjusted sample (i.e., before matching, weighting, or subclassification), as recommended by Stuart (2010).

Prior to computation, all variables are checked for variable type, which allows users to differentiate balance statistic calculations based on type using the arguments to continuous and binary. First, if a given covariate is numeric and has only 2 levels, it is converted into a binary (0,1) variable. If 0 is a value in the original variable, it retains its value and the other value is converted to 1; otherwise, the lower value is converted to 0 and the other to 1. Next, if the covariate is not numeric or logical (i.e., is a character or factor variable), it will be split into new binary variables, named with the original variable and the value, separated by an underscore. Otherwise, the covariate will be used as is and treated as a continuous variable.

Variance ratios are computed within-sample using  $col_wvr$  $col_wvr$ , with the larger of the two variances in the numerator if abs = TRUE, yielding values greater than or equal to 1. Variance ratios are not calculated for binary variables since they are only a function of the group proportions and thus provide the same information as differences in proportion. When weighting or matching are used, an "effective sample size" is calculated for each group using the following formula:  $(\sum w)^2 / (\sum w^2)$ , as is used in **twang**. The effective sample size is "approximately the number of observations from a simple random sample

that yields an estimate with sampling variation equal to the sampling variation obtained with the weighted comparison observations" (Ridgeway et al., 2016). The calculated number tends to underestimate the true effective sample size of the weighted samples. The number depends on the variability of the weights, so sometimes trimming units with large weights can actually increase the effective sample size, even though units are being down-weighted. When matching is used, an additional "unweighted" sample size will be displayed indicating the total number of units contributing to the weighted sample.

When subclassification is used, the balance tables for each subclass stored in \$Subclass.Balance use values calculated as described above. For the aggregate balance table stored in \$Balance.Across.Subclass, the values of each statistic are computed as a weighted average of the statistic across subclasses, weighted by the proportion of units in each subclass. See [bal.tab.subclass](#page-65-1) for more details.

### With Continuous Point Treatments:

When continuous treatment variables are considered, the balance statistic calculated is the Pearson correlation between the covariate and treatment. The correlation after adjustment is computed using  $col_w_{cov}$  $col_w_{cov}$  as the weighted covariance between the covariate and treatment divided by the product of the standard deviations of the unweighted covariate and treatment, in an analogous way to how how the weighted standardized mean difference uses an unweighted measure of spread in its denominator, with the purpose of avoiding the analogous paradox (i.e., where the covariance decreases but is accompanied by a change in the standard deviations, thereby distorting the actual resulting balance computed using the weighted standard deviations).

#### With Multi-Category Point Treatments:

For information on using bal.tab() with multi-category treatments, see [bal.tab.multi](#page-63-1). Essentially, bal.tab() compares pairs of treatment groups in a standard way.

#### With Longitudinal Treatments:

For information on using bal.tab() with longitudinal treatments, see [bal.tab.msm](#page-62-1). Essentially,  $bal.tab()$  summarizes balance at each time point and summarizes across time points.

### With Clustered or Multiply Imputed Data:

For information on using bal.tab() with clustered data, see [bal.tab.cluster](#page-59-1). For information on using bal.tab() with multiply imputed data, see [bal.tab.imp](#page-60-1).

### Quick:

Calculations can take some time, especially when there are many variables, interactions, or clusters. When certain values are not printed, by default they are not computed. In particular, variance ratios, KS statistics, and summary tables are not computed when their display has not been requested. This can speed up the overall production of the output when these values are not to be used later. However, when they are to be used later, such as when output is to be further examined with print() or is to be used in some other way after the original call to bal.tab(), it may be useful to compute them even if they are not to be printed initially. To do so, users can set quick = FALSE, which will cause bal.tab() to calculate all values and components it can. Note that love.plot() is fully functional even when quick = TRUE and values are requested that are otherwise not computed in bal.tab() with quick = TRUE.

### Missing Data:

If there is missing data in the covariates (i.e., NAs in the covariates provided to  $bal.tab()$ ), a few additional things happen. A warning will appear mentioning that missing values were present in the data set. The computed balance summaries will be for the variables ignoring the missing values. New variables will be created representing missingness indicators for each variable, named var:<NA> (with var replaced by the actual name of the variable). If int = TRUE, balance for the pairwise interactions between the missingness indicators will also be computed. These variables are treated like regular variables once created.

### Value

An object of class "bal.tab". The use of continuous treatments, subclasses, clusters, and/or imputations will also cause the object to inherit other classes. The class "bal.tab" has its own [print](#page-0-0) method ([print.bal.tab](#page-79-1)), which formats the output nicely and in accordance with print-related options given in the call to bal.tab(), and which can be called with its own options. Each inherited class also has its own print method.

For scenarios with binary point treatments and no subclasses, imputations, or clusters, the following are the elements of the bal.tab object:

Balance A data frame containing balance information for each covariate. Balance contains the following columns, with additional columns present when other balance statistics are requested:

- Type: Whether the covariate is binary, continuous, or a measure of distance (e.g., the propensity score).
- M.0.Un: The mean of the control group prior to adjusting.
- SD.0.Un: The standard deviation of the control group prior to adjusting.
- M.1.Un: The mean of the treated group prior to adjusting.
- SD.1.Un: The standard deviation of the treated group prior to adjusting.
- Diff.Un: The (standardized) difference in means between the two groups prior to adjusting. See the binary and continuous arguments on the bal.tab method pages to determine whether standardized or raw mean differences are being reported. By default, the standardized mean difference is displayed for continuous variables and the raw mean difference (difference in proportion) is displayed for binary variables.
- $\bullet$ M.0.Adj: The mean of the control group after adjusting.
- $\bullet$  SD.0.Adj: The standard deviation of the control group after adjusting.
- M.1.Adj: The mean of the treated group after adjusting.
- $\bullet$  SD.1.Adj: The standard deviation of the treated group after adjusting.
- Diff.Adj: The (standardized) difference in means between the two groups after adjusting. See the binary and continuous arguments on the bal.tab method pages to determine whether standardized or raw mean differences are being reported. By default, the standardized mean difference is displayed for continuous variables and the raw mean difference (difference in proportion) is displayed for binary variables.
- M.Threshold: Whether or not the calculated mean difference after adjusting exceeds or is within the threshold given by thresholds. If a threshold for mean differences is not specified, this column will be NA.

<span id="page-10-0"></span>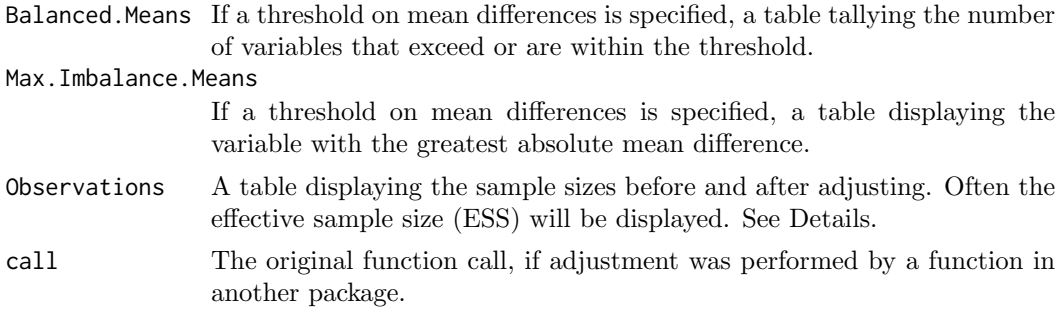

If the treatment is continuous, instead of producing mean differences, bal.tab() will produce correlations between the covariates and the treatment. The corresponding entries in the output will be "Corr.Un", "Corr.Adj", and "R.Threshold" (and accordingly for the balance tally and maximum imbalance tables).

If multiple weights are supplied, "Adj" in Balance will be replaced by the provided names of the sets of weights, and extra columns will be added for each set of weights. Additional columns and rows for other items in the output will be created as well.

For bal.tab output with subclassification, see [bal.tab.subclass](#page-65-1).

### Author(s)

Noah Greifer

#### References

Ridgeway, G., McCaffrey, D., Morral, A., Burgette, L., & Griffin, B. A. (2016). Toolkit for Weighting and Analysis of Nonequivalent Groups: A tutorial for the twang package. R vignette. RAND.

Stuart, E. A. (2010). Matching Methods for Causal Inference: A Review and a Look Forward. Statistical Science, 25(1), 1-21. doi: [10.1214/09STS313](https://doi.org/10.1214/09-STS313)

<span id="page-10-1"></span>bal.tab.CBPS Balance statistics for CBPS Objects

#### Description

Generates balance statistics for CBPS and CBMSM objects from the CBPS package.

#### Usage

```
## S3 method for class 'CBPS'
bal.tab(x,
        stats,
        int = FALSE,
        poly = 1,
        distance = NULL,
        add1 = NULL,data = NULL,continuous,
        binary,
```

```
s.d.denom,
        thresholds = NULL,
        weights = NULL,
        cluster = NULL,
        imp = NULL,pairwise = TRUE,
        s.weights = NULL,
        abs = FALSE,subset = NULL,quick = TRUE,
        ...)
## S3 method for class 'CBMSM'
bal.tab(x,
        stats,
        int = FALSE,
       poly = 1,
       distance.list = NULL,
        addl.list = NULL,
       data = NULL,continuous,
       binary,
        s.d.denom,
        thresholds = NULL,
        weights = NULL,
        cluster = NULL,
        imp = NULL,s.weights = NULL,
        abs = FALSE,subset = NULL,quick = TRUE,
        ...)
```
### Arguments

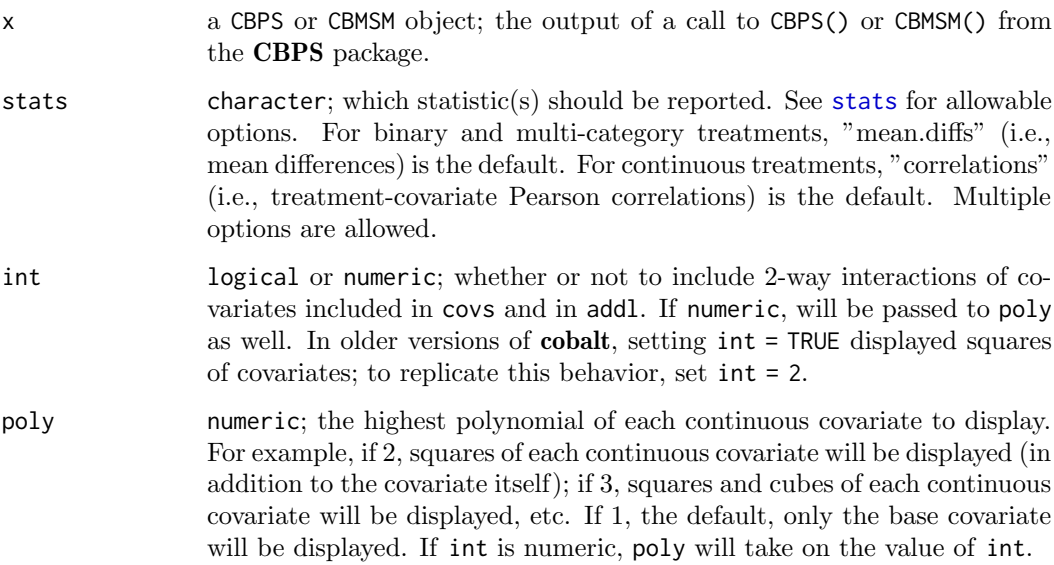

distance, distance.list

an optional formula or data frame containing distance values (e.g., propensity scores) or a character vector containing their names. If a formula or variable names are specified, bal.tab() will look first in the argument to data, if specified, and next in the input object. Note that the propensity scores generated by CBPS() and CBMSM() are automatically included and named "prop.score". For CBMSM objects, can be a list of distance values as described above, with one list entry per time period. Each data set must have one row per individual, unlike the data frame in the original call to CBMSM()

```
addl, addl.list
```
an optional formula or data frame containing additional covariates for which to present balance or a character vector containing their names. If a formula or variable names are specified, bal.tab() will look first in the argument to data, if specified, and next in the input object. For CBMSM objects, can be a list of additional covariate values as described above, with one list entry per time period. Each data set must have one row per individual, unlike the data frame in the original call to CBMSM().

data an optional data frame containing variables that might be named in arguments to distance, addl, cluster, and imp. Can also be mids object, the output of a call to mice from the mice package, containing multiply imputed data sets. In this case, imp is automatically supplied using the imputation variable created from processing the mids object.

continuous whether mean differences for continuous variables should be standardized ("std") or raw ("raw"). Default "std". Abbreviations allowed. This option can be set globally using [set.cobalt.options](#page-83-1).

binary whether mean differences for binary variables (i.e., difference in proportion) should be standardized ("std") or raw ("raw"). Default "raw". Abbreviations allowed. This option can be set globally using [set.cobalt.options](#page-83-1).

s.d.denom character; how the denominator for standardized mean differences should be calculated, if requested. See col\_w\_[smd](#page-54-1) for allowable options. If not specified, bal.tab() will use "treated" if the estimand of the call to CBPS() is the ATT and "pooled" if the estimand is the ATE. Abbreviations allowed.

thresholds a named vector of balance thresholds, where the name corresponds to the statistic (i.e., in stats) that the threshold applies to. For example, to request thresholds on mean differences and variance ratios, one can set thresholds =  $c(m = .05, v = 2)$ . Requesting a threshold automatically requests the display of that statistic. See [stats](#page-52-1).

weights a named list containing additional weights on which to assess balance. Each entry can be a vector of weights, the name of a variable in data that contains weights, or an object with a [get.w](#page-70-1) method.

- cluster either a vector containing cluster membership for each unit or a string containing the name of the cluster membership variable in data or the CBPS object. See [bal.tab.cluster](#page-59-1) for details.
- imp either a vector containing imputation indices for each unit or a string containing the name of the imputation index variable in data or the original data set used in the call to CBPS() or CBMSM(). See [bal.tab.imp](#page-60-1) for details. Not necessary if data is a mids object.

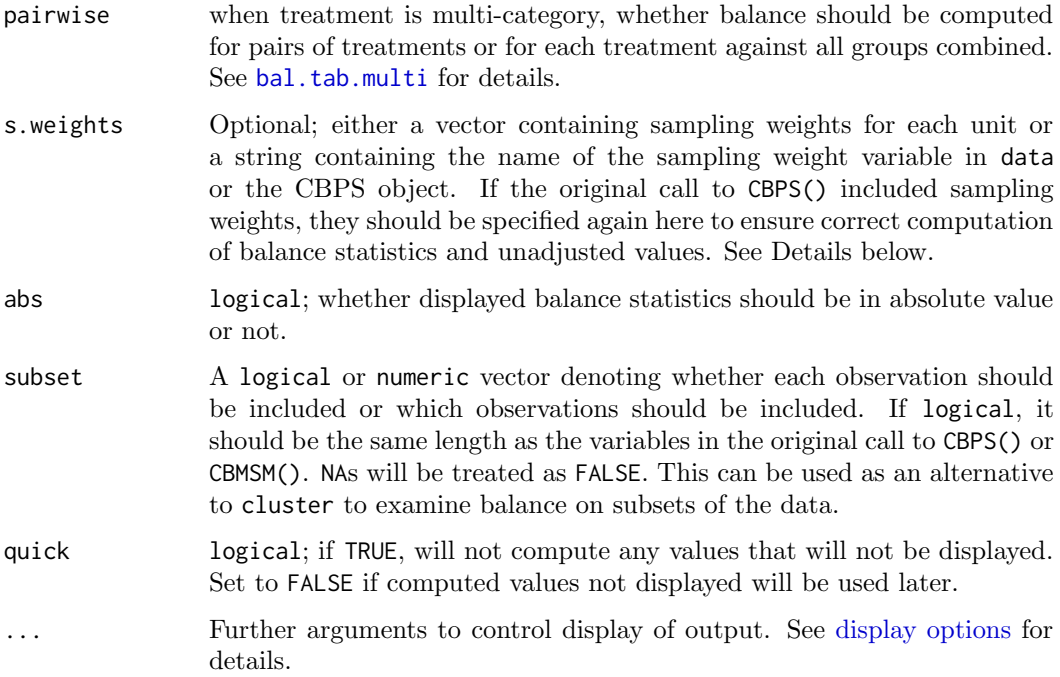

#### Details

bal.tab.CBPS and codebal.tab.CBMSM generates a list of balance summaries for the CBPS or CBMSM object given and functions similarly to balance() in CBPS.

The thresholds argument controls whether extra columns should be inserted into the Balance table describing whether the balance statistics in question exceeded or were within the threshold. Including these thresholds also creates summary tables tallying the number of variables that exceeded and were within the threshold and displaying the variables with the greatest imbalance on that balance measure.

The CBPS object does not return sampling weights even if they are used; rather, the weights returned already have the sampling weights combined within them. Because some of the checks and defaults in bal.tab() rely on patterns in these weights, using sampling weights in CBPS() without specifying them in bal.tab() can lead to incorrect results. If sampling weights are used in CBPS(), it is important that they are specified in bal.tab() as well.

#### Value

For point treatments, if clusters are not specified, an object of class "bal.tab" containing balance summaries for the CBPS object. See [bal.tab](#page-6-1) for details.

If clusters are specified, an object of class "bal.tab.cluster" containing balance summaries within each cluster and a summary of balance across clusters. See [bal.tab.cluster](#page-59-1) for details.

If CBPS() is used with multi-category treatments, an object of class "bal.tab.multi" containing balance summaries for each pairwise treatment comparison and a summary of balance across pairwise comparisons. See [bal.tab.multi](#page-63-1) for details.

If CBMSM() is used for longitudinal treatments, an object of class "bal.tab.msm" containing balance summaries for each time period and a summary of balance across time periods. See [bal.tab.msm](#page-62-1) for details.

<span id="page-14-0"></span>bal.tab.cem.match 15

### Author(s)

Noah Greifer

### See Also

[bal.tab](#page-6-1) for details of calculations. [bal.tab.cluster](#page-59-1) for more information on clustered data. [bal.tab.multi](#page-63-1) for more information on multi-category treatments. [bal.tab.msm](#page-62-1) for more information on longitudinal treatments.

### Examples

```
library(CBPS)
data("lalonde", package = "cobalt")
## Using CBPS() for generating covariate balancing
## propensity score weights
cbps.out \leq CBPS(treat \degree age + educ + married + race +
             nodegree + re74 + re75, data = lalonde)
```
bal.tab(cbps.out)

<span id="page-14-1"></span>bal.tab.cem.match Balance Statistics for cem Objects

### Description

Generates balance statistics for cem.match objects from cem.

### Usage

```
## S3 method for class 'cem.match'
bal.tab(x,
        data,
        stats,
        int = FALSE,
        poly = 1,
        distance = NULL,
        add1 = NULL,continuous,
        binary,
        s.d.denom,
        thresholds = NULL,
        weights = NULL,cluster = NULL,
        imp = NULL,pairwise = TRUE,
        abs = FALSE,subset = NULL,quick = TRUE,
        ...)
```
### Arguments

x a cem.match or cem.match.list object; the output of a call to cem() from the cem package.

- data a data frame containing the treatment, covariates, and variables that might be named in arguments to distance, addl, cluster, and imp. Can also be mids object, the output of a call to mice from the mice package, containing multiply imputed data sets. In this case, imp is automatically supplied using the imputation variable created from processing the mids object. An argument to data is required. It must be the same data used in the call to cem or a mids object from which the data supplied to datalist in the cem call originated.
- stats character; which statistic(s) should be reported. See [stats](#page-52-1) for allowable options. For binary and multi-category treatments, "mean.diffs" (i.e., mean differences) is the default. Multiple options are allowed.
- int logical or numeric; whether or not to include 2-way interactions of covariates included in covs and in addl. If numeric, will be passed to poly as well. In older versions of cobalt, setting int = TRUE displayed squares of covariates; to replicate this behavior, set int = 2.
- poly numeric; the highest polynomial of each continuous covariate to display. For example, if 2, squares of each continuous covariate will be displayed (in addition to the covariate itself); if 3, squares and cubes of each continuous covariate will be displayed, etc. If 1, the default, only the base covariate will be displayed. If int is numeric, poly will take on the value of int.
- distance an optional formula or data frame containing distance values (e.g., propensity scores) or a character vector containing their names. If a formula or variable names are specified, bal.tab() will look in the argument to data, if specified.
- addl an optional formula or data frame containing additional covariates for which to present balance or a character vector containing their names. If a formula or variable names are specified, bal.tab() will look in the arguments to covs and data, if specified.
- continuous whether mean differences for continuous variables should be standardized ("std") or raw ("raw"). Default "std". Abbreviations allowed. This option can be set globally using [set.cobalt.options](#page-83-1). This argument is used to set std in [col](#page-54-1) w smd.
- binary whether mean differences for binary variables (i.e., difference in proportion) should be standardized ("std") or raw ("raw"). Default "raw". Abbreviations allowed. This option can be set globally using [set.cobalt.options](#page-83-1). This argument is used to set std in [col](#page-54-1)\_w\_smd.
- s.d.denom character; how the denominator for standardized mean differences should be calculated, if requested. See [col](#page-54-1)\_w\_smd for allowable options. The default is "treated", where the treated group corresponds to the baseline.group in the call to cem. Abbreviations allowed.
- thresholds a named vector of balance thresholds, where the name corresponds to the statistic (i.e., in stats) that the threshold applies to. For example, to request thresholds on mean differences and variance ratios, one can set thresholds =  $c(m = .05, v = 2)$ . Requesting a threshold automatically requests the display of that statistic. See Details.

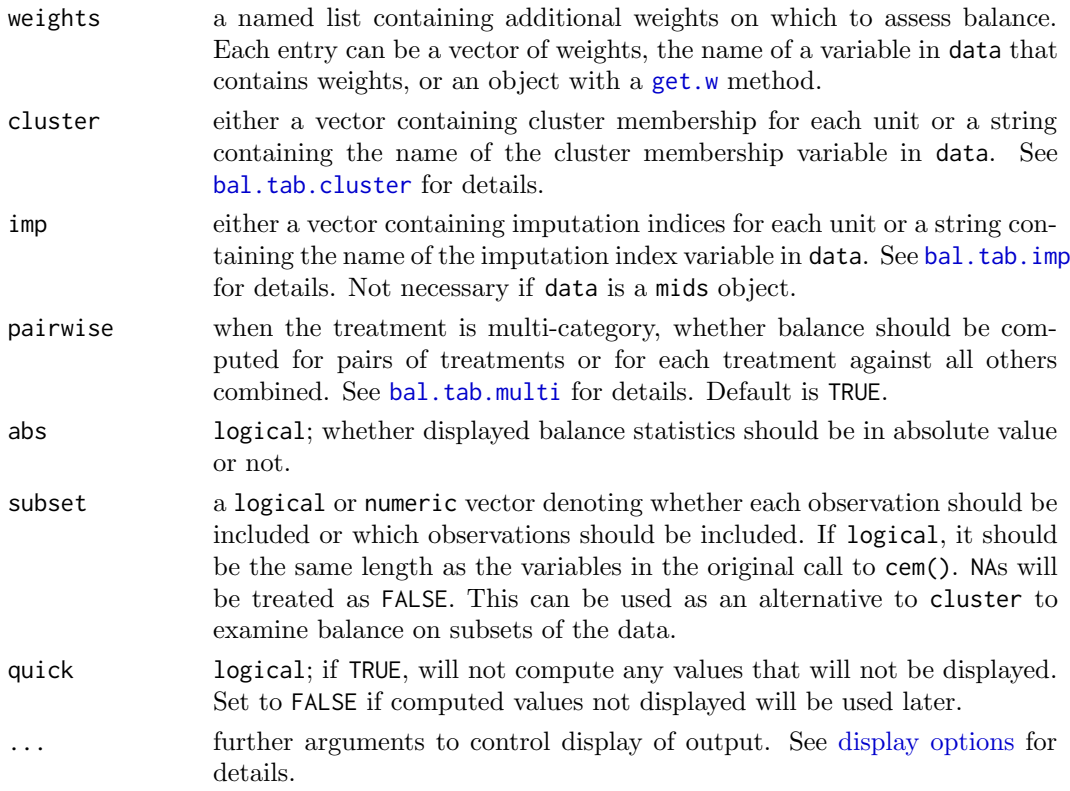

#### Details

bal.tab.cem.match() generates a list of balance summaries for the cem.match object given, and functions similarly to imbalance() in cem.

The threshold argument controls whether extra columns should be inserted into the Balance table describing whether the balance statistics in question exceeded or were within the threshold. Including these thresholds also creates summary tables tallying the number of variables that exceeded and were within the threshold and displaying the variables with the greatest imbalance on that balance measure.

### Value

If clusters and imputations are not specified, an object of class "bal.tab" containing balance summaries for the cem.match object. See [bal.tab](#page-6-1) for details.

If imputations are specified, an object of class "bal.tab.imp" containing balance summaries for each imputation and a summary of balance across imputations. See [bal.tab.imp](#page-60-1) for details.

If cem() is used with multi-category treatments, an object of class "bal.tab.multi" containing balance summaries for each pairwise treatment comparison. See [bal.tab.multi](#page-63-1) for details.

If clusters are specified, an object of class "bal.tab.cluster" containing balance summaries within each cluster and a summary of balance across clusters. See [bal.tab.cluster](#page-59-1) for details.

### Author(s)

Noah Greifer

### See Also

[bal.tab](#page-6-1) for details of calculations.

### Examples

```
## Not run:
library(cem); data("lalonde", package = "cobalt")
## Coarsened exact matching
cem.out <- cem("treat", data = lalonde, drop = "re78")
bal.tab(cem.out, data = lalonde, un = TRUE,
        stats = c("m", "k")## End(Not run)
```
<span id="page-17-1"></span>bal.tab.default Balance Statistics for Other Objects

#### Description

Generates balance statistics using an object for which there is not a defined method.

#### Usage

## Default S3 method:  $bal.tab(x, \ldots)$ 

### Arguments

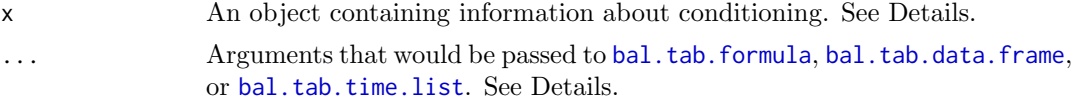

#### Details

bal.tab.default() processes its input and attempt to extract enough information from it to display covariate balance for x. The goal of this method was to allow users who have created their own objects containing conditioning information (i.e., weights, subclasses, treatments, covariates, etc.) to access the capabilities of bal.tab() without having a special method written for them. By including the correct items in x, bal.tab.default can present balance tables as if the input was the output of one of the specifically supported packages (e.g., MatchIt, twang, etc.).

The function will search x for the following named items and attempt to process them:

- treat A vector (numeric, character, factor) containing the values of the treatment for each unit or the name of the column in data containing them. Essentially the same input to treat in [bal.tab.data.frame](#page-20-1).
- treat.list A list of vectors (numeric, character, factor) containing, for each time point, the values of the treatment for each unit or the name of the column in data containing them. Essentially the same input to treat.list in [bal.tab.time.list](#page-25-1).

<span id="page-17-0"></span>

- covs A data.frame containing the values of the covariates for each unit. Essentially the same input to covs in [bal.tab.data.frame](#page-20-1).
- covs.list A list of data.frames containing, for each time point, the values of the covariates for each unit. Essentially the same input to covs.list in [bal.tab.time.list](#page-25-1).
- formula A formula with the treatment variable as the response and the covariates for which balance is to be assessed as the terms. Essentially the same input to formula in [bal.tab.formula](#page-20-1).
- formula.list A list of formulas with, for each time point, the treatment variable as the response and the covariates for which balance is to be assessed as the terms. Essentially the same input to formula.list in [bal.tab.time.list](#page-25-1).
- data A data.frame containing variables with the names used in other arguments and components (e.g., formula, weights, etc.). Essentially the same input to data in [bal.tab.formula](#page-20-1), [bal.tab.data.frame](#page-20-1), or [bal.tab.time.list](#page-25-1).
- weights A vector, list, or data. frame containing weights for each unit or a string containing the names of the weights variables in data. Essentially the same input to weights in [bal.tab.data.frame](#page-20-1) or [bal.tab.time.list](#page-25-1).
- distance A vector, formula, or data frame containing distance values (e.g., propensity scores) or a character vector containing their names. If a formula or variable names are specified, bal.tab() will look in the argument to data, if specified. Essentially the same input to distance in [bal.tab.data.frame](#page-20-1).
- formula.list A list of vectors or data.frames containing, for each time point, distance values (e.g., propensity scores) for each unit or a string containing the name of the distance variable in data. Essentially the same input to distance.list in [bal.tab.time.list](#page-25-1).
- subclass A vector containing subclass membership for each unit or a string containing the name of the subclass variable in data. Essentially the same input to subclass in [bal.tab.data.frame](#page-20-1).
- match.strata A vector containing matching stratum membership for each unit or a string containing the name of the matching stratum variable in data. Essentially the same input to match.strata in [bal.tab.data.frame](#page-20-1).
- estimand A character vector; whether the desired estimand is the "ATT", "ATC", or "ATE" for each set of weights. Essentially the same input to estimand in [bal.tab.data.frame](#page-20-1).
- s.weights A vector containing sampling weights for each unit or a string containing the name of the sampling weight variable in data. Essentially the same input to s.weights in [bal.tab.data.frame](#page-20-1) or [bal.tab.time.list](#page-25-1).
- focal The name of the focal treatment when multi-category treatments are used. Essentially the same input to focal in [bal.tab.data.frame](#page-20-1).
- call A call object containing the function call, usually generated by using [match.call](#page-0-0) inside the function that created x.

Any of these items can also be supplied directly to bal.tab.default, e.g., bal.tab.default(x,formula  $=$  treat  $\tilde{X}$  x1 + x2). If supplied, it will override the object with the same role in x. In addition, any arguments to bal.tab.formula, bal.tab.data.frame, and bal.tab.time.list are allowed and perform the same function.

At least some inputs containing information to create the treatment and covariates are required (e.g., formula and data or covs and treat). All other arguments are optional and have the same defaults as those in [bal.tab.data.frame](#page-20-1) or [bal.tab.time.list](#page-25-1). If treat.list, covs.list, or formula.list are supplied in x or as an argument to bal.tab.default, the function will proceed considering a longitudinal treatment. Otherwise, it will proceed considering a point treatment.

bal.tab.default, like other bal.tab methods, is just a shortcut to supply arguments to bal.tab.data.frame or bal.tab.time.list. Therefore, any matters regarding argument priority or function are described in the documentation for these methods.

#### Value

For point treatments, if clusters and imputations are not specified, an object of class "bal.tab" containing balance summaries for the specified treatment and covariates. See [bal.tab](#page-6-1) for details.

If clusters are specified, an object of class "bal.tab.cluster" containing balance summaries within each cluster and a summary of balance across clusters. See [bal.tab.cluster](#page-59-1) for details.

If imputations are specified, an object of class "bal.tab.imp" containing balance summaries for each imputation and a summary of balance across imputations, just as with clusters. See [bal.tab.imp](#page-60-1) for details.

If multi-category treatments are used, an object of class "bal.tab.multi" containing balance summaries for each pairwise treatment comparison and a summary of balance across pairwise comparisons. See [bal.tab.multi](#page-63-1) for details.

If longitudinal treatments are used, an object of class "bal.tab.msm" containing balance summaries at each time point. Each balance summary is its own bal.tab object. See [bal.tab.msm](#page-62-1) for more details.

### Author(s)

Noah Greifer

#### See Also

[bal.tab.data.frame](#page-20-1) and link{bal.tab.time.list} for additional arguments to be supplied. [bal.tab](#page-6-1) for output and details of calculations. [bal.tab.cluster](#page-59-1) for more information on clustered data. [bal.tab.imp](#page-60-1) for more information on multiply imputed data. [bal.tab.multi](#page-63-1) for more information on multi-category treatments.

#### Examples

```
data("lalonde", package = "cobalt")
covs <- subset(lalonde, select = -c(treat, re78))
##Writing a function the produces output for direct
##use in bal.tab.default
ate.weights <- function(treat, covs) {
    data <- data.frame(treat, covs)
    formula <- formula(data)
    ps <- glm(formula, data = data,
              family = "binomial")$fitted.values
    weights <- treat/ps + (1-treat)/(1-ps)
    call <- match.call()
    out <- list(treat = treat,
                covs = covs,
                distance = ps,
                weights = weights,
                estimand = "ATE",
                call = call)
```
<span id="page-20-0"></span>return(out) } out <- ate.weights(lalonde\$treat, covs) bal.tab(out, un = TRUE)

bal.tab.df.formula Balance Statistics for Data Sets

### <span id="page-20-1"></span>Description

Generates balance statistics for unadjusted, matched, weighted, or stratified data using either a data.frame or formula interface. Note that several arguments that used to be documented here are now documented in [display options.](#page-66-1) They are still available.

### Usage

```
## S3 method for class 'data.frame'
bal.tab(x,
    treat,
    data = NULL,weights = NULL,
    subclass = NULL,
    match.strata = NULL,
    method,
    stats,
    int = FALSE,poly = 1,
    distance = NULL,
    add1 = NULL,continuous,
    binary,
    s.d.denom,
    thresholds = NULL,
    cluster = NULL,
    imp = NULL,pairwise = TRUE,
    focal = NULL,s.weights = NULL,
    estimand = NULL,
    abs = FALSE,
    subset = NULL,
    quick = TRUE,
    ...)
## S3 method for class 'formula'
bal.tab(x,
    data = NULL,...)
```
### Arguments

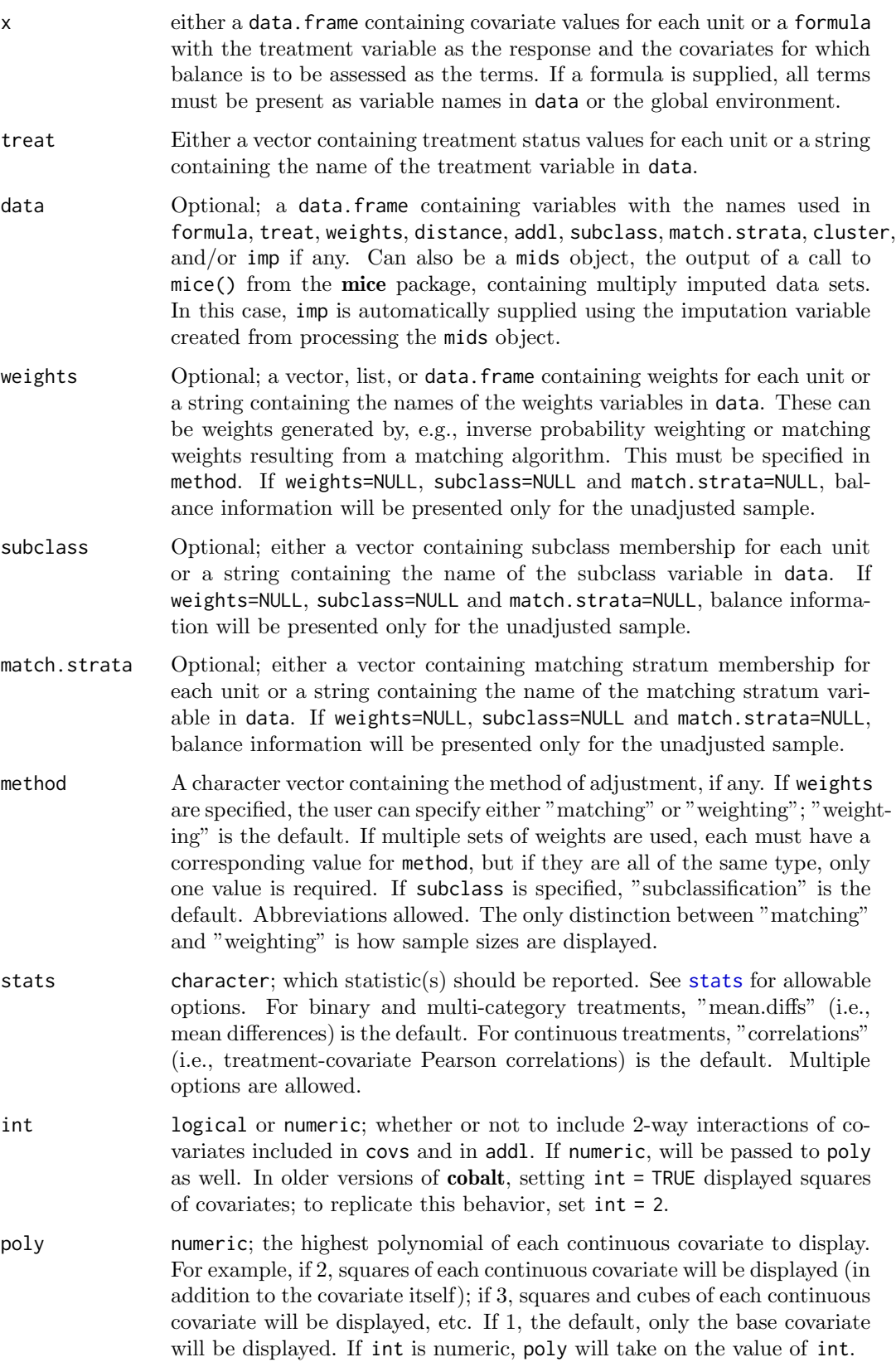

- distance an optional formula or data frame containing distance values (e.g., propensity scores) or a character vector containing their names. If a formula or variable names are specified, bal.tab() will look in the argument to data, if specified.
- addl an optional formula or data frame containing additional covariates for which to present balance or a character vector containing their names. If a formula or variable names are specified, bal.tab() will look in the arguments to covs and data, if specified.
- continuous whether mean differences for continuous variables should be standardized ("std") or raw ("raw"). Default "std". Abbreviations allowed. This option can be set globally using [set.cobalt.options](#page-83-1).

binary whether mean differences for binary variables (i.e., difference in proportion) should be standardized ("std") or raw ("raw"). Default "raw". Abbreviations allowed. This option can be set globally using [set.cobalt.options](#page-83-1).

- s.d.denom character; how the denominator for standardized mean differences should be calculated, if requested. See [col](#page-54-1)\_w\_smd for allowable options. If weights are supplied, each set of weights should have a corresponding entry to s.d.denom. Abbreviations allowed. If left blank and weights, subclasses, or matching strata are supplied, bal.tab() will figure out which one is best based on the estimand, if given (for ATT, "treated"; for ATC, "control"; otherwise "pooled") and other clues if not.
- thresholds a named vector of balance thresholds, where the name corresponds to the statistic (i.e., in stats) that the threshold applies to. For example, to request thresholds on mean differences and variance ratios, one can set thresholds =  $c(m = .05, v = 2)$ . Requesting a threshold automatically requests the display of that statistic. See Details.
- cluster either a vector containing cluster membership for each unit or a string containing the name of the cluster membership variable in data. See [bal.tab.cluster](#page-59-1) for details.
- imp either a vector containing imputation indices for each unit or a string containing the name of the imputation index variable in data. See [bal.tab.imp](#page-60-1) for details. Not necessary if data is a mids object.
- pairwise when treatment is multi-category, whether balance should be computed for pairs of treatments or for each treatment against all groups combined. See [bal.tab.multi](#page-63-1) for details.
- focal The name of the focal treatment when multiple categorical treatments are used. See [bal.tab.multi](#page-63-1) for details.
- s.weights Optional; either a vector containing sampling weights for each unit or a string containing the name of the sampling weight variable in data. These function like regular weights except that both the adjusted and unadjusted samples will be weighted according to these weights if weights are used.
- estimand character; whether the desired estimand is the "ATT", "ATC", or "ATE" for each set of weights. This argument can be used in place of s.d.denom to specify how standardized differences are calculated.
- abs logical; whether displayed balance statistics should be in absolute value or not.
- subset A logical or numeric vector denoting whether each observation should be included or which observations should be included. If logical, it should

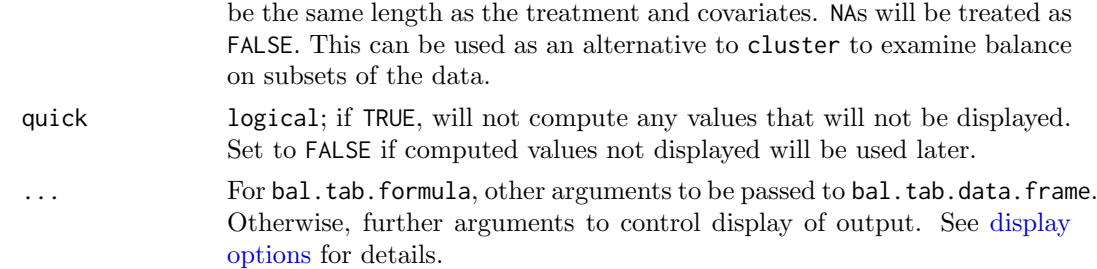

### Details

bal.tab.data.frame() generates a list of balance summaries for the covariates and treatment status values given. bal.tab.formula() does the same but uses a formula interface instead. When the formula interface is used, the formula and data are reshaped into a treatment vector and data.frame of covariates and then simply passed through the data.frame method.

The argument to match.strata corresponds to a factor vector containing the name or index of each pair/stratum for units conditioned through matching, for example, using the optmatch package. If more than one of weights, subclass, or match, strata are specified. bal.tab() will attempt to figure out which one to apply. Currently only one of these can be applied ta a time. bal.tab() behaves differently depending on whether subclasses are used in conditioning or not. If they are used, bal.tab() creates balance statistics for each subclass and for the sample in aggregate. See [bal.tab.subclass](#page-65-1) for more information.

All balance statistics are calculated whether they are displayed by print or not, unless quick = TRUE. The threshold argument controls whether extra columns should be inserted into the Balance table describing whether the balance statistics in question exceeded or were within the threshold. Including these thresholds also creates summary tables tallying the number of variables that exceeded and were within the threshold and displaying the variables with the greatest imbalance on that balance measure. When subclassification is used, the extra threshold columns are placed within the balance tables for each subclass as well as in the aggregate balance table, and the summary tables display balance for each subclass.

The inputs (if any) to covs and data must be a data.frame; if more than one variable is included, this is straightforward (i.e., because data[,c("v1","v2")] is already a data.frame), but if only one variable is used with the matrix subsetting syntax (e.g.,  $data[, "v1"]$ ), R will coerce it to a vector, thus making it unfit for input. To avoid this, make sure to use the list subsetting syntax (e.g., data["v1"]) if only one variable is to be added (this can also be used for multiple variables and is good practice in general). Again, when more than one variable is included, the input is generally already a data.frame and nothing needs to be done.

Multiple sets of weights can be supplied simultaneously by entering a data.frame or a character vector containing the names of weight variables found in data or a list of weights vectors or names. The arguments to method, s.d.denom, and estimand, if any, must be either the same length as the number of sets of weights or of length one, where the sole entry is applied to all sets. When standardized differences are computed for the unadjusted group, they are done using the first entry to s.d.denom or estimand. When only one set of weights is supplied, the output for the adjusted group will simply be called "Adj", but otherwise will be named after each corresponding set of weights. Specifying multiple sets of weights will also add components to other output of bal.tab().

Clusters and imputations can be used at the same time, but the resulting output may be quite large. Setting which.cluster or which.imp to .none can help keep the output clean.

#### Value

For point treatments, if clusters and imputations are not specified, an object of class "bal.tab" containing balance summaries for the specified treatment and covariates. See [bal.tab](#page-6-1) for details.

If clusters are specified, an object of class "bal.tab.cluster" containing balance summaries within each cluster and a summary of balance across clusters. See [bal.tab.cluster](#page-59-1) for details.

If imputations are specified, an object of class "bal.tab.imp" containing balance summaries for each imputation and a summary of balance across imputations, just as with clusters. See [bal.tab.imp](#page-60-1) for details.

If both clusters and imputations are specified, an object of class "bal.tab.imp.cluster" containing summaries between and across all clusters and imputations.

If treatment is continuous, then means, mean differences, and variance ratios are replaced by (weighted) Pearson correlations between each covariate and treatment. The r.threshold argument works the same as m.threshold, v.threshold, or ks.threshold, adding an extra column to the balance table output and creating additional summaries for balance tallies and maximum imbalances. All arguments related to the calculation or display of mean differences or variance ratios are ignored. The int, distance, addl, un, cluster and imputation arguments are still used as described above.

If multiple categorical treatments are used, an object of class "bal.tab.multi" containing balance summaries for each pairwise treatment comparison and a summary of balance across pairwise comparisons. See [bal.tab.multi](#page-63-1) for details.

### Author(s)

Noah Greifer

### See Also

[bal.tab](#page-6-1) for output and details of calculations. [bal.tab.cluster](#page-59-1) for more information on clustered data. [bal.tab.imp](#page-60-1) for more information on multiply imputed data. [bal.tab.multi](#page-63-1) for more information on multiple categorical treatments.

### Examples

```
data("lalonde", package = "cobalt")
lalonde$p.score <- glm(treat ˜ age + educ + race, data = lalonde,
                       family = "binomial")$fitted.values
covariates <- subset(lalonde, select = c(age, educ, race))
## Propensity score weighting using IPTW
lalonde$iptw.weights <- ifelse(lalonde$treat==1,
                               1/lalonde$p.score,
                               1/(1-lalonde$p.score))
# data frame interface:
bal.tab(covariates, treat = "treat", data = lalonde,
        weights = "iptw.weights", s.d.denom = "pooled")
# Formula interface:
bal.tab(treat \degree age + educ + race, data = lalonde,
        weights = "iptw.weights", s.d.denom = "pooled")
```

```
## Propensity score subclassification
lalonde$subclass <- findInterval(lalonde$p.score,
                        quantile(lalonde$p.score,
                         (0:6)/6, all.inside = TRUE)
# data frame interface:
bal.tab(covariates, treat = "treat", data = lalonde,
        subclass = "subclass", disp.subclass = TRUE,
        s.d.denom = "pooled")
# Formula interface:
bal.tab(treat \tilde{ } age + educ + race, data = lalonde,
      subclass = "subclass", disp.subclass = TRUE,
      s.d.denom = "pooled")
```
bal.tab.df.formula.list

Balance Statistics for Longitudinal Datasets

### <span id="page-25-1"></span>Description

Generates balance statistics for data coming from a longitudinal treatment scenario. The primary input is in the form of a list of formulas or data.frames contain the covariates at each time point. bal.tab automatically classifies this list as either a data.frame.list or formula.list, respectively.

### Usage

```
## S3 method for class 'data.frame.list'
bal.tab(x,
        treat.list = NULL,
        data = NULL,weights = NULL,
        stats,
        int = FALSE,poly = 1,
        distance.list = NULL,
        addl.list = NULL,
        method,
        continuous,
        binary,
        s.d.denom,
        thresholds = NULL,
        cluster = NULL,
        imp = NULL,pairwise = TRUE,
        s.weights = NULL,
        estimand = "ATE",
        abs = FALSE,subset = NULL,quick = TRUE,
        ...)
```
## S3 method for class 'formula.list' bal.tab(x,  $data = NULL,$ ...)

### Arguments

- x either a list of data frames containing all the covariates to be assessed at each time point or a list of formulas with the treatment for each time period on the left and the covariates for which balance is to be displayed on the right. Covariates to be assessed at multiple points must be included in the entries for each time point. Data must be in the "wide" format, with one row per unit. If a formula list is supplied, an argument to data is required unless all objects in the formulas exist in the environment.
- treat.list treatment status for each unit at each time point. This can be specified as a list or data frame of vectors, each of which contains the treatment status of each individual at each time point, or a list or vector of the names of variables in data that contain treatment at each time point.
- data for bal.tab.data.frame.list: optional; a data frame containing variables with the names used in treat.list, weights, distance.list, and/or addl.list, if any. For bal.tab.formula.list: required; a data frame containing all covariates named in the formulas and variables with the names used in the arguments mentioned above. If all objects in the x formulas are present in the environment, can be omitted. data must be in the "wide" format, with one row per unit. Can also be mids object, the output of a call to mice from the mice package, containing multiply imputed data sets. In this case, imp is automatically supplied using the imputation variable created from processing the mids object.
- weights optional; a vector, list, or data frame containing weights for each unit or a string containing the names of the weights variables in data. These can be weights generated by, e.g., inverse probability weighting. If weights=NULL, balance information will be presented only for the unadjusted sample.
- stats character; which statistic(s) should be reported. See [stats](#page-52-1) for allowable options. For binary and multi-category treatments, "mean.diffs" (i.e., mean differences) is the default. For continuous treatments, "correlations" (i.e., treatment-covariate Pearson correlations) is the default. Multiple options are allowed.
- int logical or numeric; whether or not to include 2-way interactions of covariates included in covs and in addl. If numeric, will be passed to poly as well. In older versions of cobalt, setting int = TRUE displayed squares of covariates; to replicate this behavior, set int = 2.
- poly numeric; the highest polynomial of each continuous covariate to display. For example, if 2, squares of each continuous covariate will be displayed (in addition to the covariate itself); if 3, squares and cubes of each continuous covariate will be displayed, etc. If 1, the default, only the base covariate will be displayed. If int is numeric, poly will take on the value of int.
- distance.list optional; distance values (e.g., propensity scores) for each unit. These can be specified as a list of vectors or data frames containing the distance values (one for each time point), or as a single vector or data frame to be applied at all times points. The vectors or data frames can be replaced

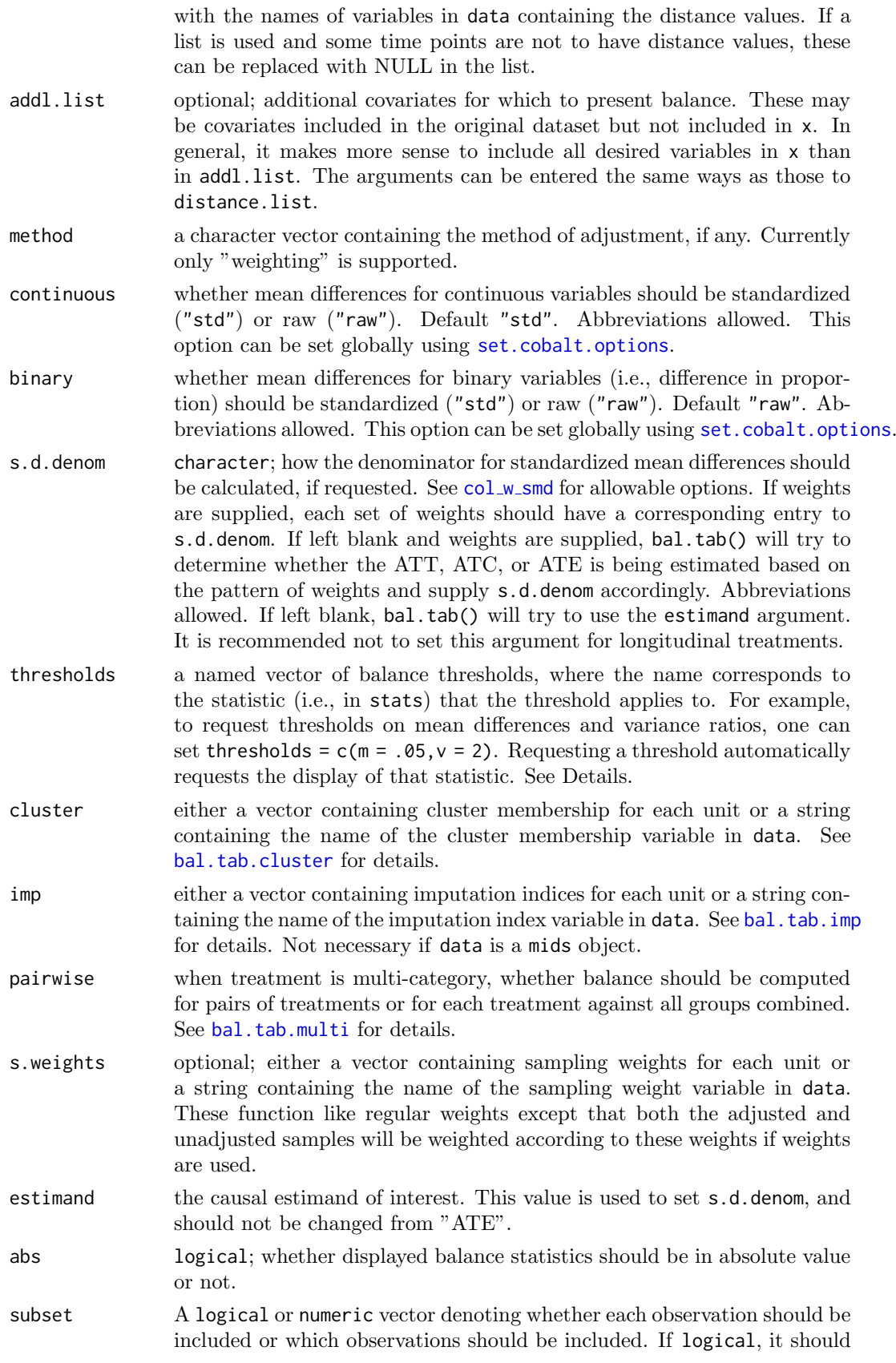

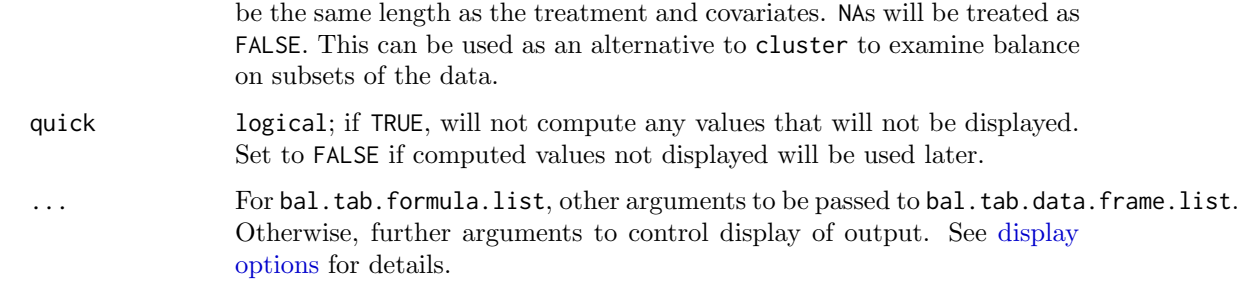

### Details

bal.tab.formula.list() and bal.tab.data.frame.list() generate a list of balance summaries for each time point based on the treatments and covariates provided. All data must be in the "wide" format, with exactly one row per unit and columns representing variables at different time points. See the [weightitMSM](#page-0-0) documentation for an example of how to transform long data into wide data using [reshape](#page-0-0).

All balance statistics are calculated whether they are displayed by print or not, unless quick = TRUE. The threshold argument controls whether extra columns should be inserted into the Balance table describing whether the balance statistics in question exceeded or were within the threshold. Including these thresholds also creates summary tables tallying the number of variables that exceeded and were within the threshold and displaying the variables with the greatest imbalance on that balance measure.

Multiple sets of weights can be supplied simultaneously by including entering a data frame or a character vector containing the names of weight variables found in data or a list thereof. The arguments to method, s.d.denom, and estimand, if any, must be either the same length as the number of sets of weights or of length one, where the sole entry is applied to all sets. When standardized differences are computed for the unadjusted group, they are done using the first entry to s.d.denom or estimand. When only one set of weights is supplied, the output for the adjusted group will simply be called "Adj", but otherwise will be named after each corresponding set of weights. Specifying multiple sets of weights will also add components to other output of bal.tab().

#### Value

An object of class bal.tab.msm containing balance summaries at each time point. Each balance summary is its own bal.tab object. See [bal.tab.msm](#page-62-1) for more details.

Currently, clusters and multiply imputed data are not compatible with longitudinal treatments.

See [bal.tab base methods](#page-20-1) for more detailed information on the value of the bal.tab objects produced for each time point.

#### Author(s)

Noah Greifer

### See Also

[bal.tab base methods](#page-20-1) for details of calculations.

[bal.tab.msm](#page-62-1) for output and related options.

### Examples

```
data("iptwExWide", package = "twang")
library("cobalt")
## Estimating longitudinal propensity scores and weights
ps1 <- glm(tx1 \tilde{ } age + gender + use0,
            data = iptwExWide,
            family = "binomial")$fitted.values
w1 <- ifelse(iptwExWide$tx1 == 1, 1/ps1, 1/(1-ps1))
ps2 <- glm(tx2 ˜ age + gender + use0 + tx1 + use1,
            data = iptwExWide,
            family = "binomial")$fitted.values
w2 <- ifelse(iptwExWide$tx2 == 1, 1/ps2, 1/(1-ps2))
ps3 \leq glm(tx3 \text{ }^{\circ} age + gender + use\theta + tx1 + use1 + tx2 + use2,
            data = iptwExWide,
            family = "binomial")$fitted.values
w3 <- ifelse(iptwExWide$tx3 == 1, 1/ps3, 1/(1-ps3))
w \le -w1 \cdot w2 \cdot w3# Formula interface plus addl.list:
bal.tab(list(tx1 ~ use0 + gender,
              tx2 \tilde{ } use0 + gender + use1 + tx1,
              tx3 \tilde{ } use0 + gender + use1 + tx1 + use2 + tx2),
        data = iptwExWide,
        weights = w,
        distance.list = list(~ps1, ~ps2, ~ps3),
        addl.list = ˜age*gender,
        un = TRUE)
# data frame interface:
bal.tab(list(iptwExWide[c("use0", "gender")],
              iptwExWide[c("use0", "gender", "use1", "tx1")],
              iptwExWide[c("use0", "gender", "use1", "tx1", "use2", "tx2")]),
        treat.list = iptwExWide[c("tx1", "tx2", "tx3")],
        weights = w,
        distance.list = list(~ps1, ~ps2, ~ps3),
        un = TRUE)
```
<span id="page-29-1"></span>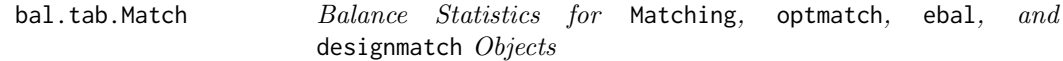

### <span id="page-29-2"></span>Description

Generates balance statistics for output objects from **Matching**, **optmatch**, **ebal**, and **design**match. Note that several arguments that used to be documented here are now documented in [display options.](#page-66-1) They are still available.

### Usage

## S3 method for class 'Match' bal.tab(x,

<span id="page-29-0"></span>

```
formula = NULL,
    data = NULL,treat = NULL,
    covs = NULL,stats,
   int = FALSE,poly = 1,
    distance = NULL,
    add1 = NULL,continuous,
    binary,
    s.d.denom,
    thresholds = NULL,
    weights = NULL,
    cluster = NULL,
    imp = NULL,abs = FALSE,subset = NULL,
    quick = TRUE,
    ...)
## S3 method for class 'optmatch'
bal.tab(x, ...)## S3 method for class 'ebalance'
bal.tab(x, ...)## S3 method for class 'designmatch'
```
# Arguments

 $bal.tab(x, ...)$ 

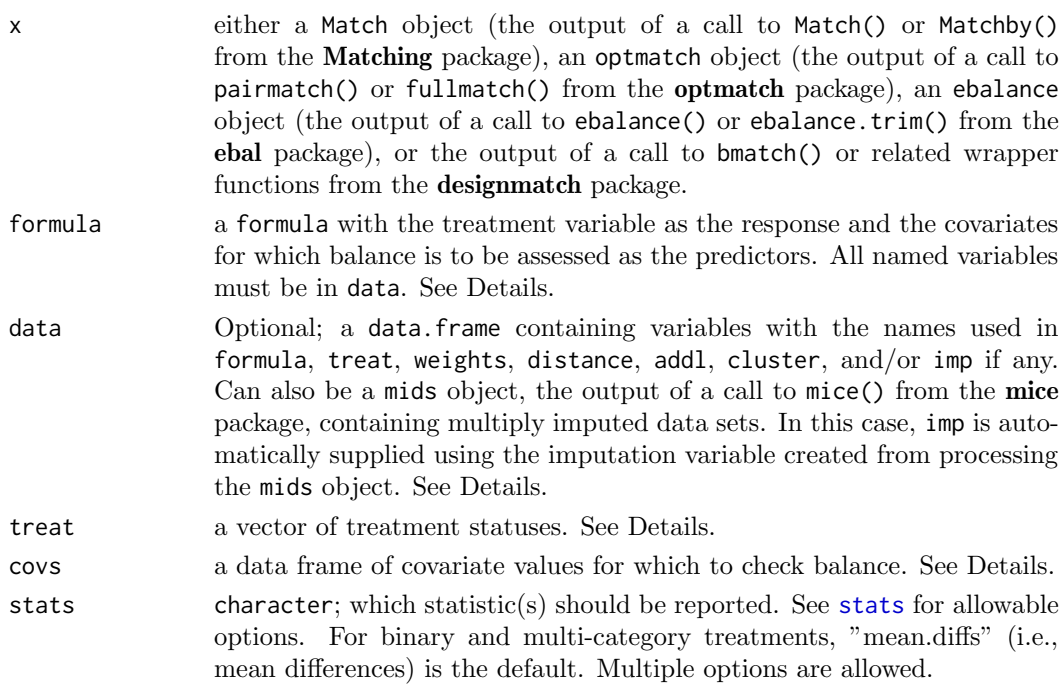

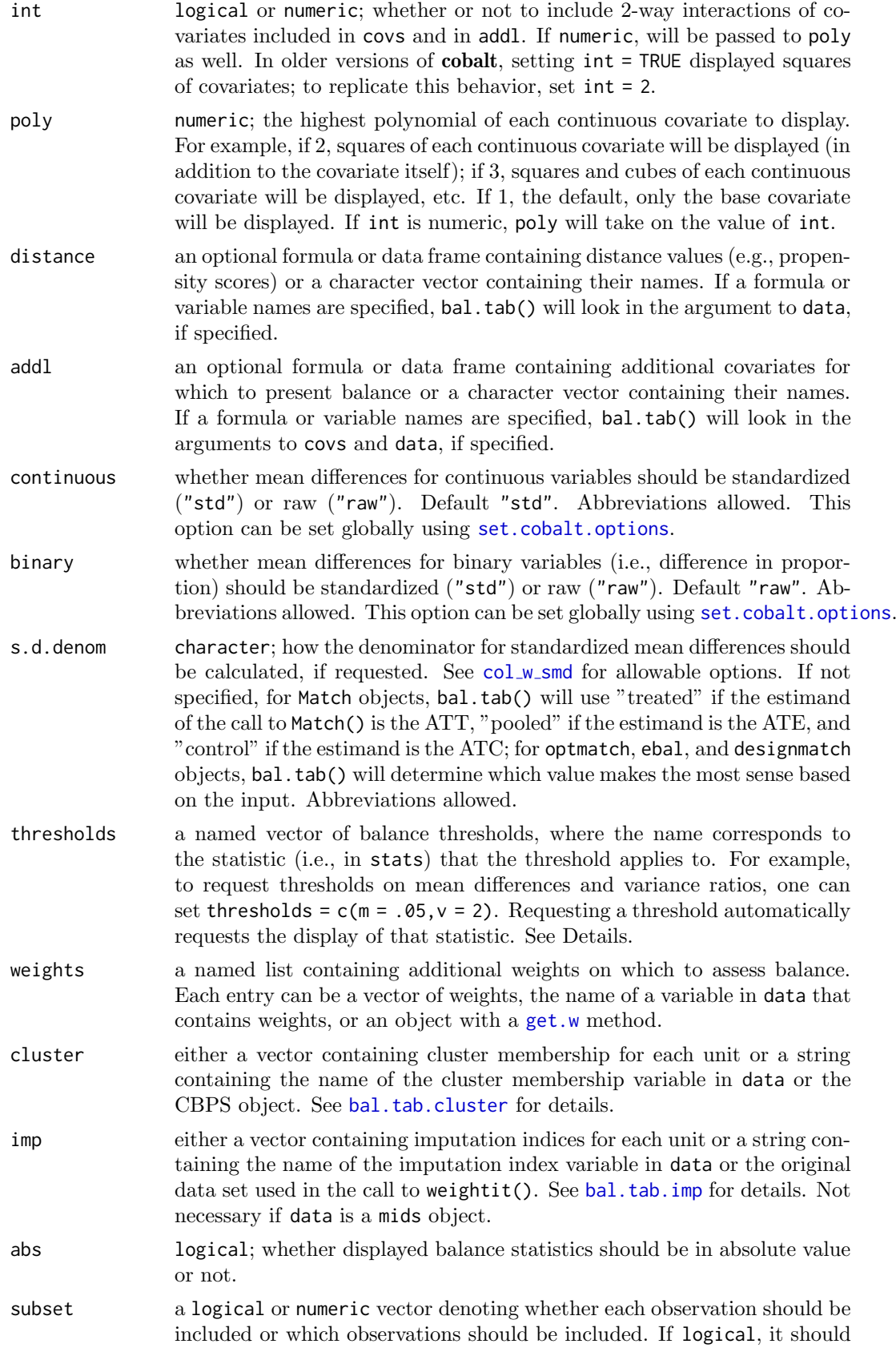

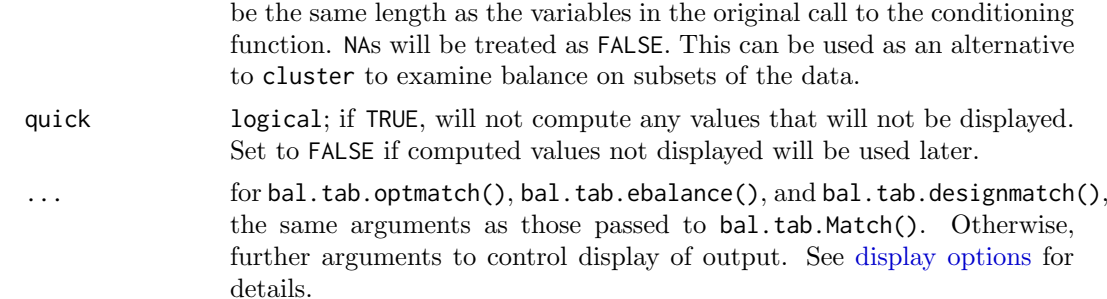

### Details

bal.tab() generates a list of balance summaries for the object given, and function similarly to MatchBalance() in Matching and meantab() in designmatch. Note that output objects from designmatch do not have their own class; bal.tab() first checks whether the object meets the criteria to be treated as a designmatch object before dispatching the correct method. In particular, renaming or removing items from the output object can create unintended consequences.

The input to bal.tab.Match(), bal.tab.optmatch(), bal.tab.ebalance(), and bal.tab.designmatch() must include either both formula and data or both covs and treat. Using the formula  $+$ data inputs mirrors how MatchBalance() is used in Matching, and using the covs  $+$  treat input mirrors how meantab() is used in designmatch. (Note that to see identical results to meantab(), s.d.denom must be set to "pooled", though this is not recommended.) For optmatch output objects, specifying a treatment is not required.

All balance statistics are calculated whether they are displayed by print or not, unless quick = TRUE. The threshold argument controls whether extra columns should be inserted into the Balance table describing whether the balance statistics in question exceeded or were within the threshold. Including these thresholds also creates summary tables tallying the number of variables that exceeded and were within the threshold and displaying the variables with the greatest imbalance on that balance measure.

The inputs (if any) to covs must be a data frame; if more than one variable is included, this is straightforward (i.e., because data[,c("v1","v2")] is already a data frame), but if only one variable is used (e.g.,  $data[, "v1"]$ ), R will coerce it to a vector, thus making it unfit for input. To avoid this, simply wrap the input to covs in data.frame() or use subset() if only one variable is to be added. Again, when more than one variable is included, the input is general already a data frame and nothing needs to be done.

### Value

For point treatments, if clusters and imputations are not specified, an object of class "bal.tab" containing balance summaries for the given object. See [bal.tab](#page-6-1) for details.

If clusters are specified, an object of class "bal.tab.cluster" containing balance summaries within each cluster and a summary of balance across clusters. See [bal.tab.cluster](#page-59-1) for details.

### Author(s)

Noah Greifer

### See Also

[bal.tab](#page-6-1) for details of calculations.

### Examples

```
########## Matching ##########
library(Matching); data("lalonde", package = "cobalt")
p.score <- glm(treat ˜ age + educ + race +
           married + nodegree + re74 + re75,
            data = lalonde, family = "binomial")$fitted.values
Match.out \leq-Match(Tr = lalonde$treat, X = p.score)
## Using formula and data
bal.tab(Match.out, treat ˜ age + educ + race +
        married + nodegree + re74 + re75, data = lalonde)
########## optmatch ##########
library("optmatch"); data("lalonde", package = "cobalt")
lalonde$prop.score <- glm(treat ˜ age + educ + race +
            married + nodegree + re74 + re75,
            data = lalonde, family = binomial)$fitted.values
pm <- pairmatch(treat ˜ prop.score, data = lalonde)
## Using formula and data
bal.tab(pm, treat ˜ age + educ + race +
        married + nodegree + re74 + re75, data = lalonde,
        distance = "prop.score")
########## ebal ##########
library("ebal"); data("lalonde", package = "cobalt")
covariates <- subset(lalonde, select = -c(re78, treat, race))
e.out <- ebalance(lalonde$treat, covariates)
## Using treat and covs
bal.tab(e.out, treat = lalonde$treat, covs = covariates)
########## designmatch ##########
## Not run:
library("designmatch"); data("lalonde", package = "cobalt")
covariates <- as.matrix(lalonde[c("age", "educ", "re74", "re75")])
dmout <- bmatch(lalonde$treat,
                total\_groups = sum(lalone$treat == 1),mom = list(covs = covariates,
                          tols = absstddif(covs, treat, .05))
                \lambda## Using treat and covs
bal.tab(dmout, treat = lalonde$treat, covs = covariates)
## End(Not run)
```
<span id="page-34-1"></span><span id="page-34-0"></span>bal.tab.matchit Balance Statistics for MatchIt Objects

### Description

Generates balance statistics for matchit objects from MatchIt. Note that several arguments that used to be documented here are now documented in [display options.](#page-66-1) They are still available.

### Usage

```
## S3 method for class 'matchit'
bal.tab(x,
    method,
    stats,
    int = FALSE,
    poly = 1,
    distance = NULL,
    add1 = NULL,data = NULL,continuous,
    binary,
    s.d.denom,
    thresholds = NULL,
    weights = NULL,
    cluster = NULL,
    imp = NULL,s.weights = NULL,
    abs = FALSE,subset = NULL,
    quick = TRUE,
    ...)
```
### Arguments

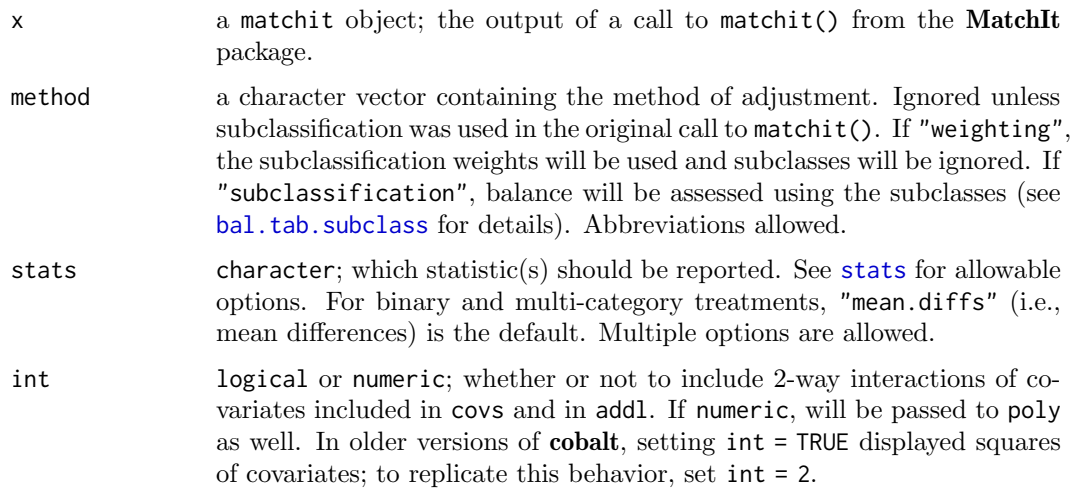

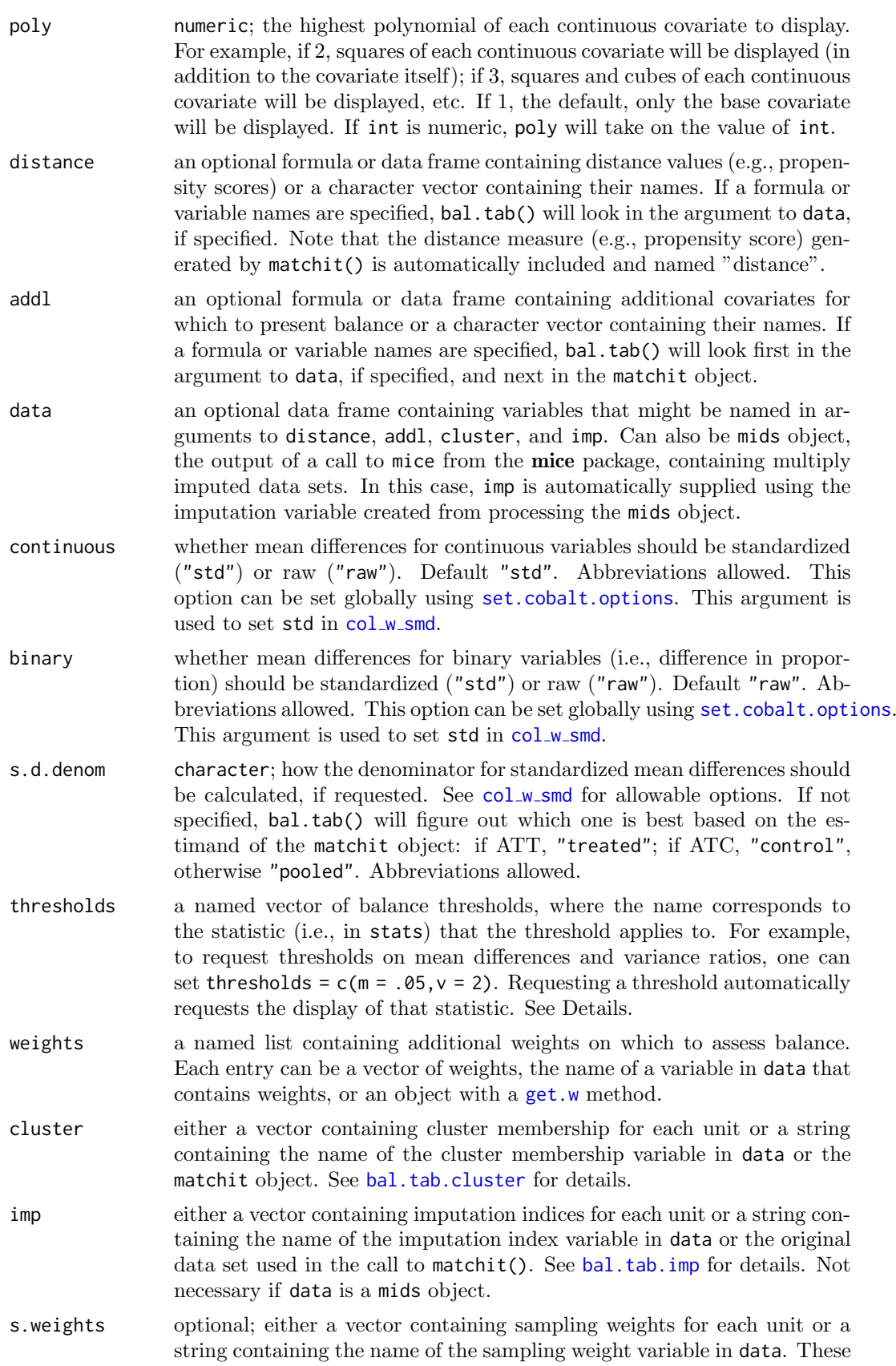
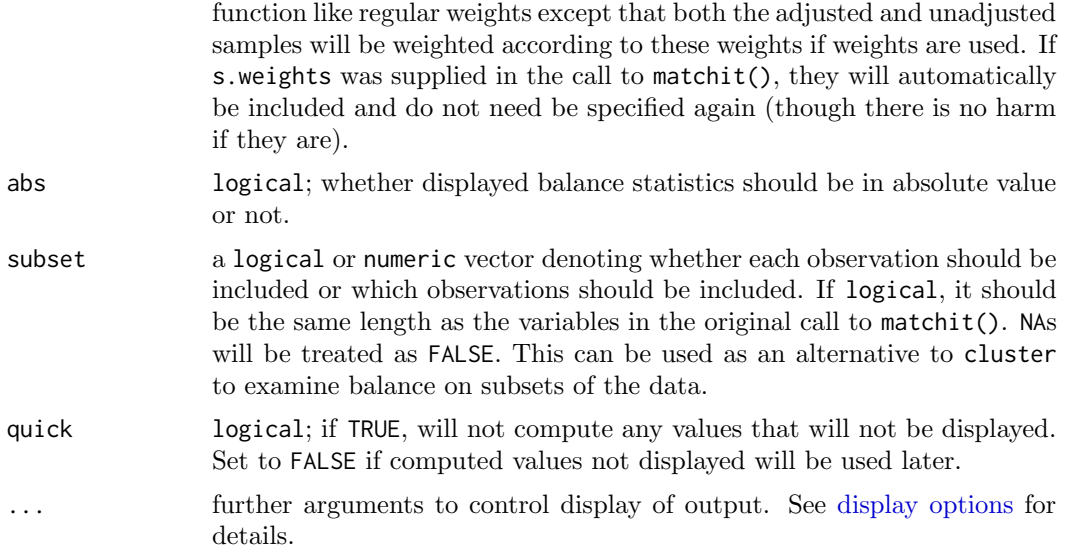

### Details

bal.tab.matchit() generates a list of balance summaries for the matchit object given, and functions similarly to summary.matchit() in MatchIt. bal.tab() behaves differently depending on whether subclasses are used in conditioning or not. If they are used, bal.tab() creates balance statistics for each subclass and for the sample in aggregate; see [bal.tab.subclass](#page-65-0) for more information.

The threshold argument controls whether extra columns should be inserted into the Balance table describing whether the balance statistics in question exceeded or were within the threshold. Including these thresholds also creates summary tables tallying the number of variables that exceeded and were within the threshold and displaying the variables with the greatest imbalance on that balance measure. When subclassification is used, the extra threshold columns are placed within the balance tables for each subclass as well as in the aggregate balance table, and the summary tables display balance for each subclass.

### Value

If subclassification is used and method is not "weighting", an object of class "bal.tab.subclass" containing balance summaries within and across subclasses. See [bal.tab.subclass](#page-65-0) for details.

If matching is used and clusters are not specified, an object of class "bal.tab" containing balance summaries for the matchit object. See [bal.tab](#page-6-0) for details.

If clusters are specified, an object of class "bal.tab.cluster" containing balance summaries within each cluster and a summary of balance across clusters. See [bal.tab.cluster](#page-59-0) for details.

#### Note

When a user-supplied distance measure or Mahalanobis distance matching (method = "mahalanobis") are used with matchit(), full covariate information is not stored in the matchit output object. In particular, categorical variables are not retained as such, and so the dummies are treated as their own variables. The consequence of this is that for all but the first factor variable supplied to matchit(), the first category will be absent. In addition, full compatibility with functions that rely on variable names (like [love.plot](#page-73-0)) will be hampered. To get

around this issue, users can supply the original data frame to bal.tab() through the data argument, and the variables will be processed correctly.

## Author(s)

Noah Greifer

## See Also

[bal.tab](#page-6-0) for details of calculations.

## Examples

```
library(MatchIt); data("lalonde", package = "cobalt")
## Nearest Neighbor matching
m.out1 <- matchit(treat ˜ age + educ + race +
                  married + nodegree + re74 + re75,
                  data = lalonde, method = "nearest")
bal.tab(m.out1, un = TRUE, m.threshold = .1,
        v.threshold = 2)
## Subclassification
m.out2 <- matchit(treat ˜ age + educ + race +
                  married + nodegree + re74 + re75,
                  data = lalonde, method = "subclass")
bal.tab(m.out2, disp.subclass = TRUE)
```
bal.tab.mimids Balance Statistics for MatchThem Objects

## Description

Generates balance statistics for mimids and wimids objects from MatchThem.

### Usage

```
## S3 method for class 'mimids'
bal.tab(x,
    stats,
    int = FALSE,poly = 1,
    distance = NULL,
    add1 = NULL,data = NULL,continuous,
    binary,
    s.d.denom,
    thresholds = NULL,
    weights = NULL,
```

```
cluster = NULL,
    abs = FALSE,subset = NULL,
    quick = TRUE,
    ...)
## S3 method for class 'wimids'
bal.tab(x,
    stats,
   int = FALSE,poly = 1,
    distance = NULL,
    add1 = NULL,data = NULL,
    continuous,
    binary,
    s.d.denom,
    thresholds = NULL,
    weights = NULL,
    cluster = NULL,
    pairwise = TRUE,
    abs = FALSE,subset = NULL,
    quick = TRUE,
    ...)
```
# Arguments

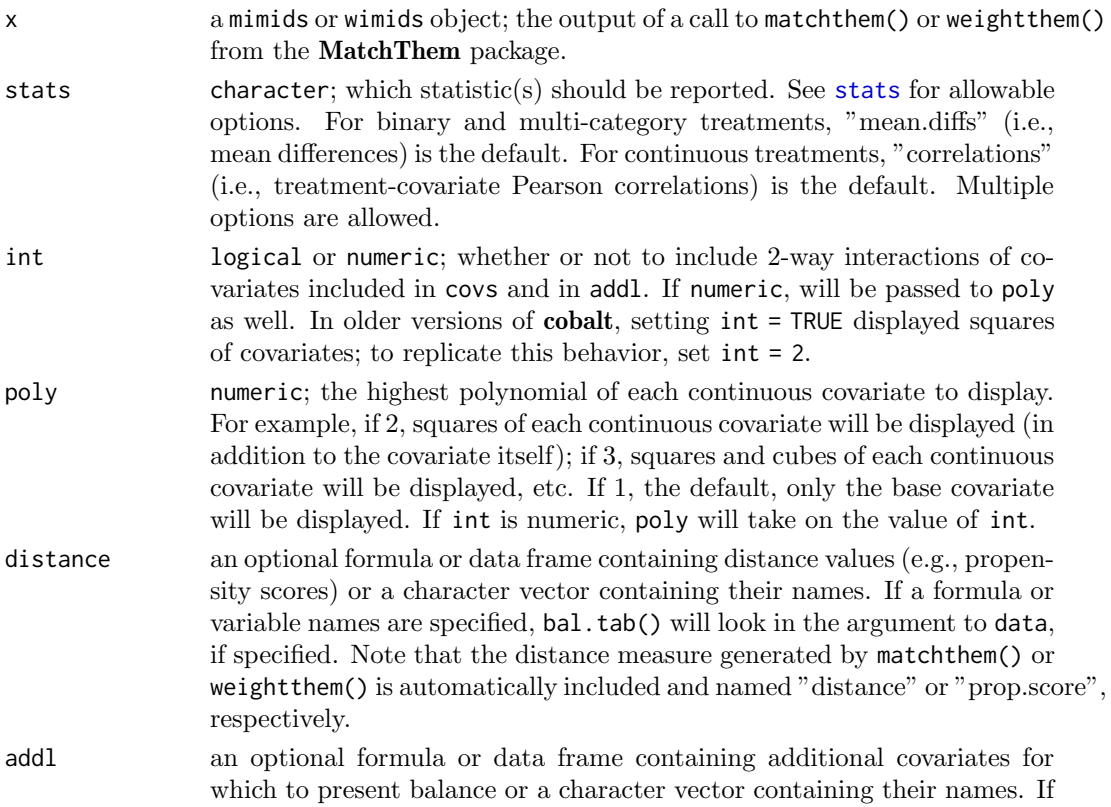

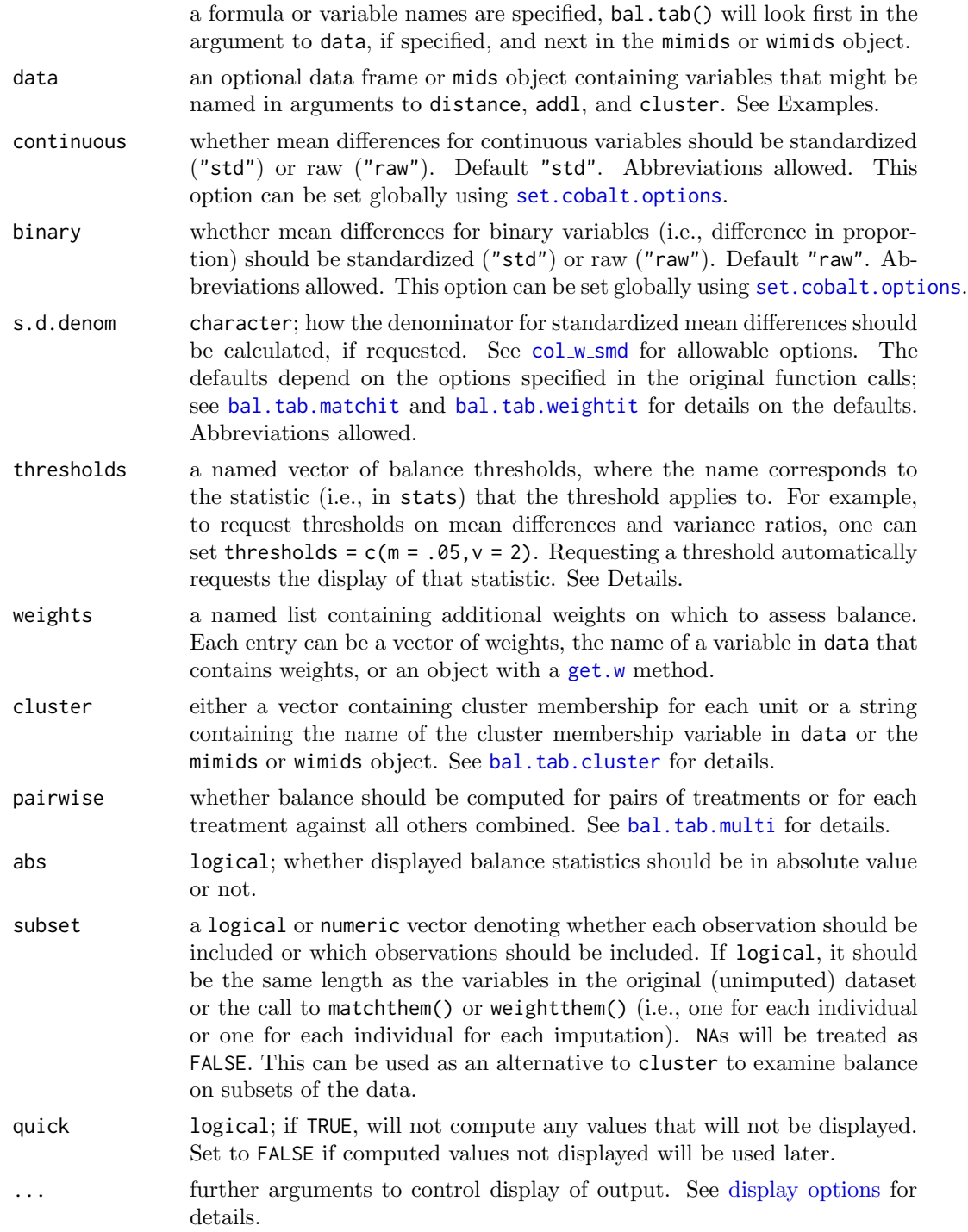

# Details

bal.tab.mimids() and bal.tab.wimids() generate a list of balance summaries for the mimids or wimids object given.

The threshold argument controls whether extra columns should be inserted into the Balance table describing whether the balance statistics in question exceeded or were within the threshold. Including these thresholds also creates summary tables tallying the number

#### bal.tab.mimids 41

of variables that exceeded and were within the threshold and displaying the variables with the greatest imbalance on that balance measure.

## Value

If clusters are not specified, an object of class "bal.tab.imp" containing balance summaries for each imputation and a summary of balance across imputations. See [bal.tab.imp](#page-60-0) for details.

If clusters are specified, an object of class "bal.tab.imp.cluster" containing summaries between and across all clusters and imputations.

## Author(s)

Noah Greifer

## See Also

[bal.tab](#page-6-0) for details of calculations.

## Examples

```
library(mice)
library(MatchThem)
data("lalonde_mis", package = "cobalt")
#Imputing the missing data
imp <- mice(lalonde_mis, m = 5)
#Matching using within-imputation propensity scores
mt.out1 <- matchthem(treat ˜ age + educ + race +
                       married + nodegree + re74 + re75,
                       data = imp, approach = "within")
bal.tab(mt.out1)
#Matching using across-imputation average propensity scores
mt.out2 <- matchthem(treat ˜ age + educ + race +
                       married + nodegree + re74 + re75,
                       data = imp, approach = "across")
bal.tab(mt.out2)
#Weighting using within-imputation propensity scores
wt.out <- weightthem(treat ˜ age + educ + race +
                       married + nodegree + re74 + re75,
                       data = imp, approach = "within",
                       estimand = "ATT")bal.tab(wt.out)
```
#### Description

Generates balance statistics for ps, mnps, and iptw objects from twang and for ps.cont objects from WeightIt. Note that several arguments that used to be documented here are now documented in [display options.](#page-66-0) They are still available.

#### Usage

```
## S3 method for class 'ps'
bal.tab(x,
    stop.method,
    stats,
    int = FALSE,
    poly = 1,
    distance = NULL,
    add1 = NULL,data = NULL,
    continuous,
    binary,
    s.d.denom,
    thresholds = NULL,
    weights = NULL,
    cluster = NULL,
    imp = NULL,abs = FALSE,subset = NULL,quick = TRUE, \dots)
## S3 method for class 'mnps'
bal.tab(x,
    stop.method,
    stats,
    int = FALSE,
    poly = 1,
    distance = NULL,
    add1 = NULL,data = NULL,
    continuous,
    binary,
    s.d.denom,
    thresholds = NULL,
    weights = NULL,
    cluster = NULL,
    imp = NULL,pairwise = TRUE,
    abs = FALSE,subset = NULL,
    quick = TRUE, \ldots)
```

```
## S3 method for class 'iptw'
bal.tab(x,
    stop.method,
    stats,
    int = FALSE,poly = 1,
    distance.list = NULL,
    addl.list = NULL,
    data = NULL,continuous,
    binary,
    s.d.denom,
    thresholds = NULL,
    weights = NULL,
    cluster = NULL,
    imp = NULL,pairwise = TRUE,
    abs = FALSE,subset = NULL,quick = TRUE, \ldots)
## S3 method for class 'ps.cont'
bal.tab(x,
    stop.method,
    stats,
    int = FALSE,
    poly = 1,
    distance = NULL,
    add1 = NULL,data = NULL,
    continuous,
    binary,
    s.d.denom,
    thresholds = NULL,
    weights = NULL,cluster = NULL,
    imp = NULL,abs = FALSE,subset = NULL,
    quick = TRUE, \ldots)
```
## Arguments

x a ps, mnps, iptw, or ps.cont object; the output of a call to ps(), mnps(), or iptw() from twang or from a call to ps.cont() from WeightIt. stop.method a string containing the names of the stopping methods used in the original call to ps(), mnps(), iptw(), or ps.cont(). Examples include "es.max" or

"ks.mean" for ps and mnps objects and "p.mean" or "s.max" for ps.cont objects. bal.tab will assess balance for the weights created by those stopping methods. The names can be abbreviated as long as the abbreviations are specific enough. If no stopping methods are provided, bal.tab will

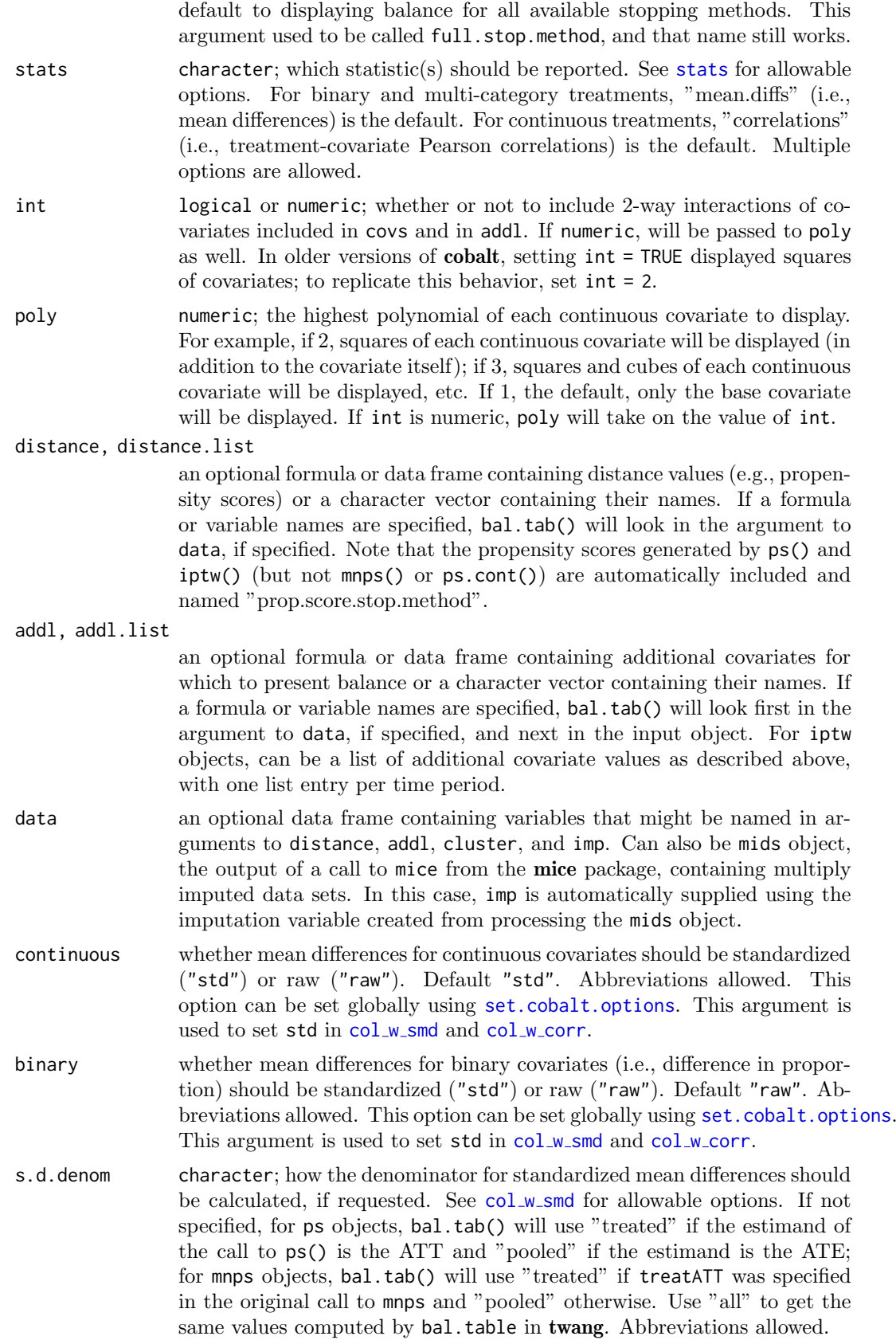

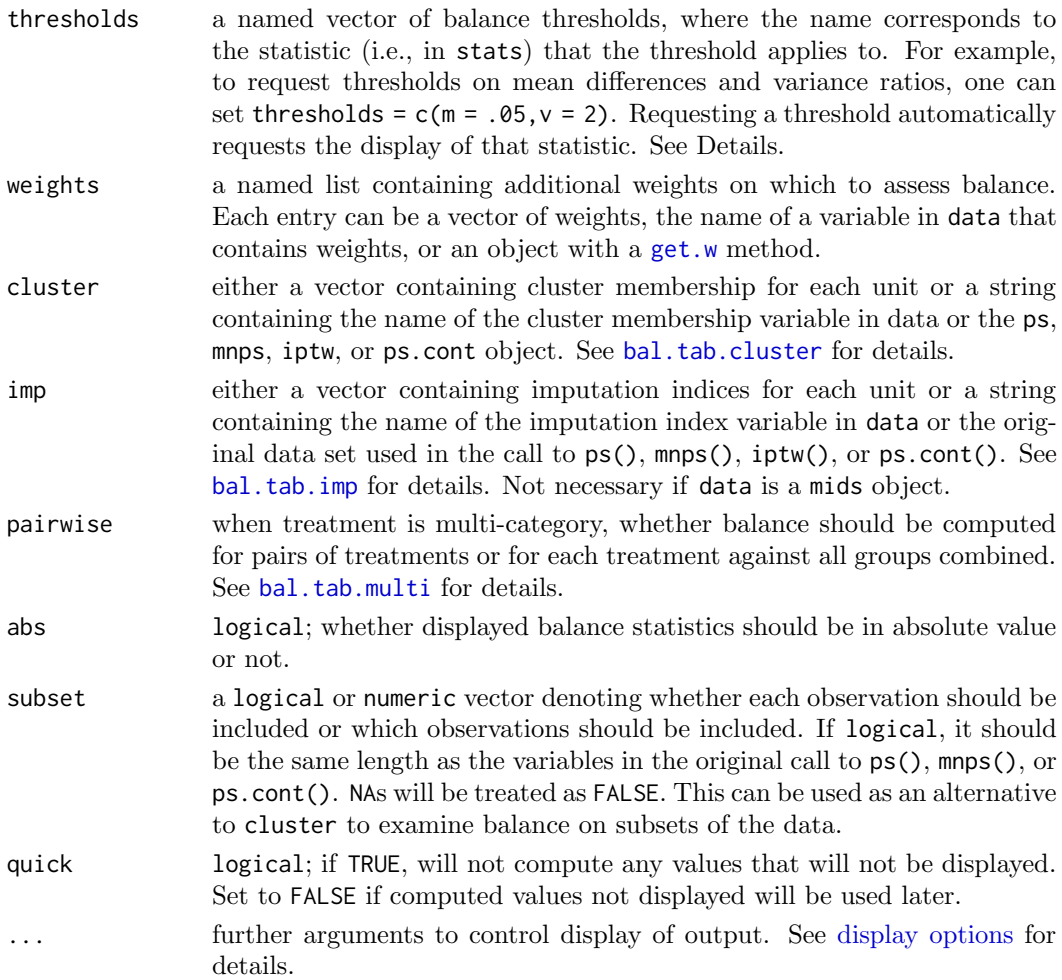

## Details

bal.tab.ps() generates a list of balance summaries for the ps object given, and functions similarly to bal.table() in twang.

All balance statistics are calculated whether they are displayed by print or not, unless quick = TRUE. The threshold argument controls whether extra columns should be inserted into the Balance table describing whether the balance statistics in question exceeded or were within the threshold. Including these thresholds also creates summary tables tallying the number of variables that exceeded and were within the threshold and displaying the variables with the greatest imbalance on that balance measure.

## Value

For binary point treatments, if clusters are not specified, an object of class "bal.tab" containing balance summaries for the ps object. See [bal.tab](#page-6-0) for details.

If clusters are specified, an object of class "bal.tab.cluster" containing balance summaries within each cluster and a summary of balance across clusters. See [bal.tab.cluster](#page-59-0) for details.

If mnps() is used with multi-category treatments, an object of class "bal.tab.multi" containing balance summaries for each pairwise treatment comparison and a summary of balance across pairwise comparisons. See [bal.tab.multi](#page-63-0) for details.

If ps.cont() is used with continuous treatments, means, mean differences, and variance ratios are replaced by (weighted) Pearson correlations between each covariate and treatment as calculated using col w\_[corr](#page-54-0). The r.threshold argument works the same as m.threshold, v.threshold, or ks.threshold, adding an extra column to the balance table output and creating additional summaries for balance tallies and maximum imbalances. All arguments related to the calculation or display of mean differences or variance ratios are ignored. The int, addl, un, distance, and cluster arguments are still used as described above.

### Note

The function bal.table in twang performs a similar function. The variances used in the denominator of the standardized mean difference are weighted and computed using survey::svyvar in twang and are unweighted here (except when s.weights are specified, in which case [col](#page-54-0)\_w\_sd is used). twang also uses "all" as the default s.d.denom when the estimand is the ATE; the default here is "pooled". For this reason, results may differ slightly between the two packages.

#### Author(s)

Noah Greifer

## See Also

[bal.tab](#page-6-0) for details of calculations. [bal.tab.cluster](#page-59-0) for more information on clustered data. [bal.tab.multi](#page-63-0) for more information on multi-category treatments. [bal.tab.msm](#page-62-0) for more information on longitudinal treatments.

### Examples

```
## Not run:
library(twang); data("lalonde", package = "cobalt")
## Using ps() for generalized boosted modeling
ps.out <- ps(treat ˜ age + educ + married + race +
             nodegree + re74 + re75, data = lalonde,
             stop.method = c("ks.mean", "es.mean"),
             estimand = "ATT", verbose = FALSE)
bal.tab(ps.out, stop.method = "es.max", un = TRUE,
        m.threshold = .1, disp.ks = TRUE)
## End(Not run)
```
bal.tab.sbw Balance Statistics for sbw Objects

#### Description

Generates balance statistics for sbwcau objects from sbw.

## bal.tab.sbw 47

## Usage

```
## S3 method for class 'sbwcau'
bal.tab(x,
   stats,
   int = FALSE,poly = 1,
   distance = NULL,add1 = NULL,data = NULL,continuous,
   binary,
    s.d.denom,
    thresholds = NULL,
    weights = NULL,
    cluster = NULL,
    imp = NULL,abs = FALSE,subset = NULL,
    quick = TRUE,
```
...)

# Arguments

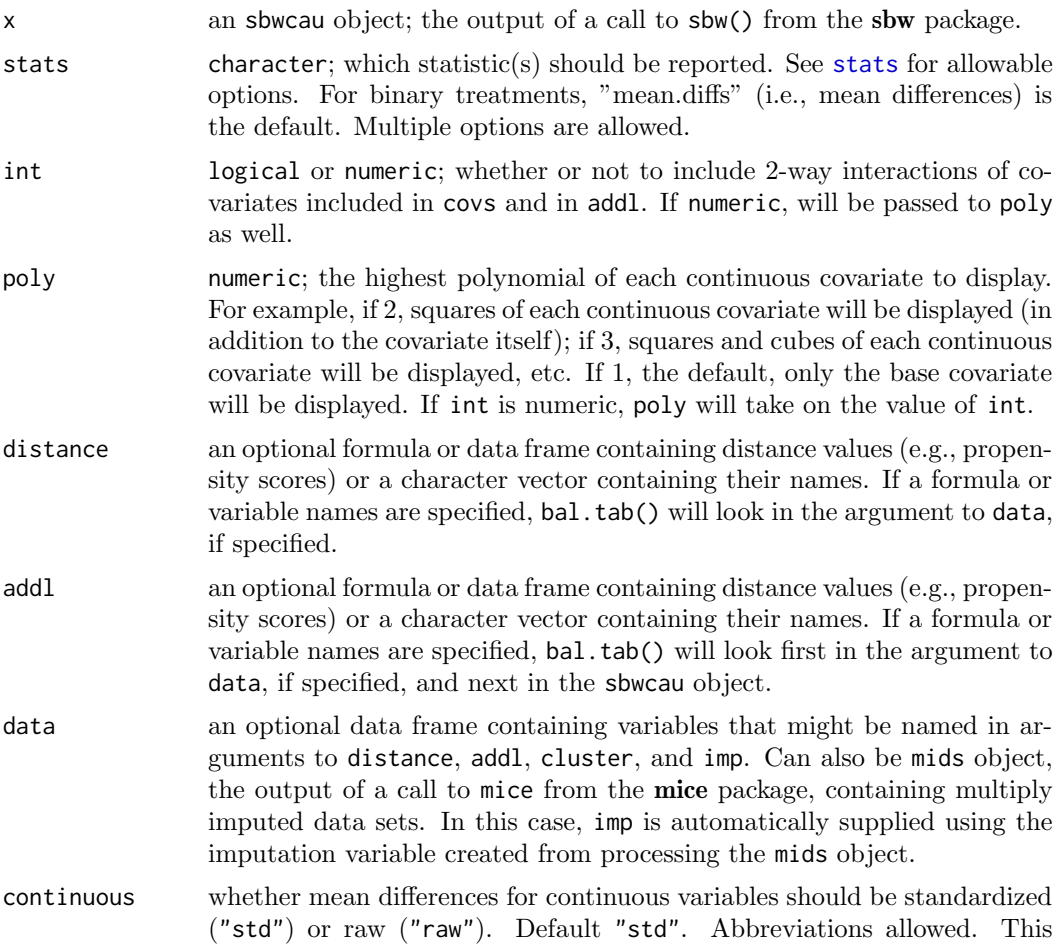

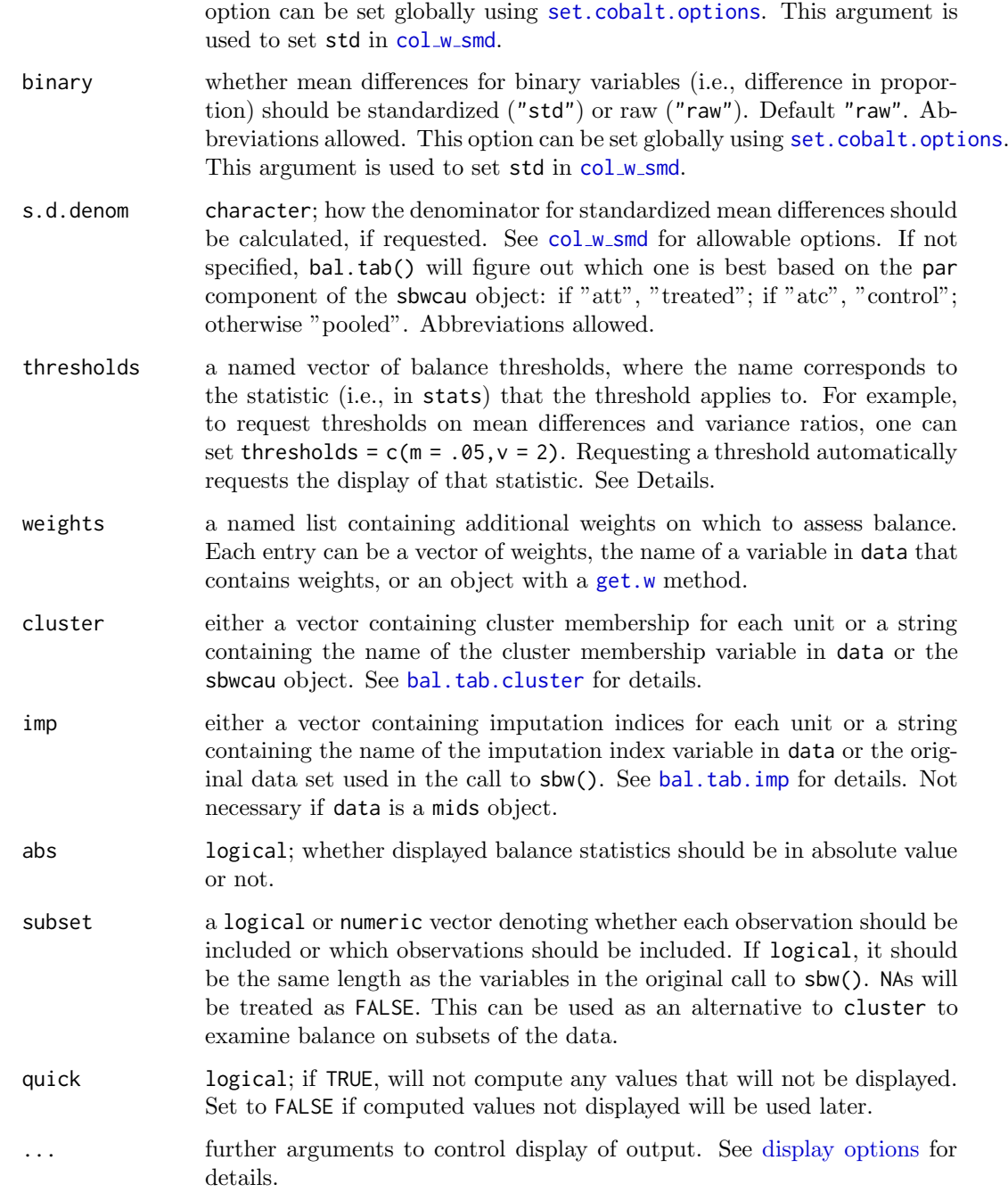

### Details

bal.tab.sbwcau() generates a list of balance summaries for the sbwcau object given, and functions similarly to summarize() in sbw.

The thresholds argument controls whether extra columns should be inserted into the Balance table describing whether the balance statistics in question exceeded or were within the threshold. Including these thresholds also creates summary tables tallying the number of variables that exceeded and were within the threshold and displaying the variables with the greatest imbalance on that balance measure.

#### bal.tab.weightit 49

### Value

If clusters are not specified, an object of class "bal.tab" containing balance summaries for the sbwcau object. See [bal.tab](#page-6-0) for details.

If clusters are specified, an object of class "bal.tab.cluster" containing balance summaries within each cluster and a summary of balance across clusters. See [bal.tab.cluster](#page-59-0) for details.

# Author(s)

Noah Greifer

## See Also

[bal.tab](#page-6-0) for details of calculations.

### Examples

```
library(sbw); data("lalonde", package = "cobalt")
## Stable balancing weights for the ATT
sbw.out <- sbw(splitfactor(lalonde, drop.first = "if2"),
               ind = "treat",bal = list(bal\_cov = c("age", "educ", "race\_black","race_hispan", "race_white",
                                      "married", "nodegree",
                                      "re74", "re75"),
                          bal_alg = FALSE,
                          bal\_tol = .001,
               par = list(par\_est = "att"))bal.tab(sbw.out, un = TRUE, poly = 2)
```
<span id="page-48-0"></span>bal.tab.weightit Balance Statistics for WeightIt Objects

#### Description

Generates balance statistics for weightit and weightitMSM objects from WeightIt.

### Usage

```
## S3 method for class 'weightit'
bal.tab(x,
        stats,
        int = FALSE,
        poly = 1,
        distance = NULL,
        add1 = NULL,data = NULL,continuous,
        binary,
```

```
s.d.denom,
        thresholds = NULL,
        weights = NULL,
        cluster = NULL,
        imp = NULL,pairwise = TRUE,
        abs = FALSE,
        subset = NULL,
        quick = TRUE,
        ...)
## S3 method for class 'weightitMSM'
bal.tab(x,
        stats,
        int = FALSE,
        poly = 1,
        distance.list = NULL,
        addl.list = NULL,
        data = NULL,continuous,
        binary,
        s.d.denom,
        thresholds = NULL,
        weights = NULL,
        cluster = NULL,
        imp = NULL,
        pairwise = TRUE,
        abs = FALSE,subset = NULL,quick = TRUE,
        ...)
```
## Arguments

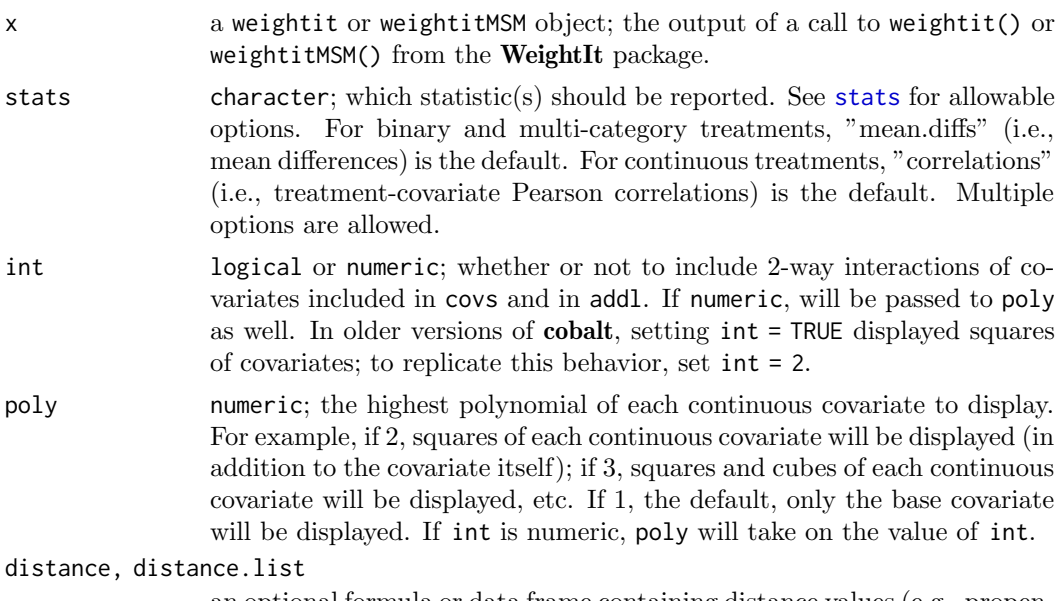

an optional formula or data frame containing distance values (e.g., propen-

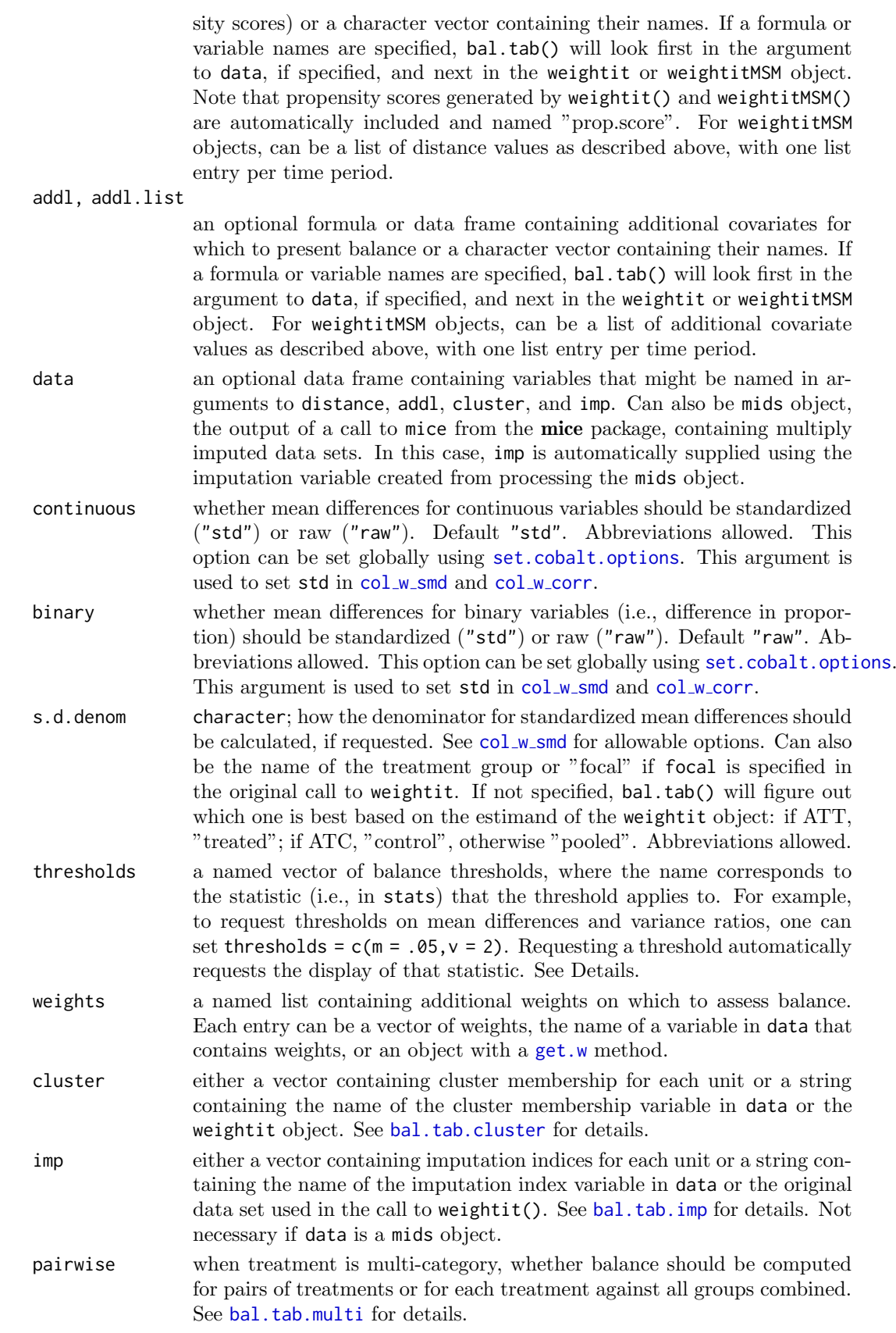

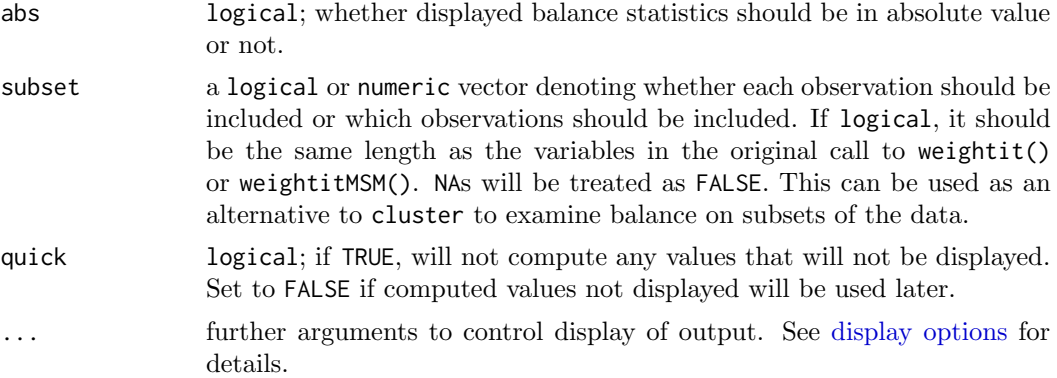

#### Details

bal.tab.weightit() generates a list of balance summaries for the weightit object given.

The threshold argument controls whether extra columns should be inserted into the Balance table describing whether the balance statistics in question exceeded or were within the threshold. Including these thresholds also creates summary tables tallying the number of variables that exceeded and were within the threshold and displaying the variables with the greatest imbalance on that balance measure.

## Value

For point treatments, if clusters and imputations are not specified, an object of class "bal.tab" containing balance summaries for the weightit object. See [bal.tab](#page-6-0) for details.

If imputations are specified, an object of class "bal.tab.imp" containing balance summaries for each imputation and a summary of balance across imputations. See [bal.tab.imp](#page-60-0) for details.

If weightit() is used with multi-category treatments, an object of class "bal.tab.multi" containing balance summaries for each pairwise treatment comparison. See [bal.tab.multi](#page-63-0) for details.

If weightitMSM() is used for longitudinal treatments, an object of class "bal.tab.msm" containing balance summaries for each time period. See [bal.tab.msm](#page-62-0) for details.

If clusters are specified, an object of class "bal.tab.cluster" containing balance summaries within each cluster and a summary of balance across clusters. See [bal.tab.cluster](#page-59-0) for details.

## Author(s)

Noah Greifer

## See Also

[bal.tab](#page-6-0) for details of calculations.

## Examples

```
library(WeightIt)
data("lalonde", package = "cobalt")
## Basic propensity score weighting
```

```
w.out1 \leq weightit(treat \degree age + educ + race +
                      married + nodegree + re74 + re75,
                    data = lalone, method = "ps")bal.tab(w.out1, un = TRUE, m.threshold = .1,
        v.threshold = 2)
## Weighting with a multi-category treatment
w.out2 <- weightit(race \tilde{ } age + educ + married +
                      nodegree + re74 + re75,
                    data = lalone, method = "ps".estimand = "ATE", use.mlogit = FALSE)
bal.tab(w.out2, un = TRUE)
## IPW for longitudinal treatments
data("iptwExWide", package = "twang")
wmsm.out <- weightitMSM(list(tx1 ~ use0 + gender,
                               tx2 \degree use\theta + gender + use1 + tx1,
                               tx3 \tilde{ } use\theta + gender + use1 + tx1 + use2 + tx2),
                          data = iptwExWide,
                          stabilize = TRUE)
bal.tab(wmsm.out)
```
Balance Statistics Balance Statistics in bal.tab and love.plot

#### <span id="page-52-0"></span>Description

[bal.tab](#page-6-0) and [love.plot](#page-73-0) display balance statistics for the included covariates. Which balance statistics are displayed is controlled by the stats argument in each of these functions. The argument to stats should be a character vector with the names of the balance statistics to be displayed. This page describes all of the available balance statistics and how to request them. Abbreviations are allowed, so you can use the first few letters of each balance statistics to request it instead of typing out its whole name. That convention is used throughout the documentation. For example, to request mean differences and variance ratios in bal.tab or love.plot, you could include stats =  $c("m", "v")$ . In addition, the thresholds argument uses the same naming conventions and can be used to request balance thresholds on each statistic. For example, to request a balance threshold of .1 for mean differences, you could include thresholds =  $c(m = .1)$ .

Below, each allowable entry to stats and thresholds are described, along with other details or option that accompany them.

#### Binary/Multi-Category Treatments:

"mean.diffs" Mean differences as computed by col\_w\_[smd](#page-54-0). Can be abbreviated as "m". Setting the arguments continuous and binary to either "std" or "raw" will determine whether standardized mean differences or raw mean differences are calculated for continuous and categorical variables, respectively. When standardized mean differences are requested, the s.d.denom argument controls how the standardization occurs. When abs = TRUE, negative values become positive. Mean differences are requested by default when no entry to stats is provided. Can also be requested using the disp.diff argument. Thresholds can also be requested using m.threshold.

- "variance.ratios" Variance ratios as computed by [col](#page-54-0) w vr. Can be abbreviated as "v". Will not be computed for binary variables. When  $abs = TRUE$ , values less than 1 will have their inverse taken. Can also be requested using the disp.v.ratio argument. Thresholds can also be requested using v.threshold. When used with love.plot, the x-axis scaled will be logged so that, e.g., .5 is as far away from 1 as 2 is.
- "ks.statistics" Kolmogrov-Smirnov (KS) statistics as computed by [col](#page-54-0) w ks. Can be abbreviated as "ks". Can also be requested using the disp.ks argument. Thresholds can also be requested using ks.threshold.
- "ovl.coefficients" Overlapping (OVL) statistics as computed by [col](#page-54-0) w ovl. Can be abbreviated as "ovl". Additional arguments passed to col\_w\_ovl, such as integrate or bw, can be supplied to bal.tab or love.plot. Can also be requested using the disp.ovl argument. Thresholds can also be requested using ovl.threshold.

## Continuous Treatments:

- "correlations" Pearson correlations as computed by [col](#page-54-0) w cov. Can be abbreviated as "cor". Setting the arguments continuous and binary to either "std" or "raw" will determine whether correlations or covariances are calculated for continuous and categorical variables, respectively (they are both "std" by default). When correlations are requested, the s.d.denom argument controls how the standardization occurs. When abs = TRUE, negative values become positive. Pearson correlations are requested by default when no entry to stats is provided. Can also be requested using the disp.corr argument. Thresholds can also be requested using r.threshold.
- "spearman.correlations" Spearman correlations as computed by [col](#page-54-0) w cov. Can be abbreviated as "sp". All arguments are the same as those for "correlations". When abs = TRUE, negative values become positive. Can also be requested using the disp.spear argument. Thresholds can also be requested using s.threshold.

If a statistic is requested in thresholds, it will automatically be placed in stats. For example, bal.tab(...,stats = "m", thresholds =  $c(v = 2)$ ) will display both mean differences and variance ratios, and the variance ratios will have a balance threshold set to 2.

### Examples

#### data(lalonde)

```
#Binary treatments
bal.tab(treat \degree age + educ + married + re74, data = lalonde,
        stats = c("m", "v", "ks")love.plot(treat \degree age + educ + married + re74, data = lalonde,
          stats = c("m", "v", "ks"), binary = "std",thresholds = c(m = .1, v = 2))#Continuous treatments
bal.tab(re75 ˜ age + educ + married + re74, data = lalonde,
        stats = c("cor", "sp")love.plot(re75 \degree age + educ + married + re74, data = lalonde,
          stats = c("cor", "sp"), continuous = "std",
```
thresholds =  $c(cor = .1, sp = .1)$ )

Balance Summary Compute Balance Statistics for Covariates

#### <span id="page-54-0"></span>Description

These functions quickly compute balance statistics for the given covariates. These functions are used in [bal.tab](#page-6-0), but they are available for use in programming without having to call bal.tab() to get them.

- col w mean computes the (weighted) means for a set of covariates and weights and is essentially a weighted version of [colMeans](#page-0-0).
- col w sd computes the (weighted) standard deviations for a set of covariates and weights.
- col w smd computes the (weighted) (absolute) (standardized) difference in means for a set of covariates, a binary treatment, and weights.
- col w vr computes the (weighted) variance ratio for a set of covariates, a binary treatment, and weights.
- col w ks computes the (weighted) Kolmogorov-Smirnov (KS) statistic for a set of covariates, a binary treatment, and weights.
- col w ovl computes the complement of the (weighted) overlapping coefficient for a set of covariates, a binary treatment, and weights (based on Franklin et al, 2014).
- col w cov and col w corr compute the (weighted) (absolute) treatment-covariate covariance or correlation for a set of covariates, a continuous treatment, and weights.

## Usage

```
col_w_mean(mat, weights = NULL, s.weights = NULL,
           subset = NULL, na.rm = TRUE, ...col_w_sd(mat, weights = NULL, s.weights = NULL,
         bin.vars, subset = NULL, na.rm = TRUE, ...)
col_w_smd(mat, treat, weights = NULL, std = TRUE,s.d.denom = "pooled", abs = FALSE,
          s.weights = NULL, bin.vars,
          subset = NULL, weighted.weights = weights,
          na.rm = TRUE, ...)col_w_vr(mat, treat, weights = NULL, abs = FALSE,
         s.weights = NULL, bin.vars,
         subset = NULL, na.rm = TRUE, ...col_w_ks(mat, treat, weights = NULL,
         s.weights = NULL, bin.vars,
         subset = NULL, na.rm = TRUE, ...)col_w_ovl(mat, treat, weights = NULL,
         s.weights = NULL, bin.vars,
         integrate = FALSE, subset = NULL,
```

```
na.rm = TRUE, ...)col_w_cov(mat, treat, weights = NULL, type = "pearson",
          std = FALSE, s.d.denom = "all", abs = FALSE,
          s.weights = NULL, bin.vars,
          subset = NULL, weighted.weights = weights,
         na.rm = TRUE, ...)col_w_corr(mat, treat, weights = NULL, type = "pearson",
           s.d.denom = "all", abs = FALSE,
           s.weights = NULL, bin.vars,
           subset = NULL, weighted.weights = weights,
           na.rm = TRUE, ...
```
## Arguments

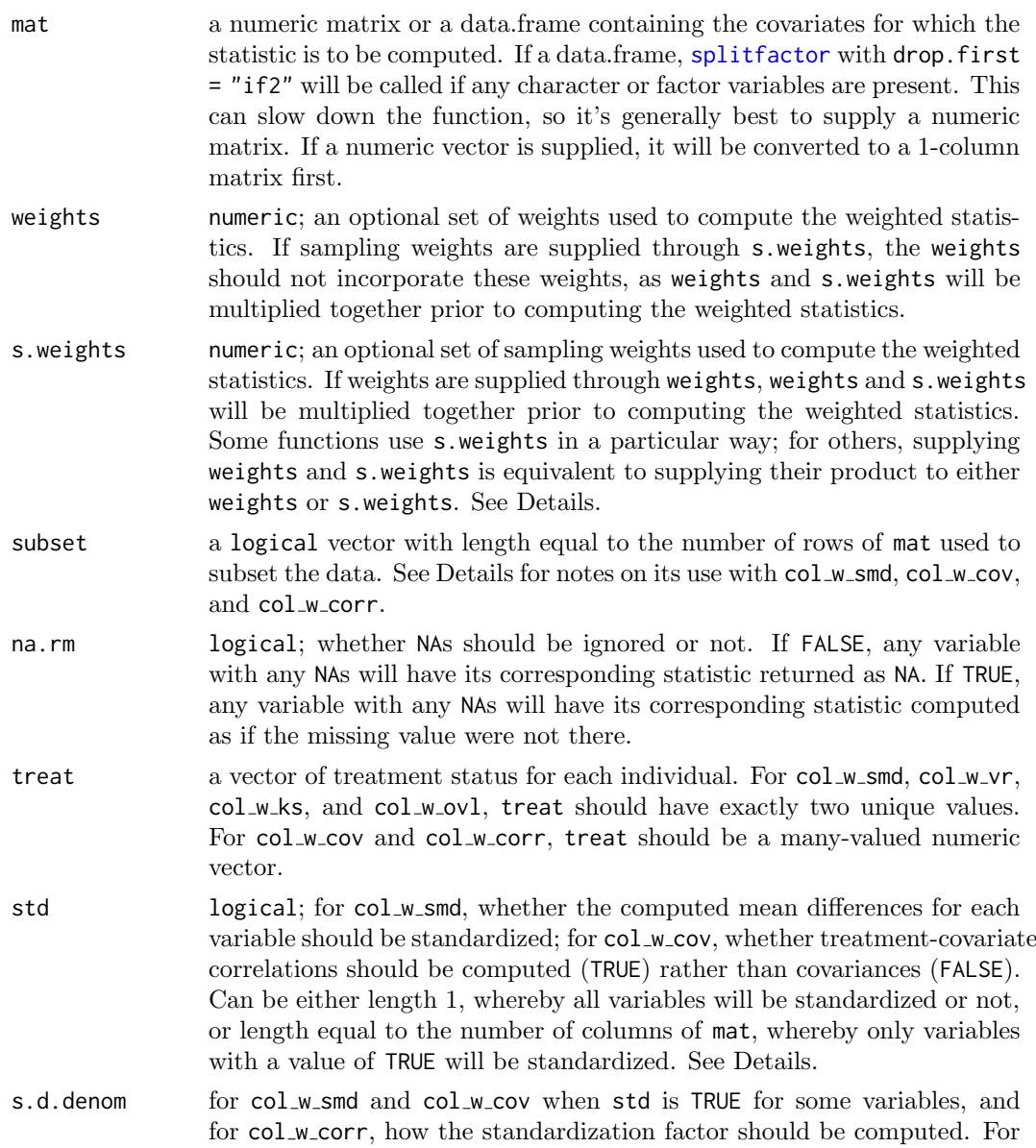

col w smd (i.e., when computing standardized mean differences), allowable options include

- "treated" uses the standard deviation of the variable in the treated group
- $\bullet$  "control" - uses the standard deviation of the variable in the control group
- $\bullet$  "pooled" - uses the square root of the average of the variances of the variable in the treated and control groups
- $\bullet$  "all" uses the standard deviation of the variable in the full sample
- "weighted" uses the standard deviation of the variable in the full sample weighted by weighted.weights
- "hedges" uses the small-sample corrected version of Hedge's G described in the WWC Procedures Handbook (see References)
- $\bullet$  the name of one of the treatment values - uses the standard deviation of the variable in that treatment group.

For col\_w\_cov and col\_w\_corr, only "all" and "weighted" are allowed. Abbreviations allowed. This can also be supplied as a numeric vector of standard deviations with length equal to the number of columns of mat; the values will be used as the standardization factors.

abs logical; for col w smd, col w cov, and col w corr, whether the returned statistics should be in absolute value (TRUE) or not. For col\_w\_vr, whether the ratio should always include the larger variance in the numerator, so that the ratio is always greater than or equal to 1. Default is FALSE.

bin.vars a vector used to denote whether each variable is binary or not. Can be a logical vector with length equal to the number of columns of mat or a vector of numeric indices or character names of the binary variables. If missing (the default), the function will figure out which covariates are binary or not, which can increase computation time. If NULL, it will be assumed no variables are binary. All functions other than col w mean treat binary variables different from continuous variables. If a factor or character variable is in mat, all the dummies created will automatically be marked as binary, but it should still receive an entry when bin.vars is supplied as logical.

weighted.weights

for col\_w\_smd, col\_w\_cov, and col\_w\_corr, when std = TRUE and s.d.denom = "weighted", a vector of weights to be applied to the computation of the denominator standard deviation. If not specified, will use the argument to weights. When s.d.denom is not "weighted", this is ignored. The main purpose of this is to allow weights to be NULL while weighting the denominator standard deviations for assessing balance in the unweighted sample but using the standard deviations of the weighted sample.

type for col\_w\_cov and col\_w\_corr, the type of covariance/correlation to be computed. Allowable options include "pearson" and "spearman". When "spearman" is requested, the covariates and treatment are first turned into ranks using [rank](#page-0-0) with na.last = "keep".

[integrate](#page-0-0) logical; for col\_w\_ovl, whether to use integrate to calculate the area of overlap. If FALSE, a midpoint Riemann sum with 1000 partitions will be used instead. The Riemann sum is a little slower and very slightly imprecise (unnoticibly in most contexts), but the integral can fail sometimes and thus is less stable. The default is to use the Riemann sum.

... for all functions, additional arguments supplied to [splitfactor](#page-84-0) when mat is a data.frame. data, var.name, drop.first, and drop.level are ignored; drop.first is automatically set to "if2". For col\_w\_ovl, other arguments passed to [density](#page-0-0) besides x and weights. Note that the default value for bw when unspecified is "nrd" rather than the default in density, which is "nrd0".

#### Details

col w mean computes column weighted means for a matrix of variables. It is similar to colMeans but (optionally) incorporates weights. weights and s.weights are multiplied together prior to being used, and there is no distinction between them. This could be used to compute the weighted means of each covariate in the general population to examine the degree to which a weighting method has left the weighted samples resembling the original population.

col w sd computes column weighted standard deviations for a matrix of variables. weights and s.weights are multiplied together prior to being used, and there is no distinction between them. The variance of binary variables is computed as  $p(1-p)$ , where p is the (weighted) proportion of 1s, while the variance of continuous variables is computed using the standard formula; the standard deviation is the square root of this variance.

col w smd computes the mean difference for each covariate between treatment groups defined by treat. These mean differences can be optionally be weighted, standardized, and/or in absolute value. The standardization factor is computed using the unweighted standard deviation or variance when s.weights are absent, and is computed using the sampling weighted standard deviation or variance when s.weights are present, except when s.d.denom = "weighted", in which case the product of weighted.weights and s.weights (if present) are used to weight the standardization factor. The standardization factor is computed using the whole sample even when subset is used. Note that unlike bal.tab, col w smd requires the user to specify whether each individual variable should be standardized using std rather than relying on continuous or binary. The mean difference is computed using the product of weights and s.weights, if specified. The variance of binary variables is computed as  $p(1 - p)$ , where p is the (weighted) proportion of 1s, while the variance of continuous variables is computed using the standard formula.

col w vr computes the variance ratio for each covariate between treatment groups defined by treat. When  $abs = TRUE, max(out,1/out)$  is applied to the output so that the ratio is always greater than or equal to 1. For binary variables, the variance is computed as  $p(1-p)$ , where p is the (weighted) proportion of 1s, while the variance of continuous variables is computed using the standard formula. Note that in bal.tab, variance ratios are not computed for binary variables, while here, they are (but likely should not be interpreted). weights and s.weights are multiplied together prior to being used, and there is no distinction between them.

col w ks computes the KS statistic for each covariate using the method implemented in twang. The KS statistics can optionally be weighted. For binary variables, the KS statistic is just the difference in proportions. weights and s.weights are multiplied together prior to being used, and there is no distinction between them.

col w ovl computes the complement of the overlapping coefficient as described by Franklin et al. (2014). It does so by computing the density of the covariate in the treated and control groups, then finding the area where those density overlap, and subtracting that number from 1, yielding a value between 0 and 1 where 1 indicates complete imbalance, and 0 indicates perfect balance. [density](#page-0-0) is used to model the density in each group. The bandwidth of the covariate in the smaller treatment group is used for both groups. The

#### Balance Summary 59

area of overlap can be computed using integrate, which quickly and accurately computes the integral, or using a midpoint Riemann sum with 1000 partitions, which approximates the area more slowly. A reason to prefer the Riemann sum is that integrate can fail for unknown reasons, though Riemann sums will fail with some extreme distributions. When either method fails, the resulting value will be NA. For binary variables, the complement of the overlapping coefficient is just the difference in proportions. weights and s.weights are multiplied together prior to being used, and there is no distinction between them. The weights are used to compute the weighted density by supplying them to the weights argument of density.

col w cov computes the covariance between a continuous treatment and the covariates to assess balance for continuous treatments as recommended in Austin (2019). These covariance can optionally be weighted or in absolute value or can be requested as correlations (i.e., standardized covariances). The correlations are computed as the covariance between the treatment and covariate divided by a standardization factor, which is equal to the square root of the product of the variance of treatment and the variance of the covariate. The standardization factor is computed using the unweighted variances when s.weights are absent, and is computed using the sampling weighted variances when s.weights are present, except when s.d.denom = "weighted", in which case the product of weighted.weights and s.weights (if present) are used to weight the standardization factor. For this reason, the computed correlation can be greater than 1 or less than -1. The standardization factor is always computed using the whole sample even when subset is used. The covariance is computed using the product of weights and s.weights, if specified. The variance of binary variables is computed as  $p(1 - p)$ , where **p** is the (weighted) proportion of 1s, while the variance of continuous variables is computed using the standard formula.

col w corr is a wrapper for col w cov with std set to TRUE.

### Value

A vector of balance statistics, one for each variable in mat. If mat has column names, the output will be named as well.

#### References

Franklin, J. M., Rassen, J. A., Ackermann, D., Bartels, D. B., & Schneeweiss, S. (2014). Metrics for covariate balance in cohort studies of causal effects. Statistics in Medicine, 33(10), 1685–1699. doi: [10.1002/sim.6058](https://doi.org/10.1002/sim.6058)

Austin, P. C. (2019). Assessing covariate balance when using the generalized propensity score with quantitative or continuous exposures. Statistical Methods in Medical Research, 28(5), 1365–1377. doi: [10.1177/0962280218756159](https://doi.org/10.1177/0962280218756159)

What Works Clearinghouse. (2020). WWC Procedures Handbook (Version 4.1). Retrieved from <https://ies.ed.gov/ncee/wwc/Handbooks>

#### See Also

[bal.tab](#page-6-0)

## Examples

```
library(WeightIt); data("lalonde", package = "cobalt")
treat <- lalonde$treat
```

```
covs <- subset(lalonde, select = -c(treat, re78))
```

```
covs <- splitfactor(covs, drop.first = "if2")
bin.vars <- c(FALSE, FALSE, TRUE, TRUE, TRUE,
              TRUE, TRUE, FALSE, FALSE)
W \le - weightit(treat \tilde{C} covs, method = "ps"
              estimand = "ATE", tols = .01)
weights <- W$weights
round(data.frame(
    m0 = col_w_mean(covs, weights = weights, subset = treat == 0),sd0 = col w sd(covs, weights = weights,
                   bin.vars = bin.vars, subset = treat == \emptyset),
    m1 = col_w_mean(covs, weights = weights, subset = treat == 1),
    sd1 = col_w_sdcovs, weights = weights,
                   bin.vars = bin.vars, subset = treat == 1),
    smd = col_w_smd(covs, treat = treat, weights = weights,std = TRUE, bin.vars = bin.vars),
    vr = col_w_vrc(covs, treat = treat, weights = weights,bin.vars = bin.vars),
    ks = col_w_ks(covs, treat = treat, weights = weights,bin.vars = bin.vars),
    row.names = colnames(covs)
), 4)
# Compare to bal.tab():
bal.tab(covs, treat, weights = weights, disp.means = TRUE,
        disp.sds = TRUE, disp.v.ratio = TRUE, disp.ks = TRUE,
        estimand = "ATE", method = "weighting", binary = "std")
```
<span id="page-59-0"></span>class-bal.tab.cluster Using bal.tab() with Clustered Data

## Description

When using  $bal.tab()$  with clustered data, the output will be different from the case with single-level data, and there are some options that are common across all bal.tab methods. This page outlines the outputs and options in this case.

There are two main components of the output of bal.tab() with clustered data: the withincluster balance summaries and the across-cluster balance summary. The within-cluster balance summaries display balance for units within each cluster separately.

The across-cluster balance summary pools information across the within-cluster balance summaries to simplify balance assessment. It provides a combination (e.g., mean or maximum) of each balance statistic for each covariate across all clusters. This allows you to see how bad the worst imbalance is and what balance looks like on average. The balance summary will not be computed if longitudinal treatments, multi-category treatments, or multiply imputed data are used.

## Arguments

There are four arguments for each bal.tab() method that can handle clustered data: cluster, which.cluster, cluster.summary, and cluster.fun.

A vector of cluster membership. This can be factor, character, or numeric vector. This argument is required to let bal.tab() know that the data is

clustered. If a data argument is specified, this can also be the name of a variable in data that contains cluster membership.

 $\mathbf{w}$ h $\mathbf{w}$  is a display option that does not affect computation. If .all (the default), all clusters in cluster will be displayed. If .none, no clusters will be displayed. Otherwise, can be a vector of cluster names or numerical indices for which to display balance. Indices correspond to the alphabetical order of cluster names (or the order of cluster levels if a factor).

#### cluster.summary

This is a display option that does not affect computation. If TRUE, the balance summary across clusters will be displayed. The default is TRUE, and if which.cluster is .none, it will automatically be set to TRUE.

cluster.fun This is a display option that does not affect computation. Can be "min", "mean", or "max" and corresponds to which function is used in the across-cluster summary to combine results across clusters. For example, if cluster.fun = "mean" the mean balance statistic across clusters will be displayed. The default when  $abs = FALSE$  in the bal.tab() call is to display all three. The default when abs = FALSE in the bal.tab() call is to display just the mean and max balance statistic.

## Value

The output is a bal.tab.cluster object, which inherits from bal.tab. It has the following elements:

#### Cluster.Balance

For each cluster, a regular bal.tab object containing a balance table, a sample size summary, and other balance assessment tools, depending on which options are specified.

#### Cluster.Summary

The balance summary across clusters. This will include the combination of each balance statistic for each covariate across all clusters according to the value of cluster.fun.

Observations A table of sample sizes or effective sample sizes for each cluster before and after adjustment.

As with other methods, multiple weights can be specified, and values for all weights will appear in all tables.

### See Also

[bal.tab](#page-6-0), [bal.tab.data.frame](#page-20-0), [print.bal.tab.cluster](#page-79-0)

<span id="page-60-0"></span>class-bal.tab.imp Using bal.tab() with Multiply Imputed Data

### Description

When using bal.tab() with multiply imputed data, the output will be different from the case with a single data set. Multiply imputed data can be used with the data.frame, formula, and weightit bal.tab() methods, and the mimids and wimids methods for MatchThem objects automatically incorporates multiply imputed data. This page outlines the outputs and options available with multiply imputed data.

There are two main components of the output of  $bal.tab()$  with multiply imputed data: the within-imputation balance summaries and the across-imputation balance summary. The within-imputation balance summaries display balance for units within each imputed data set separately. In general, this will not be very useful because interest rarely lies in the qualities of any individual imputed data set.

The across-imputation balance summary pools information across the within-imputation balance summaries to simplify balance assessment. It provides the average, smallest, and largest balance statistic for each covariate across all imputations. This allows you to see how bad the worst imbalance is and what balance looks like on average across the imputations. The summary behaves differently depending on whether abs is specified as TRUE or FALSE. When  $abs = TRUE$ , the across-imputation balance summary will display the mean absolute balance statistics and the maximum absolute balance statistics. When abs = FALSE, the across-imputation balance summary will display the minimum, mean, and maximum of the balance statistic in its original form.

#### Arguments

There are four arguments for each bal.tab() method that can handle multiply imputed data: imp, which.imp, imp.summary, and imp.fun. A vector of imputation membership. This can be factor, character, or numeric vector. This argument is required to let  $bal.tab()$  know that the data is multiply imputed unless MatchThem objects are used. If a data argument is specified, this can also be the name of a variable in data that contains imputation membership. If the data argument is a mids object, the output of a call to mice(), imp does not need to be specified and will automatically be extracted from the mids object.  $\phi$   $\phi$  imp improvement This is a display option that does not affect computation. If .all, all imputations in imp will be displayed. If .none (the default), no imputations will be displayed. Otherwise, can be a vector of imputation indices for which to display balance. imp.summary This is a display option that does not affect computation. If TRUE, the balance summary across imputations will be displayed. The default is TRUE, and if which.imp is .none, it will automatically be set to TRUE. imp.fun This is a display option that does not affect computation. Can be "min", "mean", or "max" and corresponds to which function is used in the acrossimputation summary to combine results across imputations. For example, if imp.fun = "mean" the mean balance statistic across imputations will be displayed. The default when abs = FALSE in the bal.tab() call is to display all three. The default when abs = FALSE in the bal.tab() call is to display just the mean and max balance statistic.

#### Value

The output is a bal.tab.imp object, which inherits from bal.tab. It has the following elements:

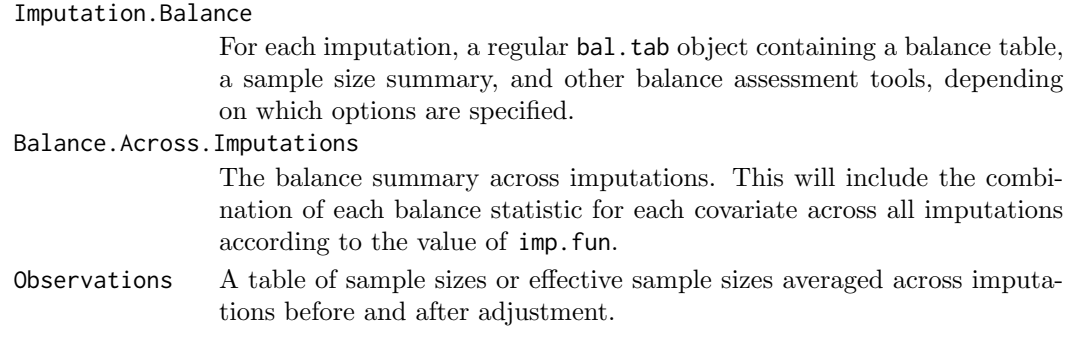

As with other methods, multiple weights can be specified, and values for all weights will appear in all tables.

### Author(s)

Noah Greifer

#### See Also

[bal.tab](#page-6-0), [bal.tab.data.frame](#page-20-0), [print.bal.tab.imp](#page-79-0)

<span id="page-62-0"></span>class-bal.tab.msm Using bal.tab() with Longitudinal Treatments

## Description

When using  $bal.tab()$  with longitudinal treatments, the output will be different from the case with point treatments, and there are some options that are common across all bal.tab methods for dealing with longitudinal data. This page outlines the outputs and options in this case.

There are two main components of the output of bal.tab() with longitudinal treatments: the time-point-specific balance summary and across-time-points balance summary. The time-point-specific balance summaries are standard point treatment balance summaries at each time point.

The across-time-points balance summary is, for each variable, the greatest imbalance across all time-point-specific balance summaries. If the greatest observed imbalance is tolerable, then all other imbalances for that variable will be tolerable too, so focusing on reducing the greatest imbalance is sufficient for reducing imbalance overall. The balance summary will not be computed if multi-category treatments or multiply imputed data are used.

#### Arguments

There are two additional arguments for each bal.tab() method that can handle longitudinal treatments: which.time and msm.summary.

This is a display option that does not affect computation. If .all (the default), all time points will be displayed. If .none, no time points will be displayed. Otherwise, can be a vector of treatment names or indices for which to display balance.

**ms** interest when the This is a display option that does not affect computation. If TRUE, the balance summary across time points will be displayed. The default is TRUE, and if which.time is .none, it will automatically be set to TRUE.

#### Value

The output is a bal.tab.msm object, which inherits from bal.tab. It has the following elements:

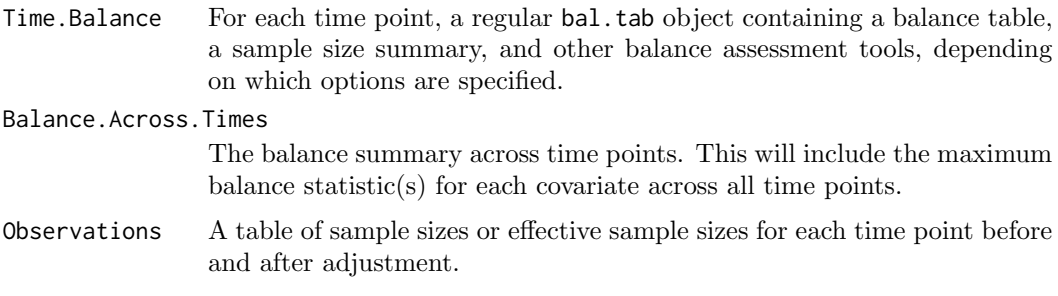

As with other methods, multiple weights can be specified, and values for all weights will appear in all tables.

### Author(s)

Noah Greifer

### See Also

[bal.tab](#page-6-0), [bal.tab.list](#page-25-0), [print.bal.tab.msm](#page-79-0)

<span id="page-63-0"></span>class-bal.tab.multi Using bal.tab() with Multi-Category Treatments

#### Description

When using  $bal.tab()$  with multi-category treatments, the output will be different from the case with binary or continuous treatments, and there are some options that are common across all bal.tab methods. This page outlines the outputs and options in this case.

There are two main components of the output of  $bal. tab()$  with multi-category treatments: the two-group treatment comparisons and the balance summary. The two-group treatment comparisons are standard binary treatment comparison either for pairs of groups (e.g., for treatments A, B, and C, "A vs. B", "A vs. C", and "B vs. C") or each group against all the groups (i.e., the entire sample).

The balance summary is, for each variable, the greatest imbalance across all two-group comparisons. So, for variable X1, if "A vs. B" had a standardized mean difference of 0.52, "A vs. C" had a standardized mean difference of .17, and "B vs. C" had a standardized mean difference of .35, the balance summary would have 0.52 for the value of the standardized mean difference for X1. The same goes for other variables and other measures of balance. If the greatest observed imbalance is tolerable, then all other imbalances for that variable will be tolerable too, so focusing on reducing the greatest imbalance is sufficient for reducing imbalance overall. (Note that when s.d.denom = "pooled", i.e., when the estimand is the ATE, the pooled standard deviation in the denominator will be the average of the standard deviations across all treatment groups, not just those used in the pairwise comparison.) The balance summary will not be computed if multiply imputed data are used.

#### Arguments

There are four arguments for each bal.tab() method that can handle multi-category treatments: pairwise, focal, which.treat, and multi.summary.

Whether to compute the two-group comparisons pairwise or not. If TRUE, bal.tab() will compute comparisons for each pair of treatments. This can be valuable if treatments are to be compared with one another (which is often the case). If FALSE, bal.tab() will compute balance for each treatment group against all groups combined (i.e., the entire sample). This only makes sense if the ATE is desired. When focal is specified, pairwise is automatically set to TRUE.

- **pairal is equal to Sect UP** When one group is to be compared to multiple control groups in an ATT analysis, the group considered "treated" is the focal group. Only comparisons between other groups and the focal group are of interest. By specifying the name or index of the treatment condition considered focal, bal.tab() will only compute and display pairwise balance for treatment comparisons that include the focal group. For example, if "A" was to be compared with "B" and "C", "A" would be considered focal, and the comparison between groups "B" and "C" would not be computed. In general it is only a good idea to specify focal if and only if the ATT is sought.
- which.treat This is a display option that does not affect computation. When displaying the bal.tab output, which treatments should be displayed? If a vector of length 1 is entered, all comparisons involving that treatment group will be displayed. If a vector of length 2 or more is entered, all comparisons involving treatments that both appear in the input will be displayed. For example, inputting "A" will display "A vs. B" and "A vs. C", while entering c("A","B") will only display "A vs. B". .none indicates no treatment comparisons will be displayed, and .all indicates all treatment comparisons will be displayed. .none is the default.
- multi.summary If TRUE, the balance summary across all comparisons will be computed and displayed. This includes one row for each covariate with maximum balance statistic across all pairwise comparisons. Note that, if variance ratios or KS statistics are requested in addition to mean differences, the displayed values may not come from the same pairwise comparisons; that is, the greatest standardized mean difference and the greatest variance ratio may not come from the same comparison. The default is TRUE, and if which.treat is .none, it will automatically be set to TRUE.

## Value

The output is a bal.tab.multi object, which inherits from bal.tab. It has the following elements:

Pair.Balance For each pair of treatment groups, a regular bal.tab object containing a balance table, a sample size summary, and other balance assessment tools, depending on which options are specified. If focal is specified, only the comparisons involving the focal group are computed. If pairwise is FALSE, the comparisons will be between each group and the groups combined (labeled "All").

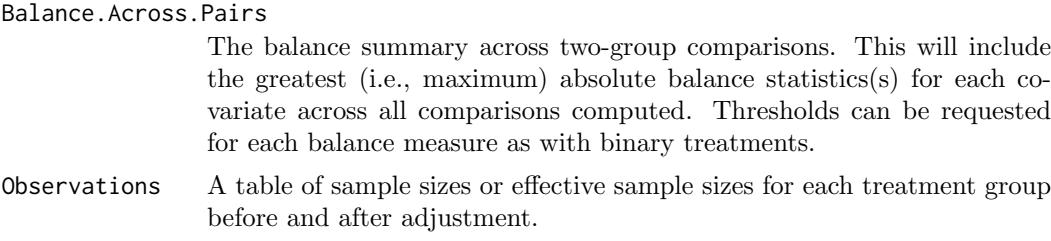

As with other methods, multiple weights can be specified, and values for all weights will appear in all tables.

#### Author(s)

Noah Greifer

### See Also

[bal.tab](#page-6-0), [bal.tab.data.frame](#page-20-0), [print.bal.tab.multi](#page-79-0)

<span id="page-65-0"></span>class-bal.tab.subclass

Using bal.tab() with Subclassified Data

### Description

When using bal.tab() with subclassified data, i.e., data split into subclasses where balance may hold, the output will be different from the standard, non-subclassified case, and there is an additional option for controlling display. This page outlines the outputs and options in this case.

There are two main components of the output of bal.tab() with subclassified data: the balance within subclasses and the balance summary across subclasses. The within-subclass balance displays essentially are standard balance displays for each subclass, except that only "adjusted" values are available, because the subclassification itself is the adjustment.

The balance summary is, for each variable, like a weighted average of the balance statistics across subclasses. This is computed internally by assigning each individual a weight based on their subclass and treatment group membership and then computing weighted balance statistics as usual with these weights. This summary is the same one would get if subclasses were supplied to the match.strata argument rather than to subclass. Because the means and mean differences are additive, their computed values will be weighted averages of the subclass-specific values, but for other statistics, the computed values will not be.

### Arguments

There are two arguments for bal.tab() that relate to subclasses: subclass and disp.subclass.

For the data.frame and formula methods of bal.tab, a vector of subclass membership or the name of the variable in data containing subclass membership. When using subclassification with a function compatible with cobalt, such as matchit() in MatchIt, this argument can be omitted because the subclass are in the output object.

**dubplass** This is a display option that does not affect computation. If TRUE, balance for each subclass will be displayed. This can be cumbersome with many subclasses or covariates. The default is FALSE.

#### Value

The output is a bal.tab.subclass object, which inherits from bal.tab. It has the following elements:

Subclass.Balance

A list of data frames containing balance information for each covariate in each subclass.

#### Balance.Across.Subclass

A data frame containing balance statistics for each covariate aggregated across subclasses and for the original sample (i.e., unadjusted). See [bal.tab](#page-6-0) for details on what this includes.

## Author(s)

Noah Greifer

## See Also

[bal.tab](#page-6-0), [bal.tab.data.frame](#page-20-0), [print.bal.tab.subclass](#page-79-0)

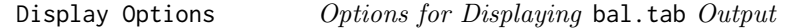

# <span id="page-66-0"></span>Description

Several additional arguments can be passed to bal.tab() that control the display of the output but don't affect computations. These arguments are documented here.

Not all arguments are applicable to all uses of bal.tab(); for example, disp.subclass, which controls whether individual subclasses are displayed when subclassification is used, won't do anything when subclassification is not used.

Note that when quick = TRUE is set in the call to bal.tab, setting any of these arguments to FALSE can prevent some values from being computed, which can have unintended effects.

### Arguments

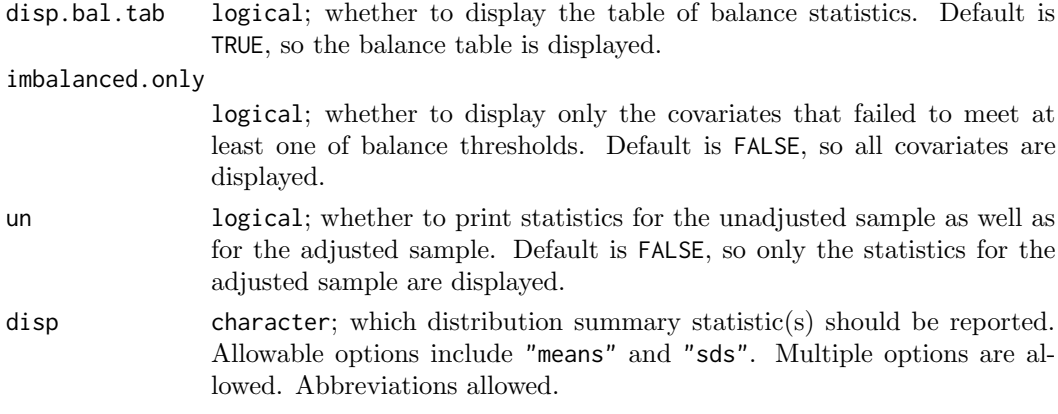

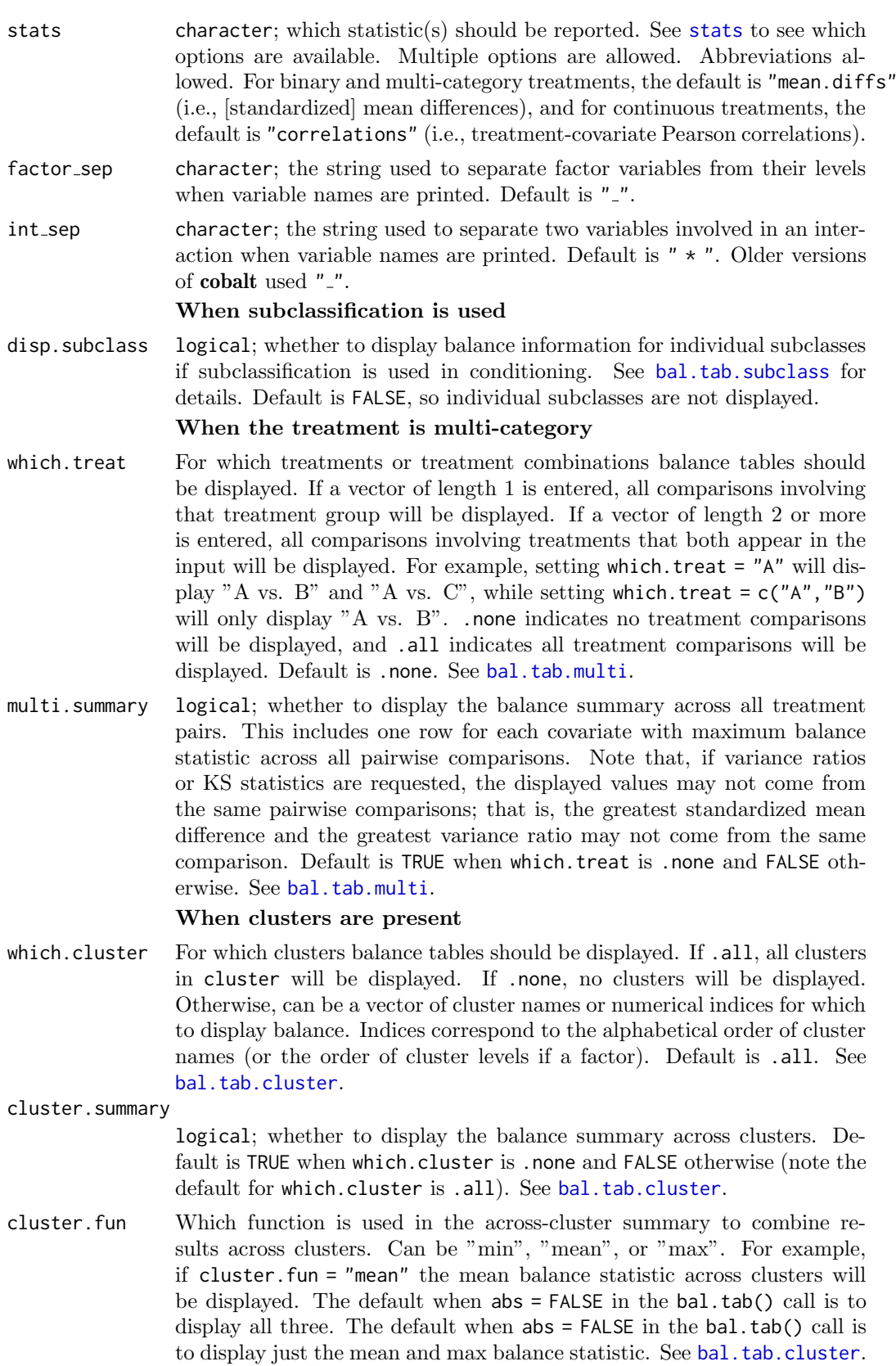

When multiple imputations are present

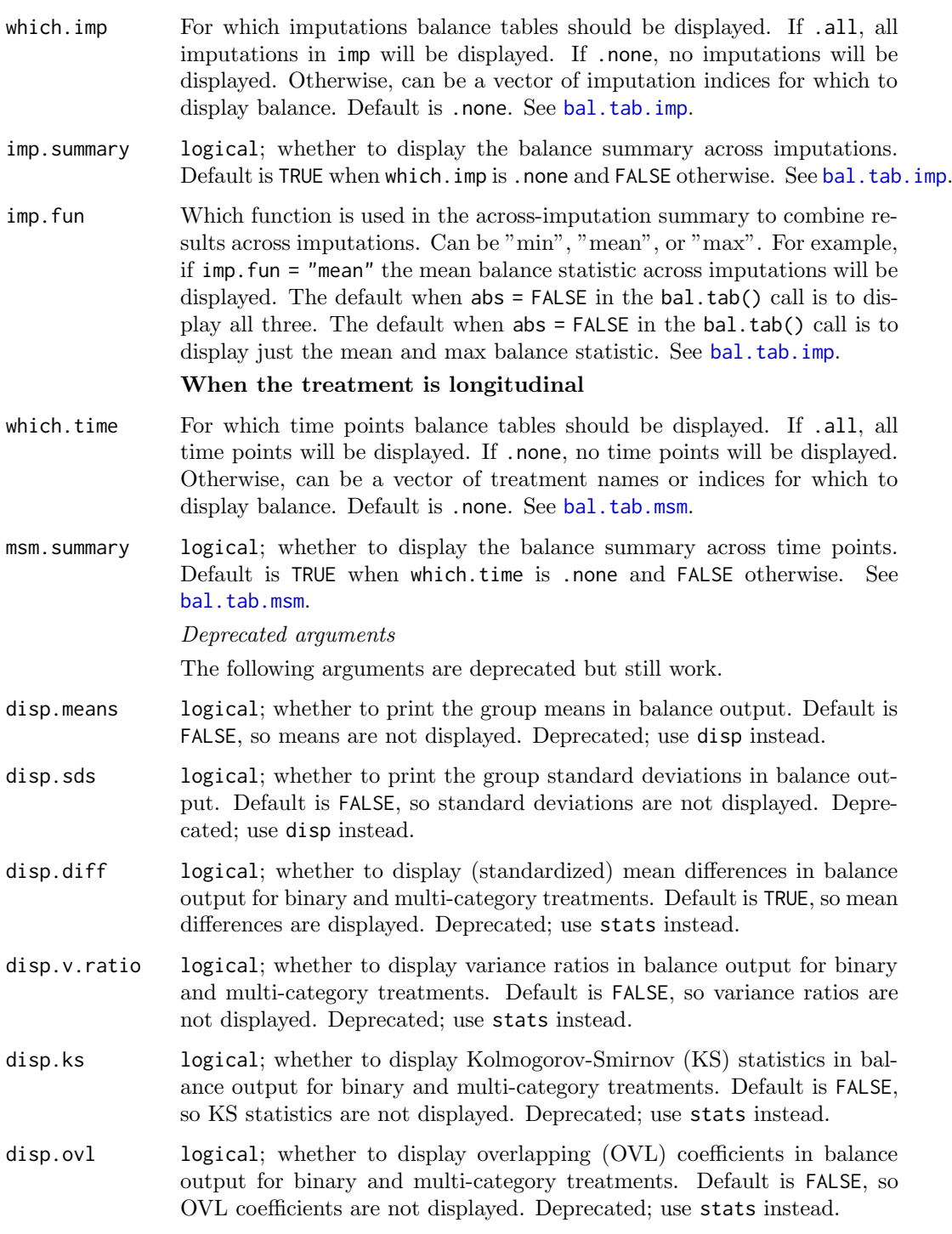

# Details

In addition to being able to be specified as arguments, if you find you frequently set a display option to something other than its default, you can set that as a global option (for the present R session) using [set.cobalt.options](#page-83-0) and retrieve it using [get.cobalt.options](#page-83-1). Note that global options cannot be set for which.cluster, which.imp, which.treat, or which.time.

### Note

When calling bal.tab() using [do.call](#page-0-0), if you are using .all or .none as inputs to arguments, you need to use [alist](#page-0-0) rather than list to group the arguments. For example, do.call(bal.tab,list(.,which.cluster = .none)) will produce an error, but do.call(bal.tab,alist(.,which.cluster = .none)) should work correctly.

## See Also

[bal.tab](#page-6-0), [print.bal.tab](#page-79-1)

f.build Convenient Formula Generation

## Description

f.build() returns a formula of the form  $y \tilde{ } x1 + x2 + ...$  from a data frame input. It can be much quicker to use f.build() than to hand-write the precise formula, which may contain errors. It can be used in place of a formula in, for example,  $\text{glm}(\theta)$ , matchit(), or [bal.tab\(](#page-6-0)).

## Usage

f.build(y, rhs)

### Arguments

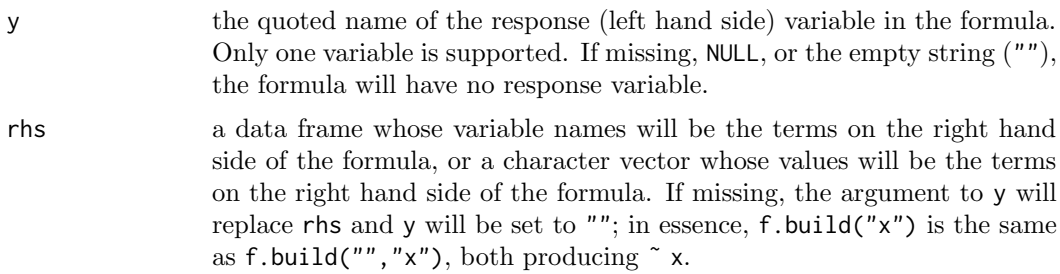

## Value

an object of class "formula".

## See Also

[reformulate](#page-0-0)

## Examples

```
data(lalonde)
covs <- subset(lalonde, select = -c(treat, re78))
lm(f.build("treat", covs), data = lalonde)
```
<span id="page-70-0"></span>

#### Description

Extracts weights from the outputs of preprocessing functions.

### Usage

```
get.w(x, \ldots)## S3 method for class 'matchit'
get.w(x, \ldots)## S3 method for class 'ps'
get.w(x, stop.method = NULL, estimating, s.weights = FALSE, ...)## S3 method for class 'mnps'
get.w(x, stop.method = NULL, s.weights = FALSE, ...)## S3 method for class 'iptw'
get.w(x, stop.method = NULL, s.weights = FALSE, ...)## S3 method for class 'Match'
get.w(x, \ldots)## S3 method for class 'CBPS'
get.w(x, estimand, ...)
## S3 method for class 'ebalance'
get.w(x, treat, ...)
## S3 method for class 'optmatch'
get.w(x, estimand, ...)
## S3 method for class 'cem.match'
get.w(x, estimand, ...)
## S3 method for class 'weightit'
get.w(x, s.weights = FALSE, ...)## S3 method for class 'mimids'
get.w(x, \ldots)## S3 method for class 'wimids'
get.w(x, ...)
## S3 method for class 'designmatch'
get.w(x, treat, estimand, ...)
## S3 method for class 'sbwcau'
```
 $get.w(x, \ldots)$ 

#### Arguments

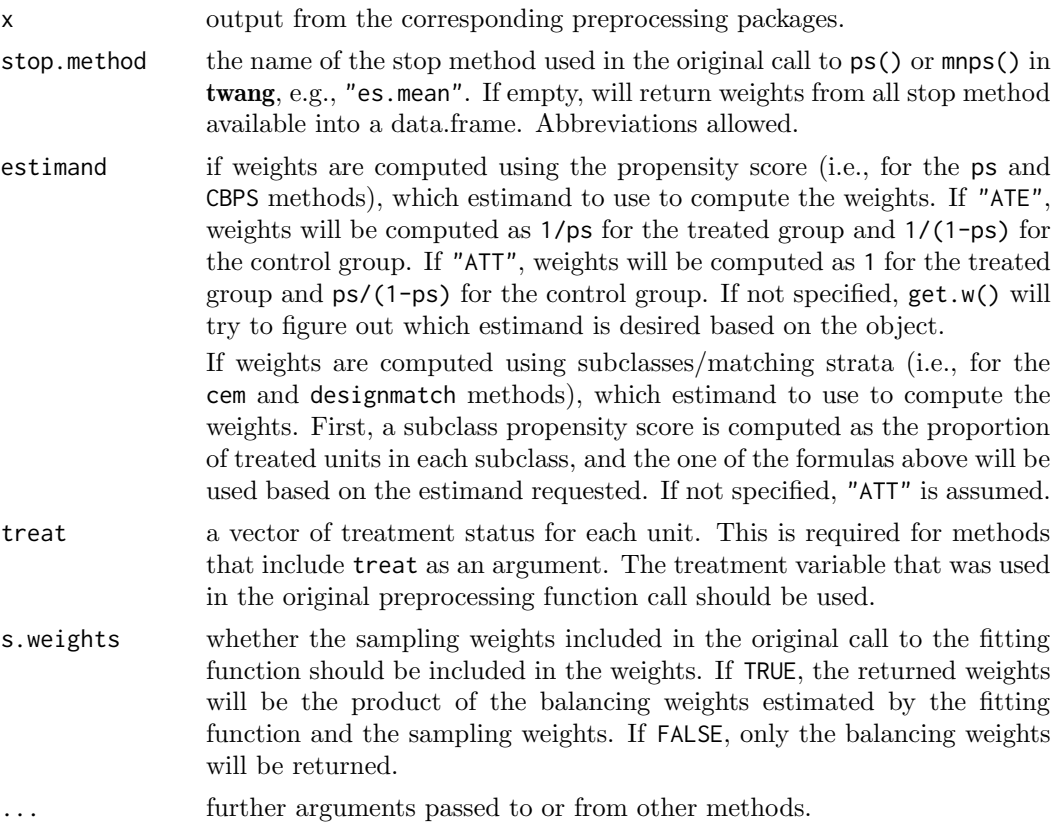

### Details

The output of get.w() can be used in calls to the formula and data frame methods of [bal.tab](#page-6-0) (see example below). In this way, the output of multiple preprocessing packages can be viewed simultaneously and compared. The weights can also be used in weights statements in regression methods to compute weighted effects.

twang has a function called get.weights() that performs the same function on ps objects but offers slightly finer control. Note that the weights generated by get.w() for ps objects do not include sampling weights by default.

When sampling weights are used with CBPS() in CBPS, the returned weights will already have the sampling weights incorporated. To retrieve the balancing weights on their own, divide the returned weights by the original sampling weights. For other packages, the balancing weights are returned separately unless s.weights = TRUE, which means they must be multiplied by the sampling weights for effect estimation.

When Match() in Matching is used with CommonSupport = TRUE, the returned weights will be incorrect. This option is not recommended by the package authors.

### Value

A vector or data frame of weights for each unit. These may be matching weights or balancing weights.
lalonde to the control of the control of the control of the control of the control of the control of the control of the control of the control of the control of the control of the control of the control of the control of t

## Author(s)

Noah Greifer

# See Also

[get.weights](#page-0-0) in twang.

## Examples

```
data("lalonde", package = "cobalt")
library("MatchIt"); library("WeightIt")
m.out <- matchit(treat ˜ age + educ + race, data = lalonde)
w.out <- weightit(treat ˜ age + educ + race, data = lalonde,
                  estimand = "ATT")
bal.tab(treat ˜ age + educ + race, data = lalonde,
        weights = data.frame(matched = get.w(m.out),
                             weighted = get.w(w.out)),method = c("matching", "weighting"),
        estimand = "ATT")
```
lalonde Lalonde's National Supported Work Demonstration Data

#### Description

One of the datasets used by Dehejia and Wahba in their paper "Causal Effects in Non-Experimental Studies: Reevaluating the Evaluation of Training Programs." Versions of this data set have been used as an example data set in MatchIt, twang, Matching, and CBPS. The data set lalonde mis is the same but with some values missing (set to NA).

## Usage

```
data("lalonde")
data("lalonde_mis")
```
## Format

A data frame with 614 observations on the following 9 variables.

treat 1 if treated in the National Supported Work Demonstration, 0 if from the Current Population Survey

age age

educ years of education

race factor; black, Hispanic (hispan), or white

married 1 if married, 0 otherwise

nodegree 1 if no degree, 0 otherwise

re74 earnings in 1974 (pretreatment)

re75 earnings in 1975 (pretreatment)

re78 earnings in 1978 (outcome)

### Source

```
https://users.nber.org/∼rdehejia/data/.nswdata2.html
```
#### References

Lalonde, R. (1986). Evaluating the econometric evaluations of training programs with experimental data. American Economic Review 76: 604-620.

Dehejia, R.H. and Wahba, S. (1999). Causal Effects in Nonexperimental Studies: Re-Evaluating the Evaluation of Training Programs. Journal of the American Statistical Association 94: 1053-1062.

<span id="page-73-0"></span>love.plot Display Balance Statistics in a Love Plot

### Description

Generates a "Love" plot graphically displaying covariate balance before and after adjusting. Options are available for producing publication-ready plots.

### Usage

```
love.plot(x,
          stats,
          abs,
          agg.fun = NULL,
          var.order = NULL,
          drop.missing = TRUE,
          drop.distance = FALSE,
          thresholds = NULL,
          line = FALSE,
          stars = "none",
          grid = FALSE.limits = NULL,
          colors = NULL,
          shapes = NULL,
          alpha = 1,
          size = 3,
          wrap = 30,
          var.names = NULL,
          title,
          sample.names,
          labels = FALSE,
          position = "right",
          themes = NULL,
          ...)
```
### Arguments

x the valid input to a call to [bal.tab\(](#page-6-0)) (e.g., the output of a preprocessing function). Other arguments that would be supplied to bal.tab() can be entered with .... Can also be a bal.tab object, i.e., the output of a call

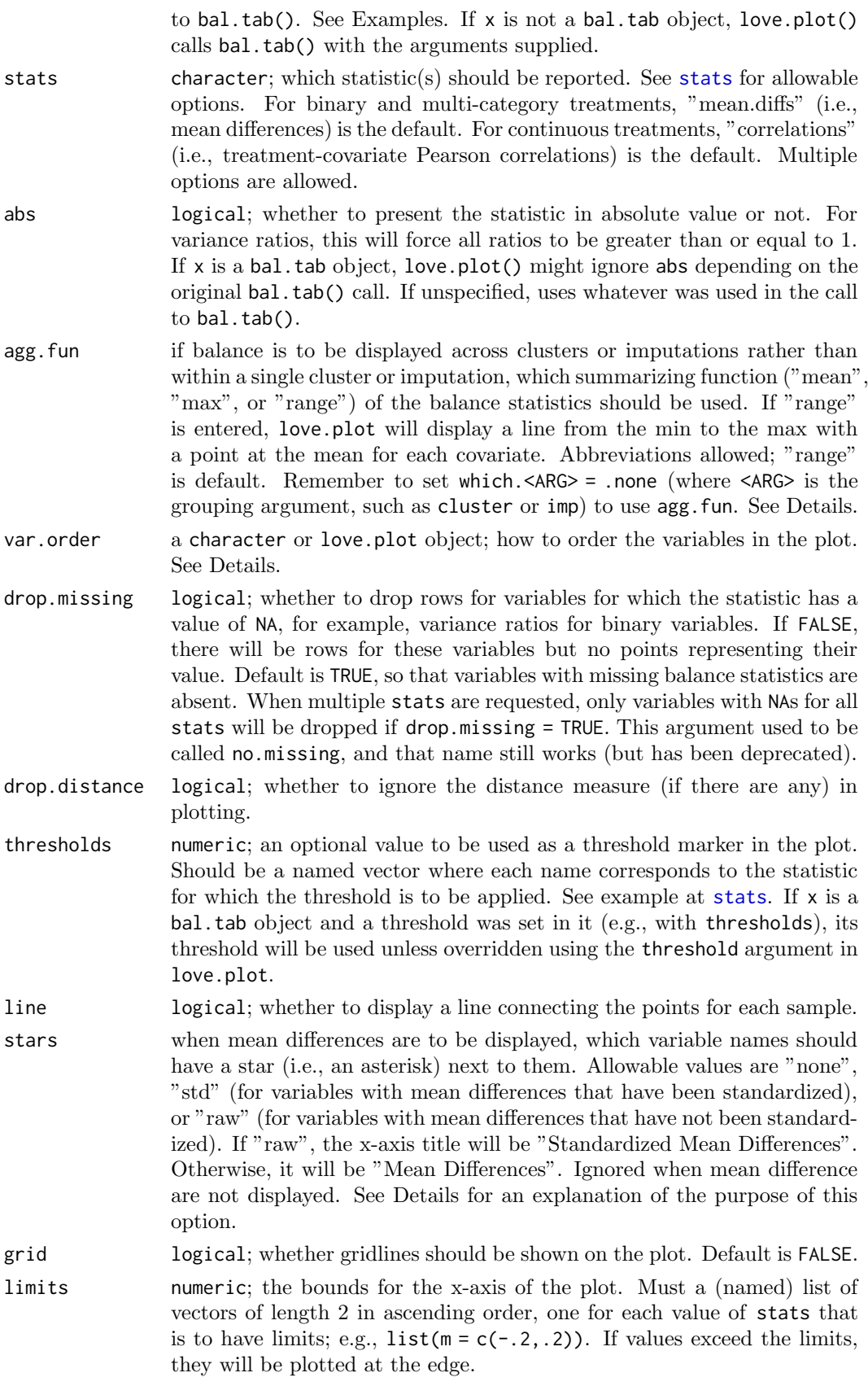

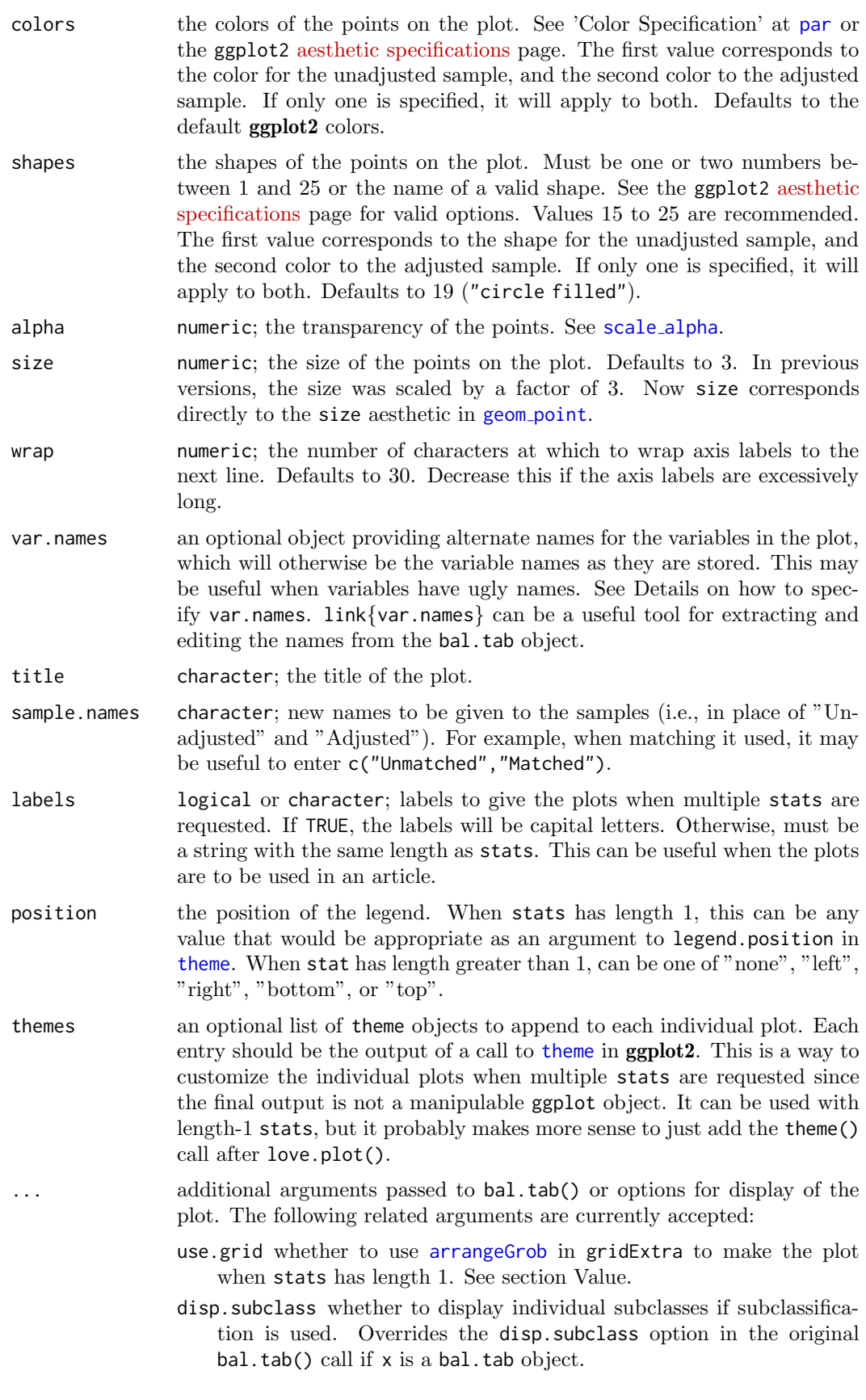

star char character; when stars are used, the character that should be the "star" next to the starred variables. The default is "\*". "†" or "\u2020" (i.e., dagger) might be appealing as well.

Additionally, any of the which. arguments used with clustered or multiply imputed data or longitudinal or multi-category treatments can be specified to display balance on selected groupings. Set to .none to aggregate across groups (in which agg.fun comes into effect) and set to .all to view all groups. See display options for options, and see the vignette "Appendix 2: Using cobalt with Clustered, Multiply Imputed, and Other Segmented Data" for details and examples.

#### Details

love.plot can be used with clusters, imputations, or both in addition to the standard case. The cluster or imputation arguments must be specified in the call to bal.tab. Several types of plots can be requested: a plot aggregating over all imputations across all clusters, a plot displaying individual clusters aggregating over imputations (if any), a plot displaying individual imputations across clusters, or a plot displaying individual clusters within one imputation (if any) or individual imputations for one cluster. The choice of these displays is controlled by the arguments to which.cluster and which.imp. If either of them are .none, the plot will aggregate over that collection. If either are individual values, the plot will display the values for those specific clusters or imputations. If either of them are .all, the plot will display the values for all clusters or imputations. If both clusters and imputations are specified, at least one of which.cluster or which.imp must be a single value, or .none. When aggregating, an argument should be specified to agg.fun referring to whether the mean, minimum ("min"), or maximum ("max") balance statistic or range ("range", the default) of balance statistics for each covariate should be presented in the plot. See the vignette "Appendix 2: Using cobalt with Clustered, Multiply Imputed, and Other Segmented Data" for examples.

With subclasses, balance will be displayed for the unadjusted sample and the aggregated subclassified sample. If disp.subclass is TRUE, each subclass will be displayed additionally as a number on the plot.

## Variable order using var.order

The order that the variables are presented in depends on the argument to var.order. If NULL, the default, they will be displayed in the same order as in the call to bal.tab, which is the order of the underlying data set. If "alphabetical", they will be displayed in alphabetical order. If "unadjusted", they will be ordered by the balance statistic of the unadjusted sample. To order by the values of the adjusted sample, "adjusted" can be supplied if only one set of weights (or subclasses) are specified; otherwise, the name of the set of weights should be specified.

If multiple stats are requested, the order will be determined by the first entry to stats (e.g., if both "mean.diffs" and "ks.statistics" are requested, and var.order = "unadjusted", the variables will be displayed in order of the unadjusted mean differences for both plots). If multiple plots are produced simultaneously (i.e., for individual clusters or imputations), var.order can only be NULL or "alphabetical".

If a love.plot object is supplied, the plot being drawn will use the variable order in the supplied love.plot object. This can be useful when making more than one plot and the variable order should be the same across plots.

### Variable names using var.names

The default in love.plot is to present variables as they are named in the output of the call to bal.tab, so it is important to know this output before specifying alternate variable

names when using var.names, as the displayed variable names may differ from those in the original data.

There are several ways to specify alternate names for presentation in the displayed plot using the var.names argument by specifying a list of old and new variable names, pairing the old name with the new name. You can do this in three ways: 1) use a vector or list of new variable names, with the names of the values the old variable names; 2) use a data frame with exactly one column containing the new variable names and the row names containing the old variable names; or 3) use a data frame with two columns, the first (or the one named "old") containing the old variable names and the second (or the one named "new") containing the new variable names. If a variable in the output from bal.tab is not provided in the list of old variable names, love.plot will use the original old variable name.

love.plot can replace old variables names with new ones based on exact matching for the name strings or matching using the variable name components. For example, if a factor variable "X" with levels "a", "b", and "c" is displayed with love.plot, the variables "X\_a", "X\_b", and "X\_c" will be displayed. You can enter replacement names for all three variables individually with var.names, or you can simply specify a replacement name for "X", and "X" will be replaced by the given name in all instances it appears, including not just factor expansions, but also polynomials and interactions in int = TRUE in the original bal.tab call. In an interaction with another variable, say "Y", there are several ways to replace the name of the interaction term "X\_a  $\star$  Y". If the entire string ("X\_a  $\star$  Y") is included in var.names, the entire string will be replaced. If "X\_a" is included in var.name, only it will be replaced (and it will be replaced everywhere else it appears). If "X" is included in var.name, only it will be replaced (and it will be replaced everywhere else it appears). See example at [var.names](#page-86-0).

### Stars and the x-axis label with mean differences

When mean differences are to be displayed, love.plot() attempts to figure out the appropriate label for the x-axis. If all mean differences are standardized, the x-axis label will be "Standardized Mean Differences". If all mean differences are raw (i.e., unstandardized), the x-axis label will be "Mean Differences". Otherwise, love.plot() turns to the stars argument. If "raw", the x-axis label will be "Standardized Mean Differences" (i.e., because un-starred variables have standardized mean differences displayed). If "std", the x-axis label will be "Mean Differences" (i.e., because un-starred variables have raw mean differences displayed). If "none", the x-axis label will be "Mean Differences" and a warning will be issued recommending the use of stars.

The default is to display standardized mean differences for continuous variables, raw mean differences for binary variables, and no stars, so this warning will be issued in most default uses of love. plot(). The purpose of this is to correct behavior of previous versions of **cobalt** in which the default x-axis label was "Mean Differences", even when standardized mean differences were displayed, yielding a potentially misleading plot. This warning requires the user to think about what values are being displayed. The idea of using stars is that the user can, in a caption for the plot, explain that variables with an asterisk have standardized (or raw) mean differences display, in contrast to un-starred variables.

#### Value

When only one type of balance statistic is requested, the returned object is a standard ggplot object that can be manipulated using ggplot2 syntax. This facilitates changing fonts, background colors, and features of the legend outside of what love.plot provides automatically.

When more than one type of balance statistic is requested, the plot is constructed using [arrangeGrob](#page-0-0) in gridExtra, which arranges multiple plots and their shared legend into

### love.plot  $\overline{79}$

one plot. Because the output of arrangeGrob is a gtable object, its features cannot be manipulated in the standard way. Use the themes argument to change theme elements of the component plots. The original plots are stored in the "plots" attribute of the output object.

### Note

love.plot can also be called by using plot or autoplot on a bal.tab object. If used in this way, some messages may appear twice. It is recommended that you just use love.plot instead.

## Author(s)

Noah Greifer

#### See Also

[bal.tab](#page-6-0)

## Examples

```
library(WeightIt); data("lalonde", package = "cobalt")
## Propensity score weighting
w.out1 <- weightit(treat ˜ age + educ + race +
                  married + nodegree + re74 + re75,
                  data = lalonde)
love.plot(w.out1, thresholds = c(m = .1), var.order = "unadjusted")
## Using alternate variable names
v <- data.frame(old = c("age", "educ", "race_black", "race_hispan",
                        "race_white", "married", "nodegree", "re74",
                        "re75", "distance"),
                new = c("Age", "Years of Education", "Black",
                        "Hispanic", "White", "Married", "No Degree",
                        "Earnings 1974", "Earnings 1975",
                        "Propensity Score"))
love.plot(w.out1, stats = "m", threshold = .1,
          var.order = "unadjusted", var.names = v)
#Using multiple stats
\texttt{love.plot(w.out1, stats = c("m", "ks"),}thresholds = c(m = .1, ks = .05),
          var.order = "unadjusted", var.names = v, stars = "raw",
          position = "bottom", wrap = 20)
#Changing visual elements
love.plot(w.out1, thresholds = c(m = .1),
          var.order = "unadjusted", var.names = v, abs = TRUE,
          shapes = c("triangle filled", "circle"),
          colors = c("red", "blue"), line = TRUE,grid = FALSE, sample.names = c("Original", "Weighted"),
          stars = "raw", position = "top")
```
#### Description

Prints bal.tab() output in a clean way. Provides options for printing.

## Usage

```
## S3 method for class 'bal.tab'
print(x,
      imbalanced.only = "as.is",
      un = "as.is",disp.bal.tab = "as.is",
      stats = "as.is",disp. thresholds = "as.is",
      disp = "as.is",digits = max(3, getOption("digits") - 3),...)
## S3 method for class 'bal.tab.subclass'
print(x,
      imbalanced.only = "as.is",
      un = "as.is",disp.bal.tab = "as.is",stats = "as.is",disp.thresholds = "as.is",
      disp = "as.is",disp.subclass = "as.is",
      digits = max(3, getOption("digits") - 3),...)
## S3 method for class 'bal.tab.cluster'
print(x,
      imbalanced.only = "as.is",
      un = "as.is",disp.bal.tab = "as.is",
      stats = "as.is",disp.thresholds = "as.is",
      disp = "as.is",which.cluster,
      cluster.summary = "as.is",
      cluster.fun = "as.is",
      digits = max(3, getOption("digits") - 3),
      ...)
## S3 method for class 'bal.tab.imp'
print(x,
      imbalanced.only = "as.is",
      un = "as.is",disp.bal.tab = "as.is",
```

```
stats = "as.is",disp. thresholds = "as.is",
      disp = "as.is",
      which.imp,
      imp.summary = "as.is",
      imp.fun = "as.is",
      digits = max(3, getOption("digits") - 3),
      ...)
## S3 method for class 'bal.tab.multi'
print(x,
      imbalanced.only = "as.is",
      un = "as.is".disp.bal.tab = "as.is",
      stats = "as.is",disp.thresholds = "as.is",
      disp = "as.is",which.treat,
      multi.summary = "as.is",
      digits = max(3, getOption("digits") - 3),...)
## S3 method for class 'bal.tab.msm'
print(x,
      imbalanced.only = "as.is",
      un = "as.is",disp.bal.tab = "as.is",
      stats = "as.is",disp.thresholds = "as.is",
      disp = "as.is",which.time,
      msm.summary = "as.is".digits = max(3, getOption("digits") - 3),
      ...)
```
# Arguments

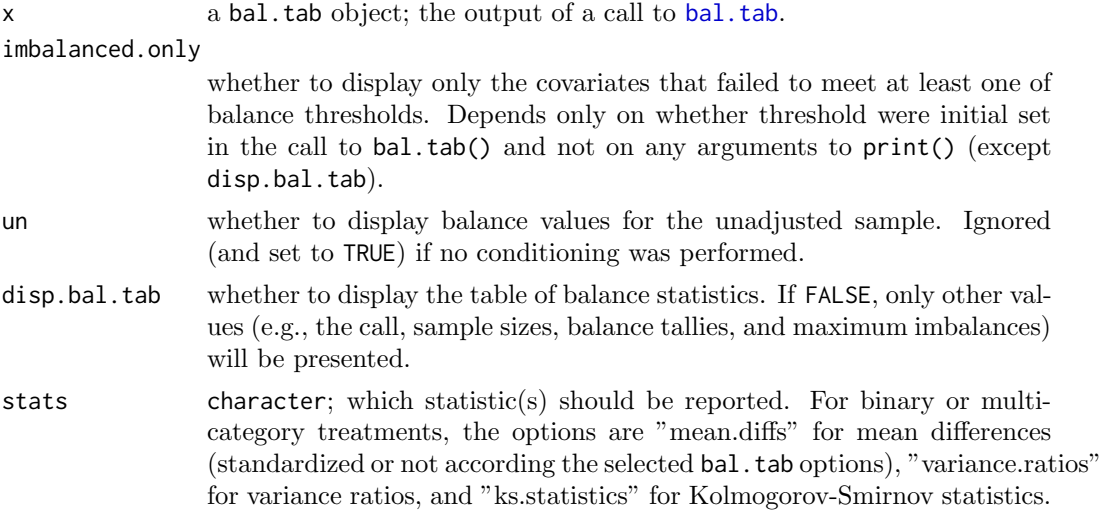

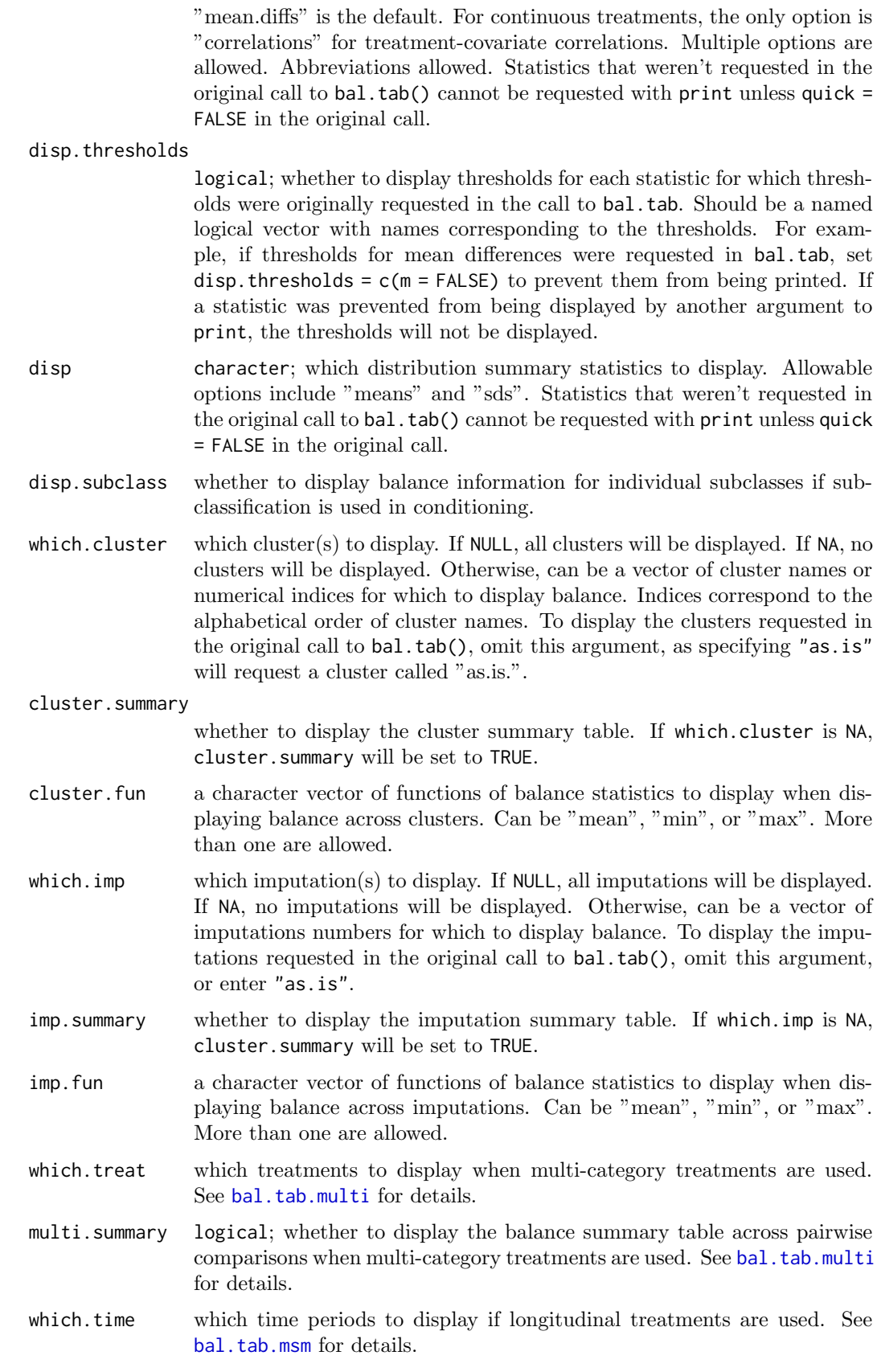

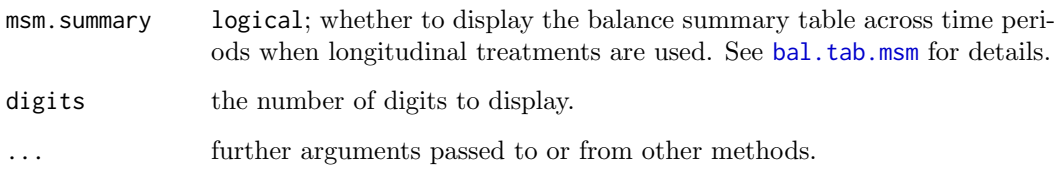

### Details

Simply calling bal.tab() will print its results, but it can be useful to store the results into an object and print them again later, possibly with different print options specified. The print() function automatically dispatches the correct method for the bal.tab object given. For balance tables generated from using weighting, matching, or no adjustment with binary or continuous treatments, print.bal.tab() will be used. For balance tables generated from using weighting, matching, or no adjustment with clusters, print.bal.tab.cluster() will be used. For balance tables generated from using subclassification, print.bal.tab.subclass() will be used. For balance tables generated with multicategory treatments, print.bal.tab.multi() will be used. For balance tables generated with sequential treatments,  $print$ bal.tab.msm() will be used. For balance tables generated with multiply imputed data, print.bal.tab.imp() will be used.

For all parameters except which.cluster, which.imp, which.treat, and which.time, either omitting the argument or setting it to "as.is" will use the corresponding print option stored in the bal.tab object, which results from the original call to bal.tab(). For these other arguments, to retain the display option of the original call to bal.tab(), the argument must omitted, as using "as.is" would cause print() to attempt to display balance for, e.g., a cluster called "as.is". If such a cluster existed and it was desired, it would otherwise be impossible to display it.

Any parameter used in bal.tab() for calculations, such as int, addl, or distance, cannot be used with print(); only those parameters listed above, those that solely determine printing options, can be used. To change computation options, a new call to bal.tab() must be performed.

Prior versions of print() used different arguments, such as m.threshold to display thresholds and disp.means to display group means, and these arguments still work but are not documented here. See display [options](#page-66-0).

#### Note

Unless quick = FALSE in the original call to bal.tab(), some values may not be calculated, in which case using print() will not display these values even when requested. For example, if stats =  $m^2$  and quick = TRUE in the original call to bal.tab() (the default for both), setting stats = "ks" in print() will not print the KS statistics because they were not calculated.

# Author(s)

Noah Greifer

## See Also

[print](#page-0-0), [bal.tab](#page-6-0) [display options](#page-66-0) for further information on some of these options.

## Examples

```
library(WeightIt); data("lalonde", package = "cobalt")
w.out <- weightit(treat \tilde{ } age + educ + married + race + re74 + re75,
                  data = lalonde)
b \leq b al.tab(w.out, stats = c("m", "v", "ks"),
             un = TRUE, v.threshold = 2)
print(b, un = FALSE, stats = c("m", "v"),
      disp.thresholds = c(v = FALSE))
```
set.cobalt.options Set and Get Options in cobalt

### Description

Makes it easier to set cobalt options. set.cobalt.options is essentially a wrapper for [options](#page-0-0) but performs several checks, and get.cobalt.options is essentially a wrapper for [getOption](#page-0-0).

## Usage

```
set.cobalt.options(..., default = FALSE)
```
get.cobalt.options(...)

### Arguments

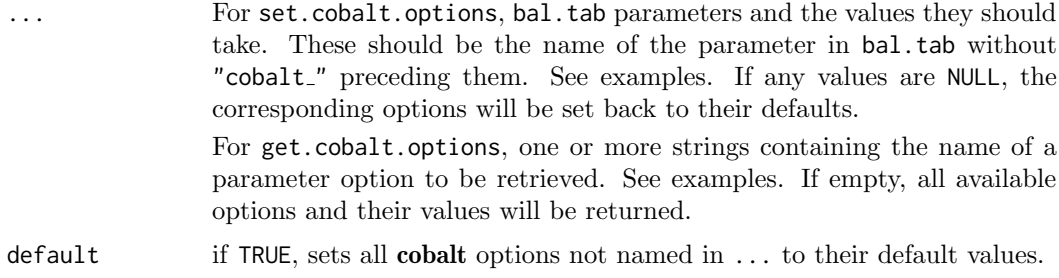

## Details

When an option is set to NULL, it is set to its default value. The defaults are not displayed but are listed on the help pages where they appear. Most options correspond to display options, which can be accessed [here.](#page-66-0) Some others (e.g., continous and binary) are described on the [bal.tab](#page-6-0) help page.

### See Also

## [options](#page-0-0)

[display](#page-66-0) options for some arguments that can be set via options.

### splitfactor 85

## Examples

```
# Set un to be TRUE to always display unadjusted
# balance measures and set binary to "std" to
# produce standardized mean differences for
# binary variables.
set.cobalt.options(un = TRUE, binary = "std")
# Note: the above is equivalent to:
# options(cobalt_un = TRUE, cobalt_binary = "std")
# but performs some additional checks
get.cobalt.options("un", "binary")
# Note: the above is equivalent to:
# getOption("cobalt_un")
# getOption("cobalt_binary")
# Return all cobalt options to their defaults
set.cobalt.options(default = TRUE)
# View all available options
get.cobalt.options()
```

```
splitfactor Split and Unsplit Factors into Dummy Variables
```
## Description

splitfactor() splits factor variables into dummy  $(0/1)$  variables. This can be useful when functions do not process factor variables well or require numeric matrices to operate. unsplitfactor() combines dummy variables into factor variables, undoing the operation of splitfactor().

#### Usage

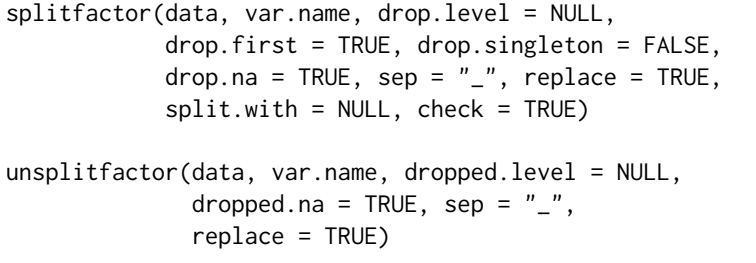

### Arguments

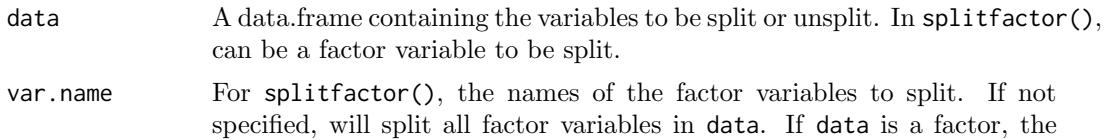

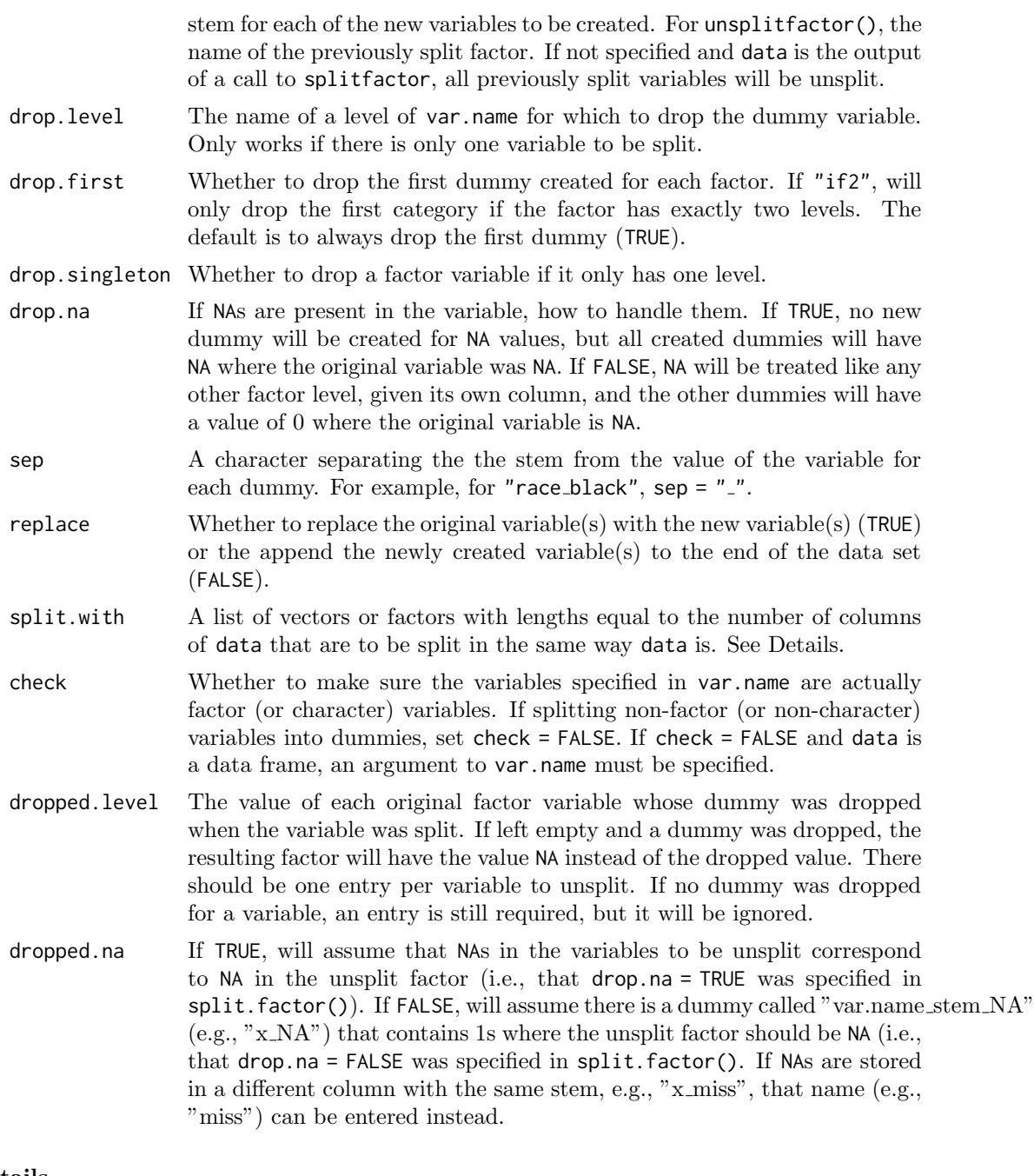

### Details

If there are NAs in the variable to be split, the new variables created by splitfactor() will have NA where the original variable is NA.

When using unsplitfactor on a data.frame that was generated with splitfactor, the arguments dropped.na, and sep are unnecessary.

If split.with is supplied, the elements will be split in the same way data is. For example, if data contained a 4-level factor that was to be split, the entries of split.with at the same index as the factor and would be duplicated so that resulting entries will have the same length as the number of columns of data after being split. The resulting values are stored in the "split.with" attribute of the output object. See Examples.

#### var.names 87

### Value

For splitfactor(), a data frame containing the original data set with the newly created dummies. For unsplitfactor(). a data frame containing the original data set with the newly created factor variables.

### Examples

```
data("lalonde", package = "cobalt")
lalonde.split <- splitfactor(lalonde, "race",
                           replace = TRUE,
                           drop.first = TRUE)
# A data set with "race_hispan" and "race_white" instead
# of "race".
lalonde.unsplit <- unsplitfactor(lalonde.split, "race",
                        replace = TRUE,
                        dropped.level = "black")
all.equal(lalonde, lalonde.unsplit) #TRUE
# Demonstrating the use of split.with:
to.split <- list(letters[1:ncol(lalonde)],
                 1:ncol(lalonde))
lalonde.split <- splitfactor(lalonde, split.with = to.split,
                             drop.first = FALSE)
attr(lalonde.split, "split.with")
```
<span id="page-86-0"></span>var.names Extract Variable Names from bal.tab Objects

### Description

This function extracts variable names from a bal.tab object for use in specifying alternate variable names in love.plot. Optionally, a file can be written for easy editing of names.

### Usage

var.names(b, type, file = NULL, minimal = FALSE)

# Arguments

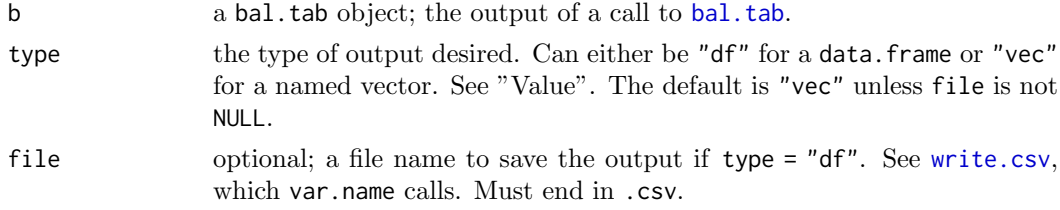

minimal whether the output should contain all variables names (i.e., all rows that appear the output of bal.tab) or just the unique base variables. See "Details".

### Details

The goal of the function is to make supplying new variable names to the var.names argument in [love.plot](#page-73-0) easier. Rather than manually creating a vector or data.frame with all the variable names that one desires to change, one can use var.names to extract variable names from a bak.tab object and edit the output. Importantly, the output can be saved to a CSV file, which can be easily edited and read back into R for use in love.plot, as demonstrated in the Example.

When minimal = TRUE, only a minimal set of variables will be output. For example, if the variables analyzed in bal.tab are age, race, and married, and int = TRUE in bal.tab, many variables will appear in the output, including expansions of the factor variables, the polynomial terms, and the interactions. Rather than renaming all of these variables individually, one can rename just the three base variables, and all variables that arise from them will be accordingly renamed. Setting minimal = TRUE requests only these base variables.

## Value

If type = "vec", a character vector the the variable names both as the names and the entries. If type = "df", a data.frame with two columns called "old" and "new", each with the variables as the entries. If file is not NULL, the output will be returned invisibly.

#### Note

Not all programs can properly read the Unicode characters for the polynomial terms when requested. These may appear strange in, e.g., Excel, but R will process the characters correctly.

#### Examples

```
data(lalonde, package = "cobalt")
b1 \leq bal.tab(treat \degree age + race + married, data = lalonde.
             int = TRUE)
v1 <- var.names(b1, type = "vec", minimal = TRUE)
v1["age"] <- "Age (Years)"
v1["race"] <- "Race/Eth"
v1["married"] <- "Married"
love.plot(b1, var.names = v1)## Not run:
b2 \le bal.tab(treat \degree age + race + married + educ + nodegree +
              re74 + re75 + I(re74==0) + I(re75==0),data = lalonde)
var.names(b2, file = "varnames.csv")
##Manually edit the CSV (e.g., in Excel), then save it.
v2 <- read.csv("varnames.csv")
love.plot(b2, var.names = v2)## End(Not run)
```